Документ подписан простой электронной подписью Информация о владельце:

ФИО: Манаенков Сергей Алексеев**ии стерств<mark>о транспорта российской федерации</mark>** Дата подписания: 10.0**3.19.24.24%.146.HOE AFEHTCTBO ЖЕЛЕЗНОДОРОЖНОГО ТРАНСПОРТА ФИЛИАЛ ФЕДЕРАЛЬНОГО ГОСУДАРСТВЕННОГО БЮДЖЕТНОГО** b98c63f50c040389aac165e2b73c0c737775c9e9Должность: Директор Уникальный программный ключ:

**ОБРАЗОВАТЕЛЬНОГО УЧРЕЖДЕНИЯ ВЫСШЕГО ОБРАЗОВАНИЯ «САМАРСКИЙ ГОСУДАРСТВЕННЫЙ УНИВЕРСИТЕТ ПУТЕЙ СООБЩЕНИЯ»**

> **Г. РТИЩЕВО (ФИЛИАЛ СамГУПС Г. РТИЩЕВО)**

#### **Комплект**

#### **контрольно-оценочных средств**

#### **по профессиональному модулю**

#### **ПМ.01. Проведение геодезических работ при изысканиях по**

#### **реконструкции, проектированию, строительству эксплуатации**

#### **железных дорог**

основной профессиональной образовательной программы

по специальности *08.02.10 строительство железных дорог, путь путевое*

#### *хозяйство*

(Базовая подготовка среднего профессионального образования)

**Ртищево, 2022 г.**

Одобрено Цикловой комиссией Специальностей 23.02.06,08.02.10 Протокол № От « $3/\gamma$   $\mathscr{O}8$  20 да г. Председатель ЦК Е.В.Гундарева

Комплект контрольно-оценочных средств по профессиональному модулю разработаны на основе Федерального государственного образовательного стандарта среднего профессионального образования по специальности 08.02.10 Строительство железных

Утверждаю Зав практикой А.Л. Тишунин  $\frac{1}{201}$   $\frac{1}{201}$   $\frac{1}{201}$   $\frac{1}{201}$ 

Согласовано:

Разработчик:

Рецензент:

Утверждаю

Зам. директора по УР H.A.Петухова<br> $\overline{P}$  20 Ал Rf

дорог, путь путевое хозяйство

**軽C.** Ценин - начальник щевской дистанции пути го-Восточной дирекции Инфраструктуры структурного подразделения Центральной дирекции инфраструктуры филиала ОАО «РЖД».

Т.П. преподаватель СамГУПС в г. Ртищево Шлючкова, филиала

покУмсмТОЫ Ъ'А  $E.C$  Ценин - начальник Флищевской дистанции пути **Фло-Восточной** дирекции пёфраструктуры  $\sqrt{\hat{y}}$ труктурного подразделения ентральной инфраструктуры ОАО «РЖД». Е.В. преподаватель категории филиала СамГУПС дирекции филиала Громакова, высшей г. Ртищево

#### **I. Паспорт комплекта контрольно-оценочных средств**

## **1.1. Результаты освоения программы профессионального модуля, подлежащие проверке**

#### **1.1.1. Вид профессиональной деятельности**

Результатом освоения профессионального модуля является готовность обучающегося выполнению вида профессиональной деятельности «Проведение геодезических работ при изысканиях по реконструкции, проектированию, строительству эксплуатации железных дорог» для специальности 08.02.10 Строительство железных дорог, путь путевое хозяйство.

#### **1.1.2. Профессиональные общие компетенции**

результате освоения программы профессионального модуля обучающихся должны быть сформированы следующие компетенции.

Таблица 1. Показатели оценки сформированности ПК

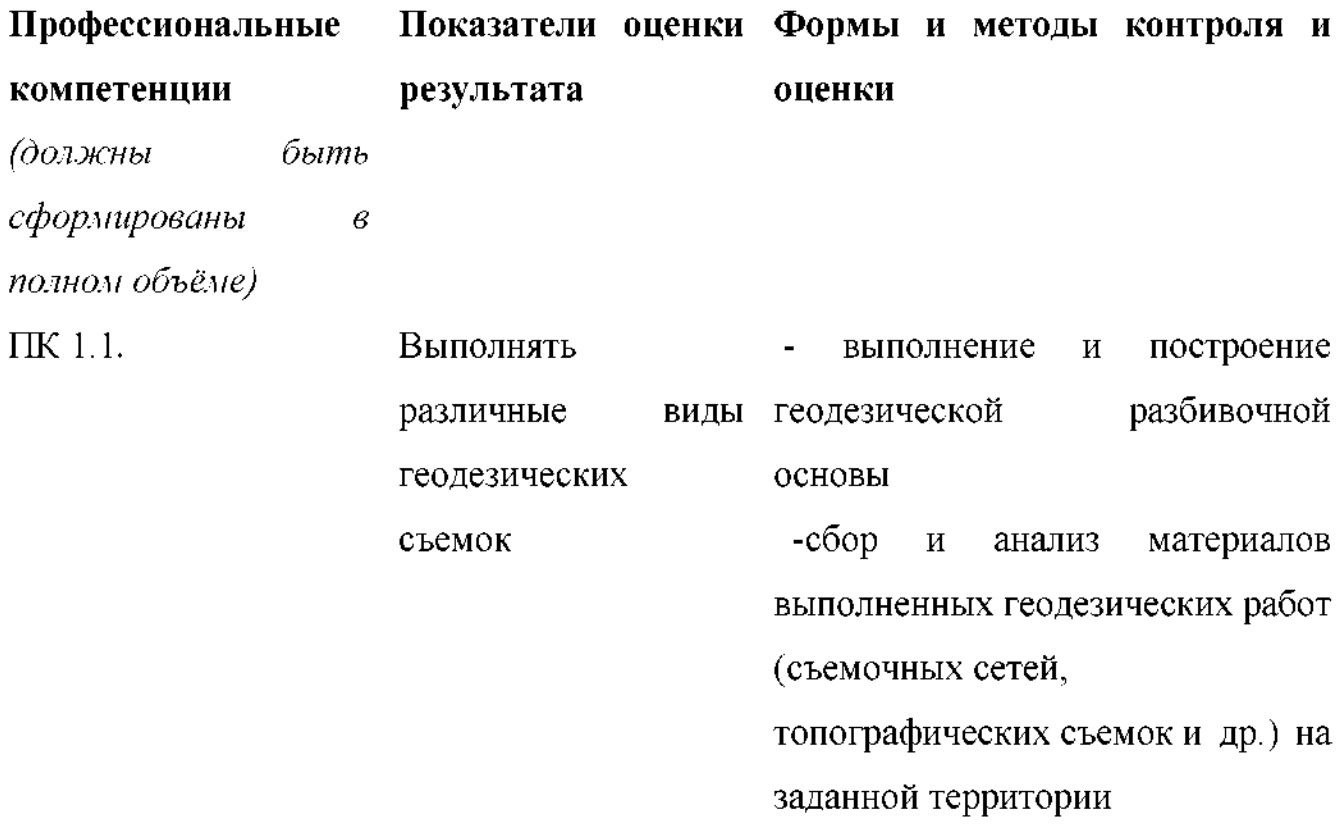

- определять положение объектов на местности при помощи приборов нивелира и теодолита

выполнение теодолитной, высотной,

тахеометрической съемок

- вести геодезический контроль при изысканиях и различных этапах строительства железных дорог

ПК 1.2 Обрабатывать - выполнение камеральной материалы геодезических съемок обработки полевых работ (вычисление, контроль, составление каталогов координат, ведомостей с оценкой точности результатов)

> - выполнение трассирования по картам, проектировать продольные поперечные профили, выбирать оптимальный вариант железнодорожной линии.

ПК 1.3 Производить - выполнение разбивочных работ разбивку на - использование способов  $\overline{M}$ местности элементов правил геодезических измерений, железнодорожного правил трассирования И пути проектирования железных дорог, искусственных требований, предъявляемые ним.сооружений для строительства

железных дорог

Таблица 2. Показатели оценки сформированности ОК (в. т.ч. частичной)

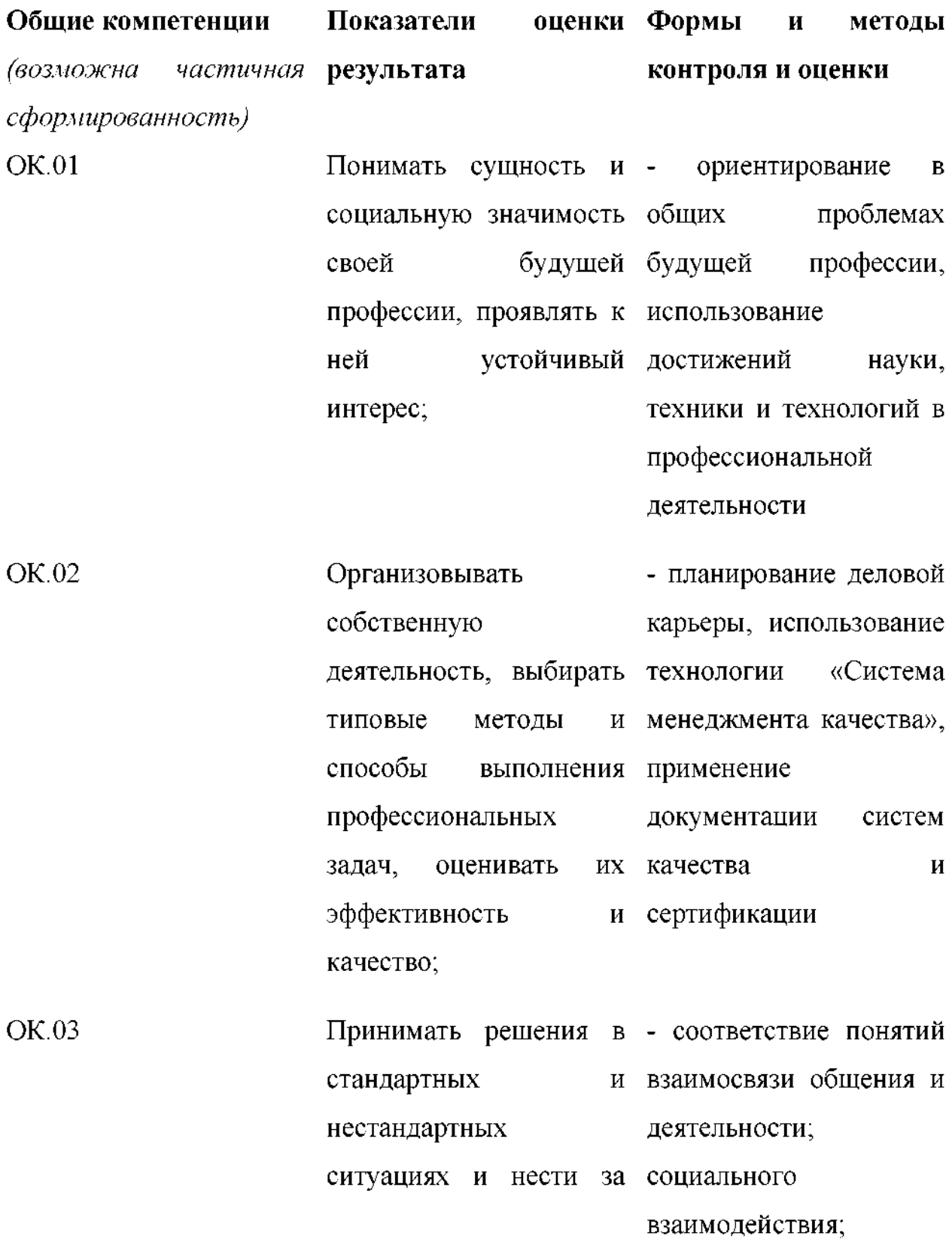

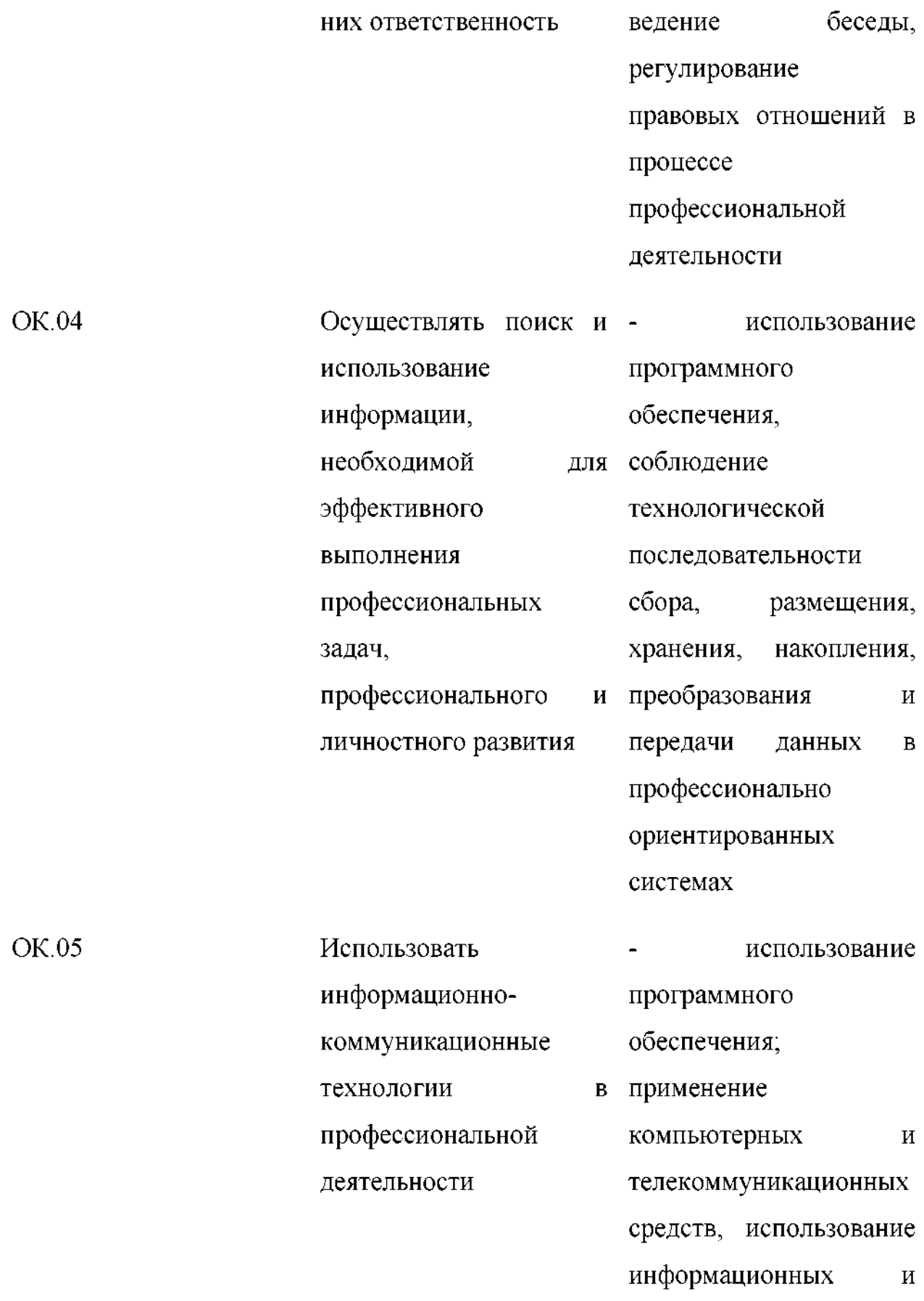

телекоммуникационных

### технологий

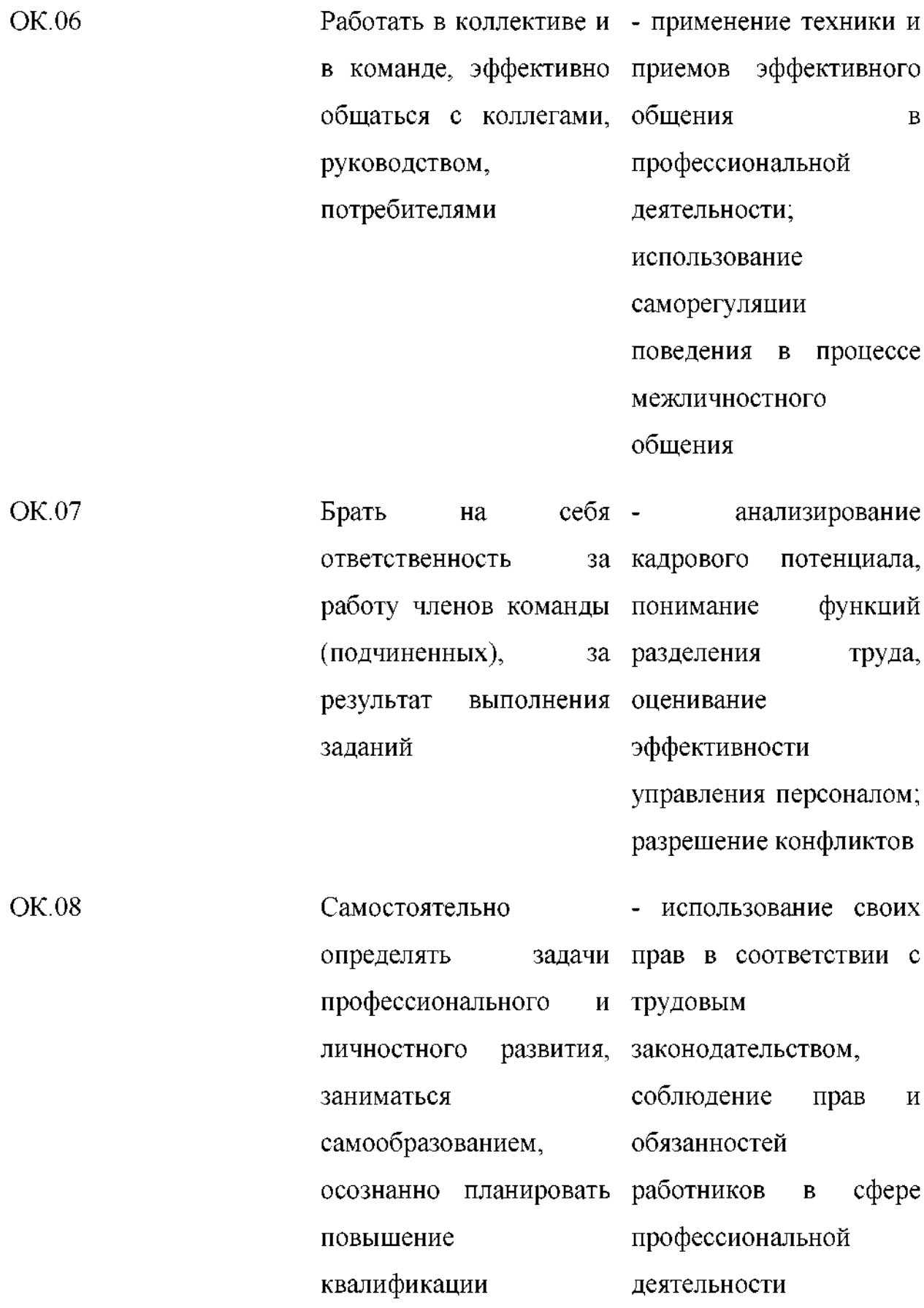

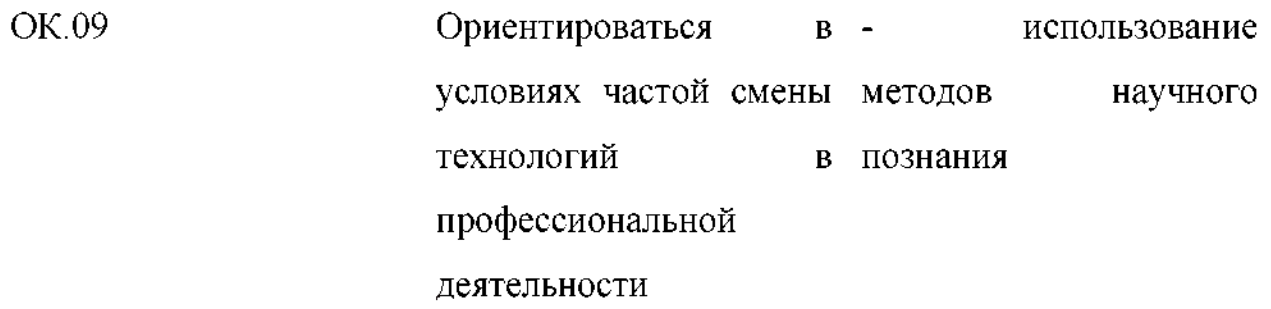

Таблица 3. Комплексные показатели сформированности компетенций

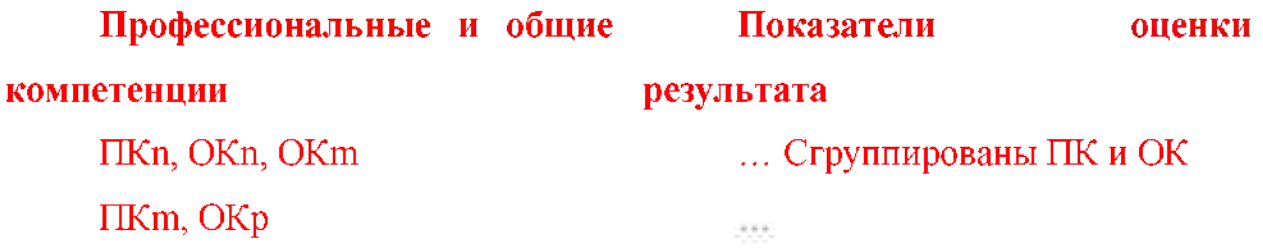

Таблица 4. Показатели оценки сформированности ЛР

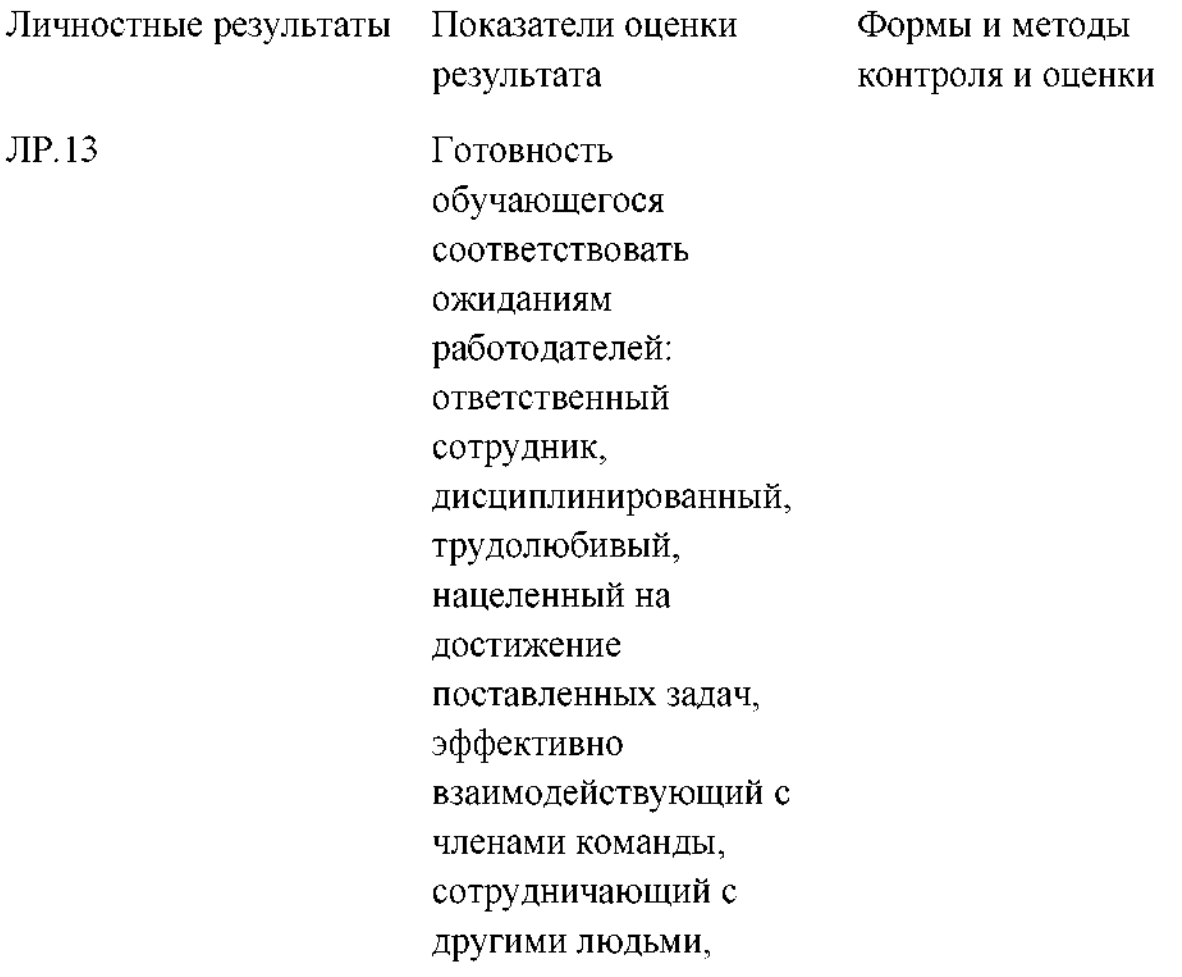

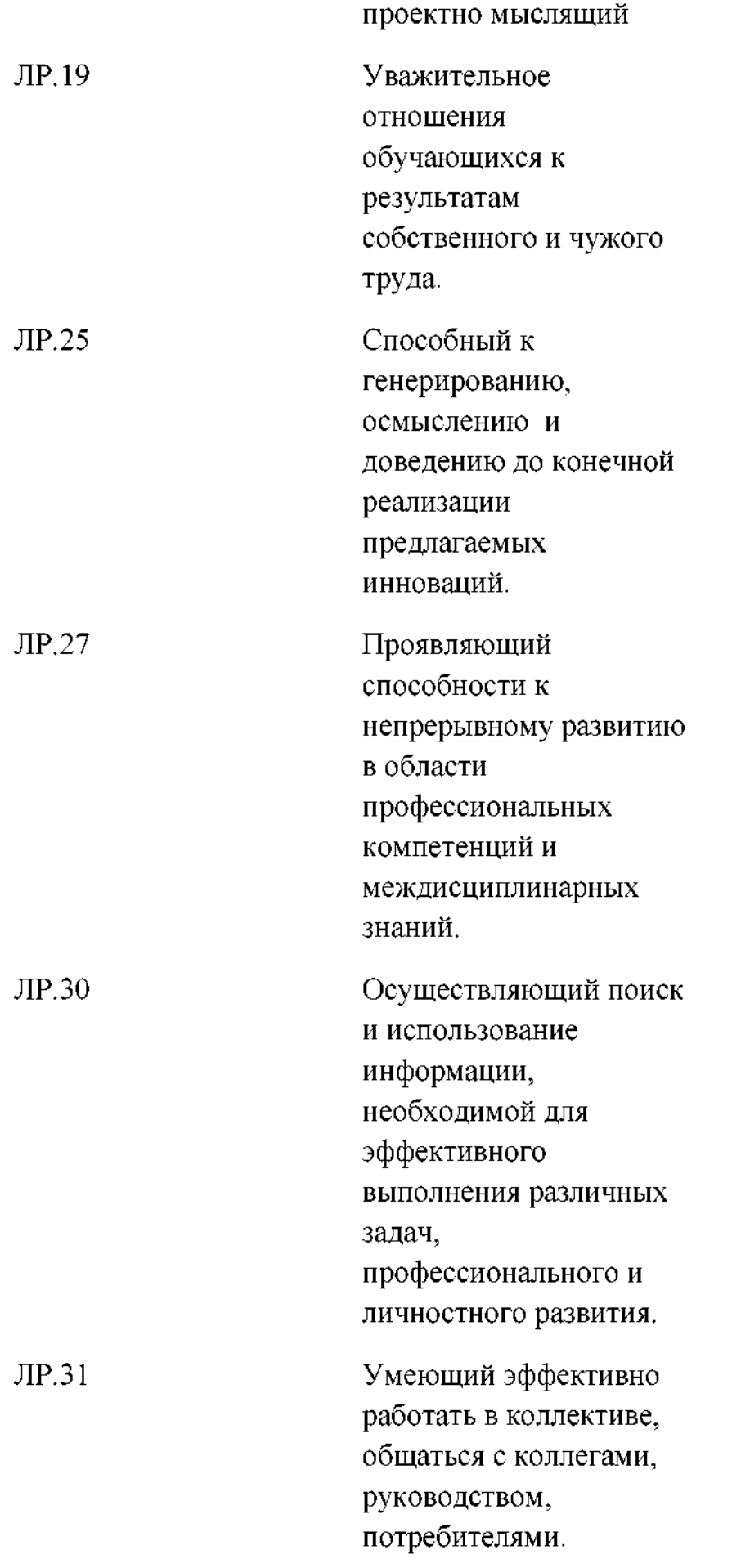

**1.1.3. Дидактические единицы «иметь практический опыт», «уметь» «знать»**

 $\mathbf{B}$ результате освоения программы профессионального модуля обучающийся должен освоить следующие дидактические единицы.

Таблица 4. Перечень дидактических единиц в МДК и форм и методов контроля оценки

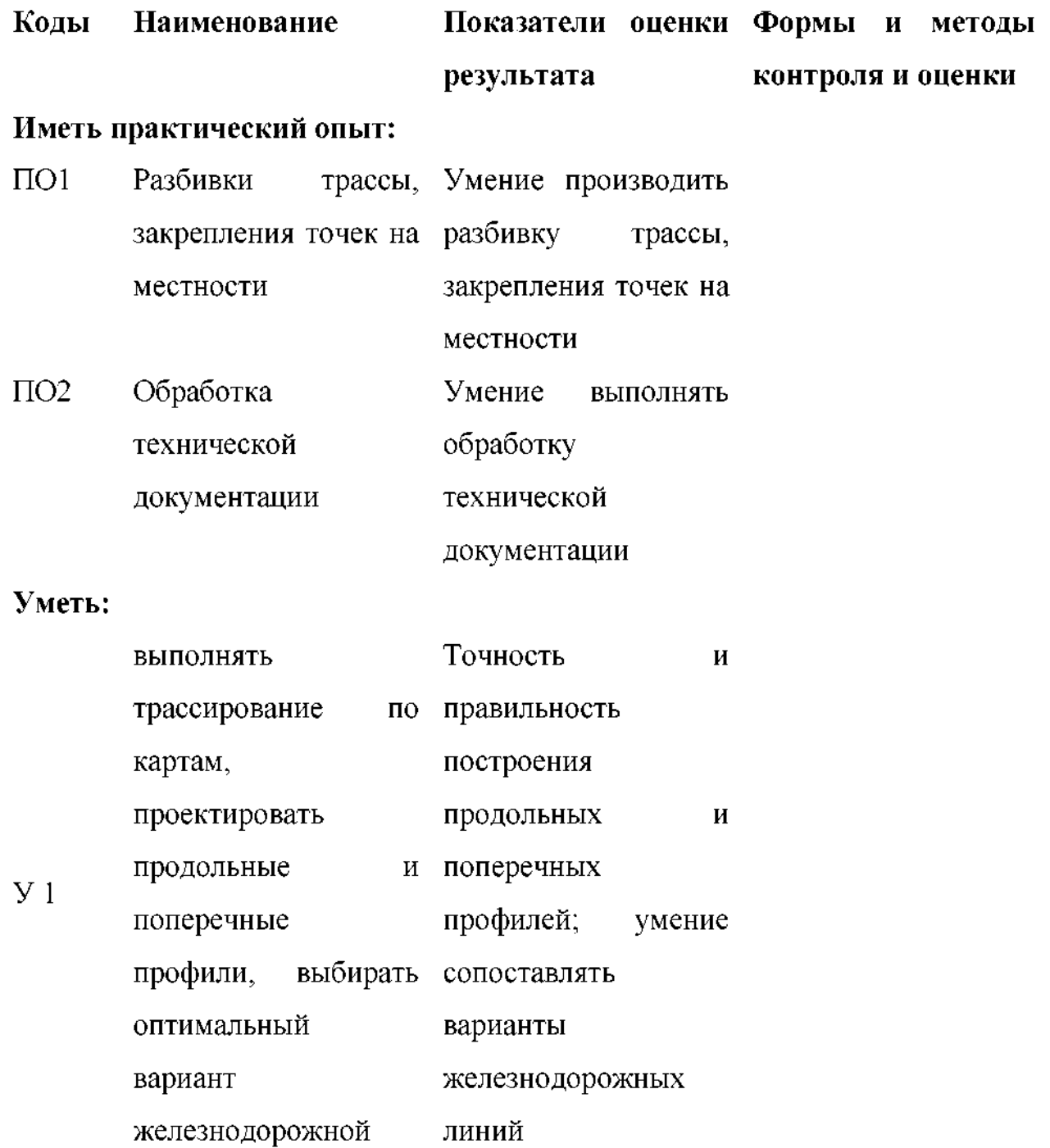

линии;

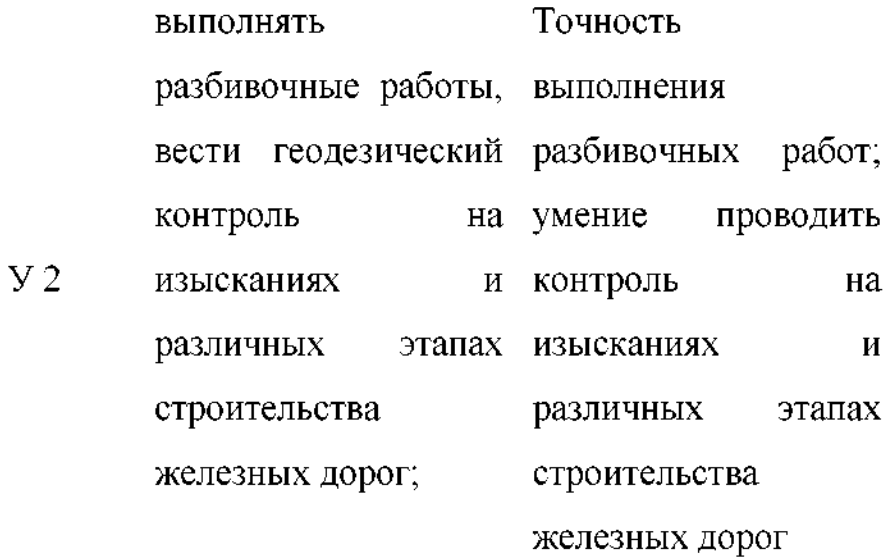

## **Знать:**

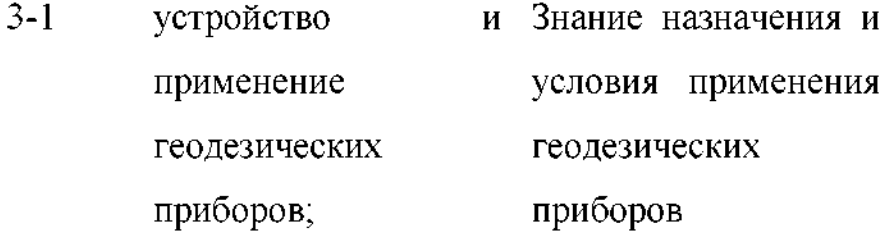

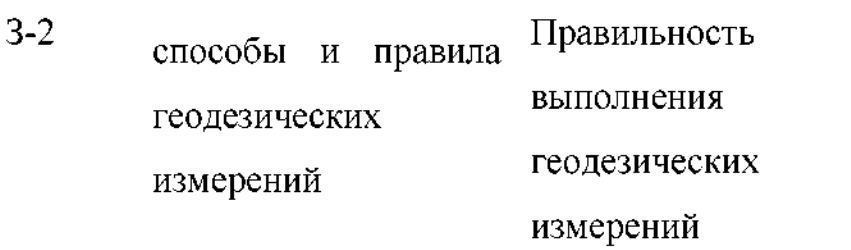

З-3 правила Порядок выполнения трассирования проектирования железных дорог, требования, предъявляемые ним и трассирования

**1.2. Формы промежуточной аттестации по профессиональному модулю**

Обязательной формой аттестации по итогам освоения программы профессионального модуля является экзамен (квалификационный), по итогам которого выставляется оценка «отлично», «хорошо», «удовлетворительно».

Для составных элементов профессионального модуля (МДК) соответствии учебным планом филиала СамГУПС г.Ртищево предусмотрены следующие формы промежуточной аттестации:

Таблица 5. Запланированные формы промежуточной аттестации

**Элементы модуля, профессиональный модуль** МДК 01.01 Технология геодезических работ МДК 01.02 Изыскания проектирование железных дорог УП.01.01 Геодезическая практика **ПМ 01. Проведение геодезических работ при изысканиях по реконструкции, проектированию, строительству эксплуатации железных дорог Формы промежуточной аттестации** *ДЗ ДЗ Экзамен (квалификационный)*

#### **II. Оценка освоения междисциплинарных курсов**

#### **2.1. Формы методы оценивания**

Предметом оценки освоения МДК.01.01 МДК.01.02 являются умения знания.

Контроль и оценка этих дидактических единиц осуществляются с использованием следующих форм методов: контрольная работа, тестирование, опрос, выполнение и защита практических работ, выполнения рефератов, презентаций.

Оценка освоения МДК.01.01 МДК.01.02 предусматривает сочетание накопительной системы оценивания проведения экзамена по МДК 01.01, дифференцированного зачёта МДК.01.02

## **Контроль оценка освоения МДК.01.01, МДК.01.02**

## Формы методы контроля

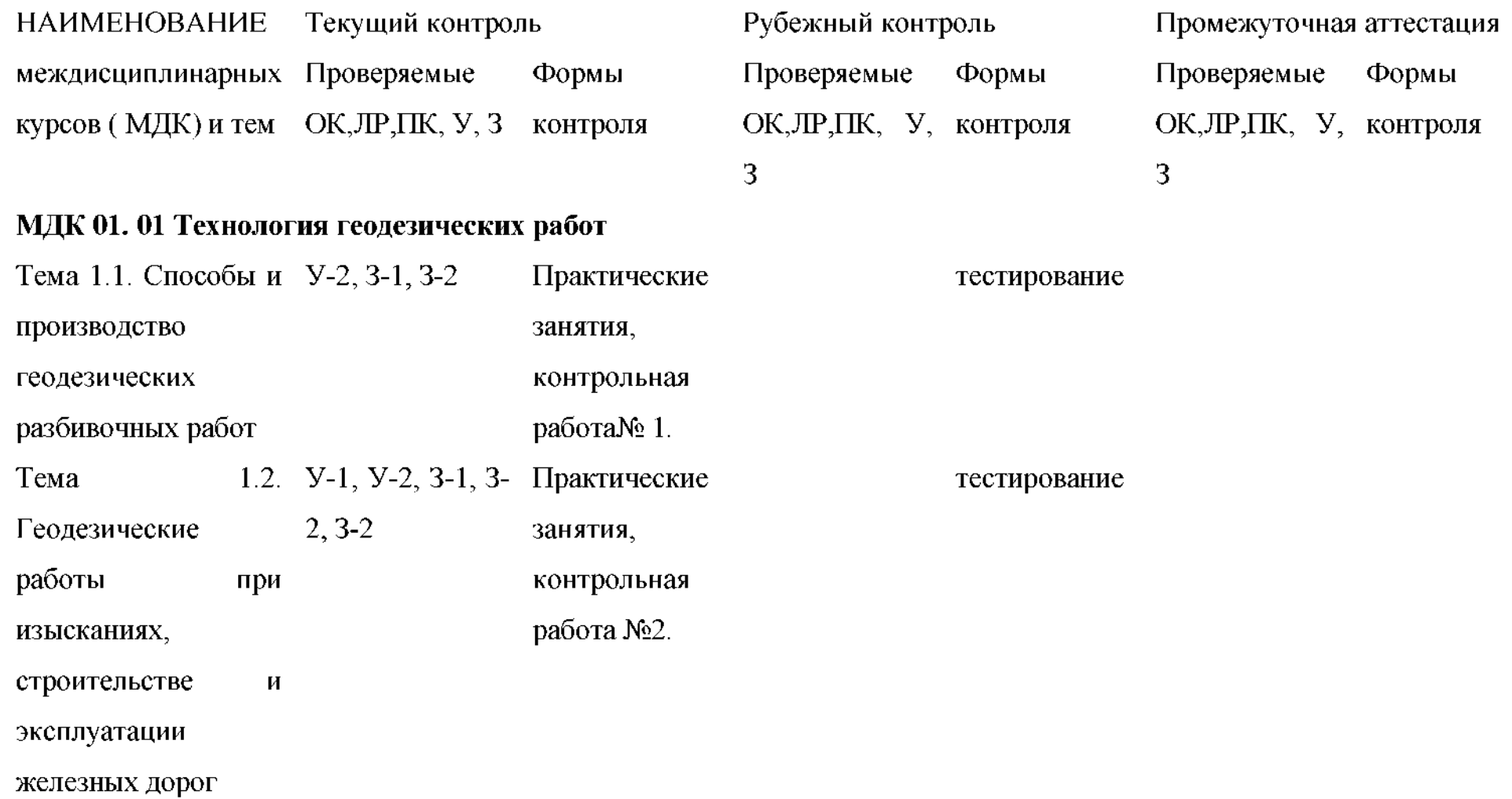

## **МДК 02.02. Изыскания проектирование железных дорог**

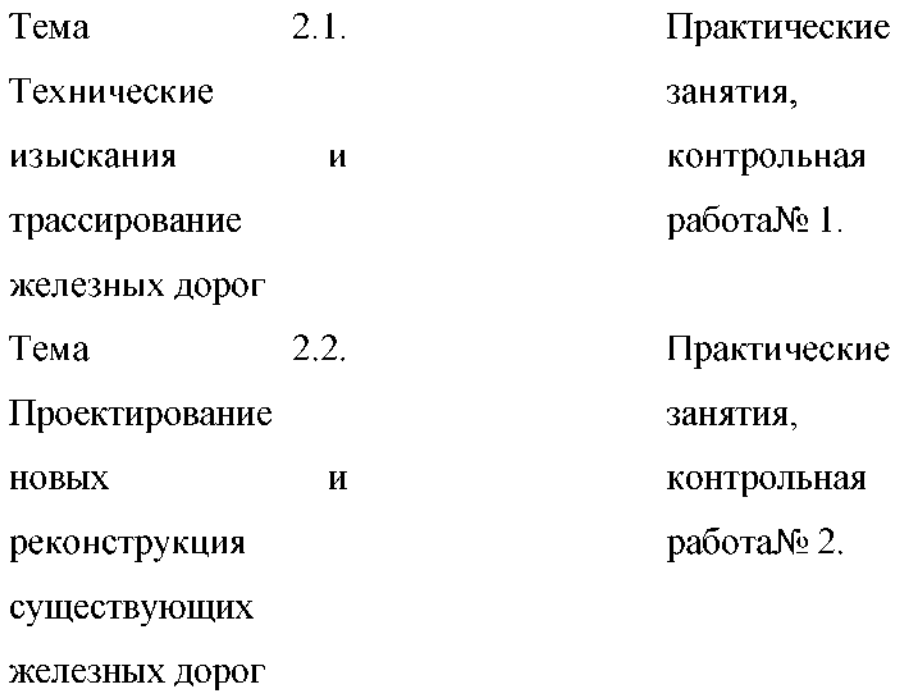

тестирование

тестирование

**2.2.1 Перечень заданий для оценки освоения МДК.01.01 Технология геодезических работ**

**2.2.1.1. Задания для текущего контроля**

**2.2.1.1.1 Практические работы (приложение 1)**

**2.2.1.1.2 Контрольная работа №1**

## **Вариант <sup>1</sup>**

<sup>1</sup> .Назначение опорных сетей

2. Что принимают в зданиях за условную поверхность?

3. С какой средней квадратической погрешностью должны быть построены прямые углы сетки?

4. Какая схема выноса в натуру показана на схеме?

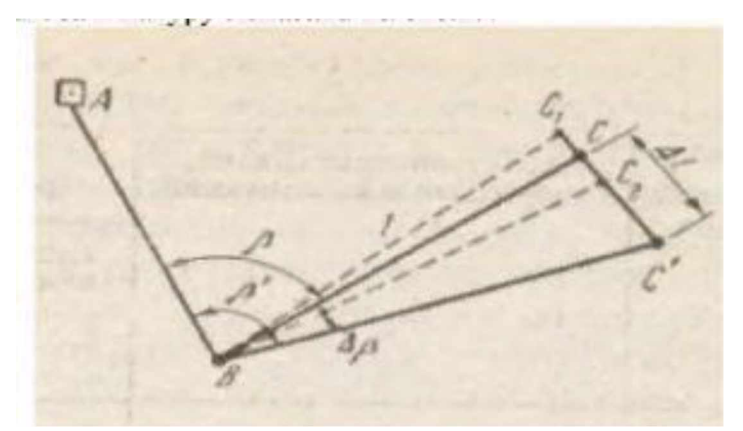

5. Выставить проектную высоту верха фундамента на обноске, если высота репера 25,375 м, отсчет по рейке 1045, проектная высота фундамента 24,423 м.

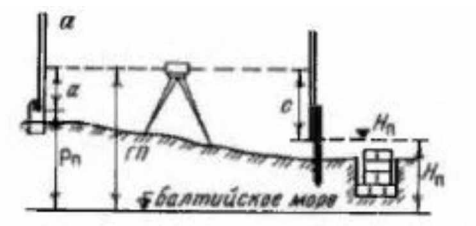

Рисунок1. - Схема разбивки и контрольных высот фундамента.

## **Вариант 2**

1. Для чего служит основой опорные инженерно-геодезические сети?

2. Какие величины проекта задают от условной поверхности?

3. Какими способами выполняют детальную разбивку строительной сетки от вынесенного и закрепленного в натуре исходного направления?

4. Какая схема выноса натуру показана на схеме?

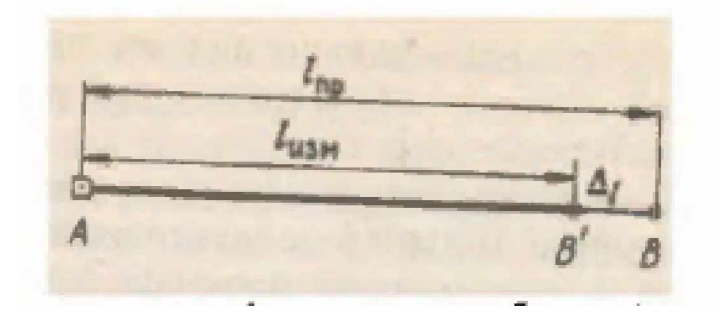

5. Выставить проектную высоту верха фундамента на обноске, если высота репера 15,737 м, отсчет по рейке 0412, проектная высота фундамента 14,237 м.

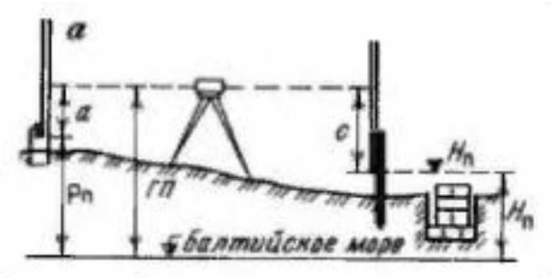

Рисунок I. - Схема разбивки и контрольных высот фундамента.

## **Контрольная работа №2**

### **Вариант <sup>1</sup>**

1. Почему трассу восстанавливают?

2. Какие ходы прокладывают после перенесения точек трассы на местность?

3. Какие геодезические приборы используют при разбивке линии при капитальном, среднем ремонтах пути?

- 4. какой плоскости приводится поверхность площадки?
- 5. Перечислите работы, которые выполняют в процессе прокладывания ходов?
- 6. Вычислите абсолютные высоты всех точек по трассе пикетов, связующих промежуточных точек?

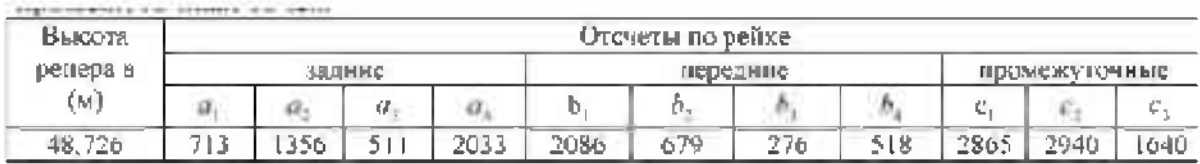

Определить по таблице для разбивки кривой значение всех  $7<sub>1</sub>$ элементов кривой при радиусе R и угле поворота a.

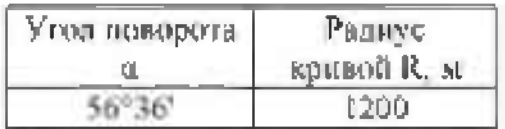

8. Вычислить в типовом нивелировочном журнале абсолютные отметки точек квадратов. По данным нивелирования площади по квадратам:

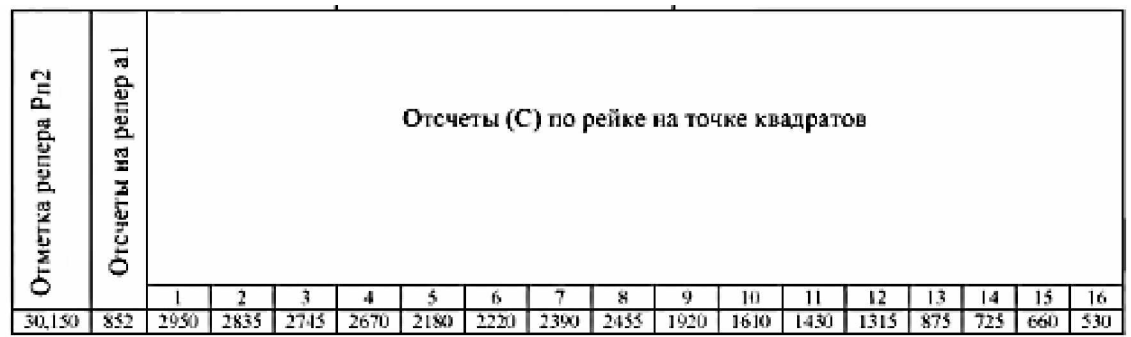

### Вариант 2

С каких работ начинают восстановление трассы? 1.

 $2.$ Чем определяется точность переноса на местность главных точек?

3. Опишите технологию разбивки линии с расчетным уклоном под нивелир?

 $\overline{4}$ . В какие периоды строительства выполняется вертикальная планировка строительной площадки?

5. Как обозначают начало трассы?

6. Вычислите абсолютные высоты всех точек по трассе - пикетов, связующих и промежуточных точек.

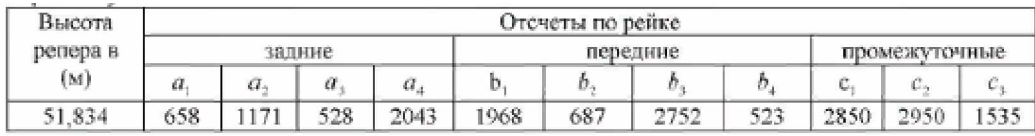

 $7.$ Определить по таблице для разбивки кривой значение всех элементов кривой при радиусе R и угле поворота a.

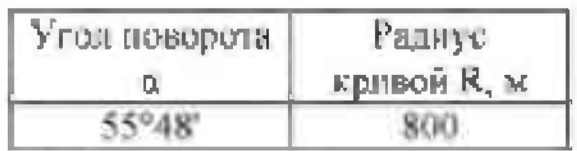

8. Вычислить в типовом нивелировочном журнале абсолютные отметки точек квадратов. По данным нивелирования площади по квадратам:

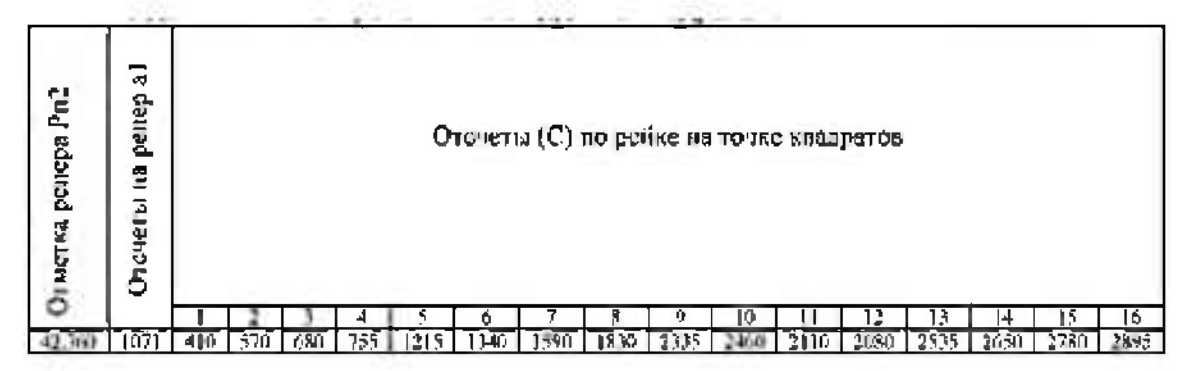

### 2.2.1.2. Задания для рубежного контроля.

## 2.2.1.2. Тестирование №1

### Вариант 1

 $E$ лок 1 – выберите один вариант ответа (1 б.) Проверяемые результаты обучения:  $3-1, 3-2, 3-3$ Залание 1 Определите лишнюю деталь в устройстве теодолита. Варианты ответов: 1 зрительная труба 2 цилиндрический уровень 3 колышек

Залание 2

Функция зрительной трубы это:

Варианты ответов:

1 наблюдать точки, удаленные на значительные расстояния

2 наблюдать градусные деления

Здля вращения теодолита вокруг своей оси

Задание 3

Уровни теодолита бывают: полной принцип с принцип с принцип с принцип с принцип с принцип с принцип с принцип

Варианты ответов:

1цилиндрические и круглые

2 круглые и овальные

4 цилиндрические и овальные

Задание 4

зависимости от величины дирекционного угла приращения координат могут быть: Варианты ответов: <sup>1</sup>положительными 2 отрицательными 3 положительными отрицательным Задание 5 замкнутом теодолитном ходе сумма проекций на любую ось равна: Варианты ответов: <sup>1</sup> 0  $2 - 1$  $3 + 1$ Задание 6 Нивелирование это: Варианты ответов: <sup>1</sup> измерение горизонтальных углов 2 определение превышений точек на местности 3 размещение точек на местности Задание 7 Чему равен пикет: Варианты ответов: <sup>1</sup> 500м 2 1000м 3 100м Задание 8 План железной дороги состоит из: Варианты ответов: 1 прямой и кривой 2 прямой вершины угла 3 кривой вершины угла Задание 9 помощью каких приборов измеряется угол поворота кривой: Варианты ответов: 1 транспортиром и линейкой 2 теодолитом 3 планиметром Задание 10 Продольный профиль вычерчивается двух масштабах: Варианты ответов: <sup>1</sup> горизонтальном продольном 2 горизонтальном вертикальном 3 вертикальном линейном Задание 11 Горизонтальный масштаб для построения продольного профиля равен: Варианты ответов:

 $11:50000$ 2 1:1 000 3 1:10 000 Задание 12 Вертикальный масштаб для построения продольного профиля равен: Варианты ответов: 1 1:5 000 2 1:100  $31:1000$ Залание 13 Элементы продольного профиля это: Последника и продольного профиля это: Варианты ответов: 1 спуск, площадка, подъем 2 спуск, угол, кривая 3 подъем, площадка, кривая Задание 14 Нивелирование поверхности это: Варианты ответов: 1 определение превышений точек на местности 2 размещение кривых на плане 3 получения планов местности с малой высотой сечения горизонталями Залание 15 Тахеометрическая съемка это: Варианты ответов: 1 определение планового положения точек 2 определение высотного положения точек 3 определение планового и высотного положения точек Задание 16 Абрис это: Варианты ответов: 1 схема-чертеж ситуации местности 2 план в горизонталях 3 ситуация местности Блок 2 – вставьте нужное слово в нужном падеже (2 б.) Проверяемые результаты обучения:  $V-I, V-2, V-3, V-4, V-5$ Задание 17 Отсчет по вертикальному кругу при горизонтальном положении зрительной Задание 18 В замкнутом теодолитном ходе теоретическая сумма внутренних углов равна

Задание 19 нивелировании основным геодезическим При прибором является нивелир.

Задание 20

Высотный геодезический знак, абсолютная высота которого известна, называется **политически** Задание 21 называется<br>Задание 21<br>Единицей измерения абсолютной высоты является \_\_\_\_\_\_\_\_\_\_\_\_\_\_\_\_\_\_\_\_\_\_\_\_\_\_\_\_\_\_\_\_\_\_\_<br>Залание 22 Прямая сопрягается кривой помощью.

Задание 22

Задание 23

Продольный профиль вычерчивается двух масштабах:

1:10 000 и 1:100.

Задание 24

Поперечный профиль нивелируется вычерчивается для того, чтобы дальнейшем запроектировать \_\_\_\_\_\_\_\_\_\_\_\_\_\_\_ профиль земляного полотна железной дороги.

*Блок <sup>3</sup> - кейс-задача (3б.)*

*Проверяемые результаты обучения:*

*У-1, З-1, У-2, З-2, У-3, З-3, У-4, У-5*

Задание 25

Высота прибора - 1430мм, отсчеты по рейкам:В1=2575мм, В2=1735мм, В3=0845мм, В4=1115мм. Высота репера Нр=83,300

Задание 25.1

Определить превышения, определенные нивелированием:

 $H1=$ 

 $H2=$ 

 $H3=$ 

 $H4=$ 

Задание 25.2

Определить высоту точек Н1, Н2, Н3, Н4.

## **Критерии оценки:**

КОС в целом оценивается суммарным баллом, полученным студентом за выполнение всех заданий.

<sup>25</sup> заданий: <sup>16</sup> - знать, <sup>8</sup> - уметь, знать, 1- кейс задание.

 $16 -$  оцениваются  $16 \text{ m}$  \* на 1 (ознакомительный уровень)

8 - оцениваются 1 б  $*$  на 2 (репродуктивный уровень)

 $1 -$ оцениваются  $16 *$  на 3 (продуктивный уровень)

Максимальное количество баллов составляет - 35 баллов

Шкала оценки образовательных достижений

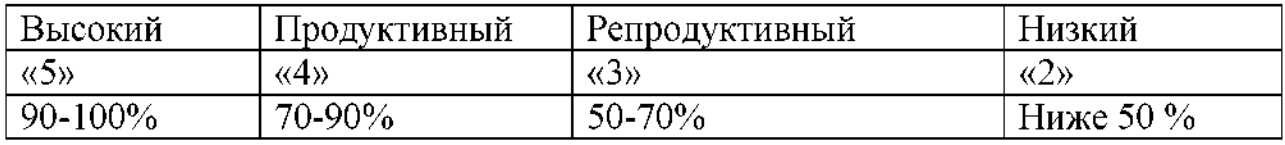

#### Таблица правильных ответов Вариант 1

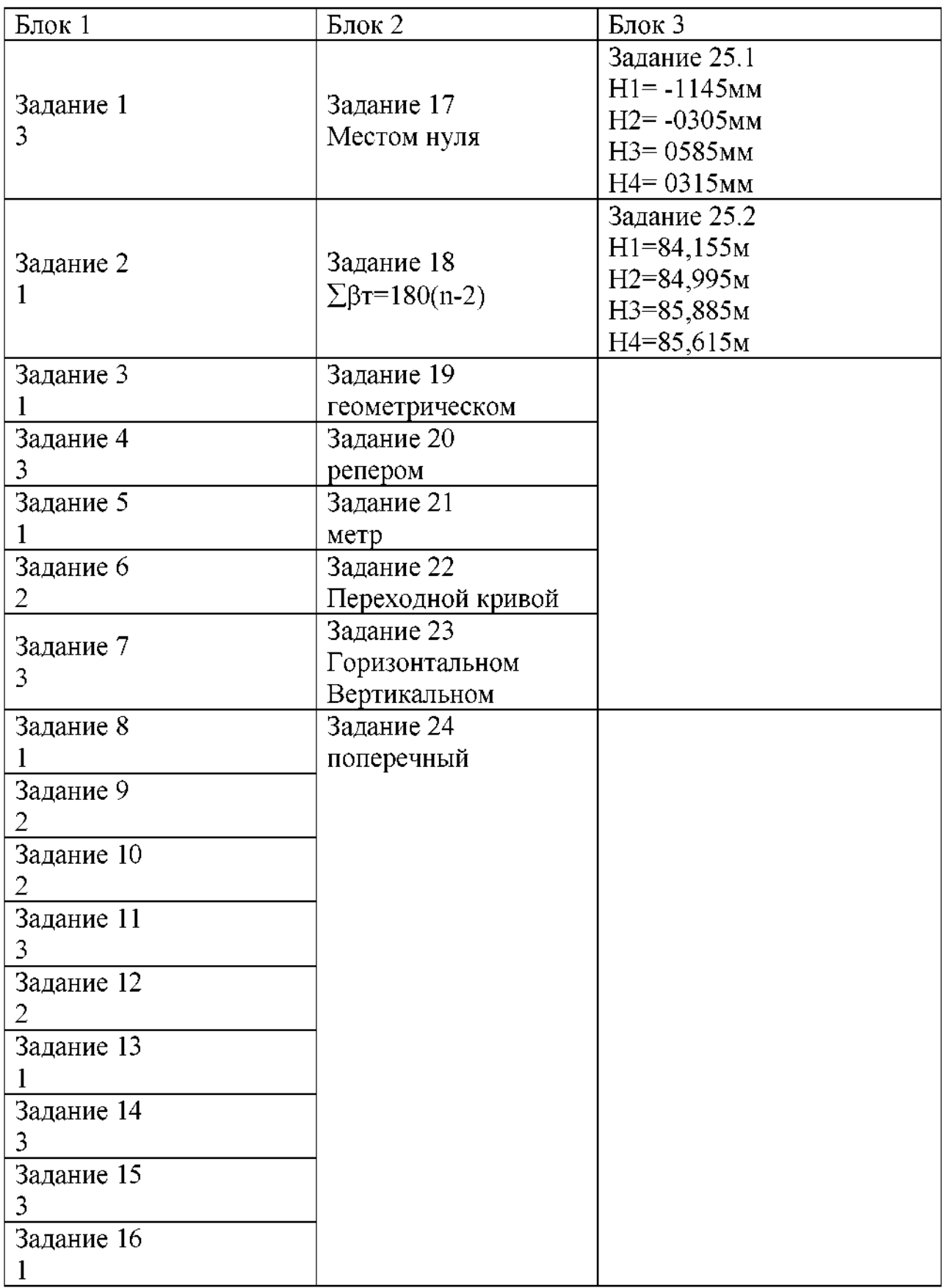

## **Вариант 2**

*Блок <sup>1</sup> - выберите один вариант ответа (1 б.) Проверяемые результаты обучения:*

З-1, З-2, З-3\_\_\_\_\_\_\_\_\_\_\_\_\_\_\_\_\_\_\_\_

Задание <sup>1</sup>

Нивелирование - вид геодезических измерений, в результате которых определяют:

Варианты ответов:

1 значение горизонтальных углов и расстояния между точками;

2 превышение между точками и их высоты над принятой уровенной поверхностью;

3 углов наклона над принятой уровенной поверхностью;

4 соотношение превышений расстояния между точками;

5 соотношение горизонтальных углов и расстояния между точками.

## Задание 2

Основным геодезическим приборам для измерения превышение точек является:

Варианты ответов:

<sup>1</sup> теодолиты;

2 мензулы;

3 дальномеры;

4 нивелиры;

5 экеры.

Задание 3

Нивелирование по способу выполнения применяемым приборам различают:

Варианты ответов:

<sup>1</sup> графическое, геометрическое, тригонометрическое;

2 геометрическое, тригонометрическое, гидростатическое, барометрическое;

3 геометрическое, тригонометрическое, полетное, аналитическое;

4 геометрическое, тригонометрическое, контурная, камеральная;

5 геометрическое, тригонометрическое, опорное, маркшейдерское Задание 4

комплект приборов для геометрического нивелирования входят: Варианты ответов:

<sup>1</sup> нивелир, рейка, молоток, колышек;

2 нивелир, 2 рейки, кирка, топор, костыль;

3 нивелир, 2 рейки, костыль, башмак, штатив;

4 нивелир, 2 рейки, деревянные колышки, кувалды;

5 нивелир, 2 рейки, 2 молотка, 2металических колышка, штатив Задание 5

Место установки нивелира называется:

Варианты ответов:

<sup>1</sup> точкой;

- 2 станцией;
- 3 местом стоянки;
- 4 превышением;
- 5 горизонтом;

Задание 6

Существует следующие способы геометрического нивелирования:

Варианты ответов:

- 1 с торца и из центра;
- 2 из конца и из середины;
- 3 двух торцов вперед;
- 4 из середины вперед;
- 5 из любого места назад.

Задание 7

При геометрическом нивелировании из середины превышение передней точки над задней равно:

Варианты ответов:

<sup>1</sup> высоте прибора минус отсчет по рейке;

2 отсчету по задней рейке минус отсчет по передней рейке;

3 отсчет по передней рейке плюс отсчет по задней рейке;

4 высоте предыдущей точки плюс превышение между ними;

5 горизонту прибора минус отсчет по рейке, установленной на этой точке Задание 8

При геометрическом нивелировании высота последующей точки равна: Варианты ответов:

<sup>1</sup> высоте прибора минус отсчет по рейке;

2 отсчету по задней рейке минус отсчет по передней рейке;

3 отсчет по передней рейке плюс отсчет по задней рейке;

4 высоте предыдущей точки плюс превышение между ними;

5 горизонту прибора минус отсчет по рейке, установленной на этой точке Задание 9

Основными частями нивелиров с цилиндрическими уровнями являются: Варианты ответов:

1 зрительная труба, цилиндрический уровень и подставка с тремя подъемными винтами;

2 зрительная труба, три подъемных винта, алидада, штатив, рейка, экер;

3 зрительная труба, три подъемных винта, лимб, алидада, оси;

4 зрительная труба, подставка, экер, колышки;

5 зрительная труба, подставка, рейки, колышки башмаки. Задание 10

Каждому нивелиру придается не менее двух:

Варианты ответов:

- <sup>1</sup> штативов;
- 2 искателей;
- 3 реек;
- 4 фонарей;
- 5 стекол.

Задание 11

Отличие практически полученной суммы средних превышений от теоретического значения называют:

Варианты ответов:

- <sup>1</sup> разницей;
- 2 отметкой;
- 3 горизонтом;
- 4 невязкой;
- 5 разноточностью;

Задание 12

Теодолитный ход начинают:

Варианты ответов:

1 с рекогносцировки;

2 разбивки;

- 3 съемки;
- 4 плана;

5 карты.

Задание 13

Как правило, теодолитные ходы прокладывают:

Варианты ответов:

<sup>1</sup> между домами;

2 между сооружениями;

3 между точками геодезической сети;

4 между точками на карте;

5 между точками на плане.

Задание 14

Теодолитные ходы могут быть:

Варианты ответов:

<sup>1</sup> разомкнутыми круговыми;

2 замкнутыми разомкнутыми;

3 замкнутыми открытыми;

4 разомкнутыми пятиугольными;

5 замкнутыми шестиугольными

Задание 15

По значениям дирекционных углов и горизонтальных проложений сторон полигона теодолитной съемки вычисляют:

Варианты ответов:

<sup>1</sup> румбы;

2 азимуты;

3 приращения координат;

4 координаты точек;

5 длины сторон.

Задание 16

По вычисленным прямоугольным координатам вершин теодолитного хода составляют:

Варианты ответов:

<sup>1</sup> карту теодолитного хода;

- 2 план теодолитного хода;
- 3 углы теодолитного хода;
- 4 румбы теодолитного хода;

5 приращения теодолитного хода.

*Блок <sup>2</sup> - вставьте нужное слово нужном падеже, (примените нужную формулу) (2 б.)*

*Проверяемые результаты обучения:*

*У-1, У-2, У-3, У-4, У-5\_\_\_\_\_\_\_\_\_\_\_\_\_\_\_\_*

#### Задание 17

Прямоугольные координаты вершин теодолитного хода вычисляют по формуле:

Варианты ответов:

 $1 \Delta x = d \cos \alpha$ ;  $\Delta y = d \sin \alpha$ ;

 $2 \Delta y = d \cos \alpha$ ;  $\Delta x = d \sin \alpha$ ;

 $3 \text{ xn} = \text{xn-1} + \Delta \text{xn}$ спр; уп = уп-1 +  $\Delta \text{yn}$ спр;

4  $\Sigma\Delta$ хиспр =  $\Delta$ хт ;  $\Sigma\Delta$ уиспр =  $\Delta$ ут;

 $5 \text{ yn} = \text{xn-1} + \Delta \text{xn} = \text{yn} - \text{1} + \Delta \text{yn} = \text{yn} - \text{1}$ 

Задание 18

```
Для замкнутого теодолитного хода теоретическую сумму углов
подсчитывают по формуле:
```
Варианты ответов:

1 Σβτeop=180<sup>0</sup>(n-5);

2 Σβτeop=180<sup>°</sup>(n+2);

3 Σβτeop=180<sup>0</sup>(n-2);

4  $\Sigma$ Breop=  $\alpha$  H –  $\alpha$  K +180<sup>°</sup> n;

5 Σβ $\text{Teop}=180^{\circ}(\Sigma\beta$ изм-α).

Задание 19

Для разомкнутого теодолитного хода теоретическую сумму углов подсчитывают по формуле:

Варианты ответов:

1 Σβτeop=180<sup>0</sup>(n-5); 2 Σβτeop=180<sup>0</sup>(n+2); 3 Σβτeop=180<sup>0</sup>(n-2); 4  $\Sigma$ Breop=  $\alpha$  H –  $\alpha$  K +180<sup>0</sup> n;

5  $\Sigma\beta$ теор=180°( $\Sigma\beta$ изм- $\alpha$ ).

Задание 20

Если известны дирекционный угол предыдущей стороны теодолитного хода горизонтальный угол, лежащий справа по ходу, то дирекционный угол последующей стороны вычисляют по формуле:

Варианты ответов:

1 апосл=апред-180<sup>°</sup>+ $\beta$ сп;

2 апосл=апред+180°+ $\beta$ сп;

3 апосл=апред+180<sup>0</sup>-Всп;

4 апосл=апред+360°+ $\beta$ сп;

5 апосл=апред-360<sup>0</sup>+ $\beta$ сп.

Задание 21

Вычисленные превышение по черной стороне рейки йч =2106мм по красной стороне рейки йкр =2108мм, тогда среднее превышение будет:

Варианты ответов:

2106мм;

2108мм;

2107мм;

2109мм;

2105мм.

Задание 22

Если известна отметка НА точки А и превышение h, отметку точки В определяют:

Варианты ответов:

1 HB= $HA \times h$ ;

2 НВ= НА/й;

 $3$  HB=  $HA/h+HA$ ;

 $4$  HB= HA $\pm$ h;

 $5$  HB= HA( $h$ +HA).

Задание 23

Различают два вида точек при геометрическом нивелировании:

 $\,$   $\,$   $\,$ .

Задание 24

При геометрическом нивелировании горизонтом прибора называется высота визирной оси прибора.

*Блок <sup>3</sup> - кейс-задача (3б.)*

*Проверяемые результаты обучения:*

*У-1, З-1, У-2, З-2, У-3, З-3, У-4, У-5*

Задание 25

Определить градусную величину румба и название дирекционного угла 253°28'

### **Критерии оценки:**

КОС целом оценивается суммарным баллом, полученным студентом за выполнение всех заданий.

<sup>25</sup> заданий: <sup>16</sup> - знать, <sup>8</sup> - уметь, знать, 1- кейс задание.

16 - оцениваются 1 б и \* на 1 (ознакомительный уровень)

8 - оцениваются 1 б \* на 2 (репродуктивный уровень)

<sup>1</sup> - оцениваются 1б \* на <sup>3</sup> (продуктивный уровень)

Максимальное количество баллов составляет - 35 баллов

Шкала оценки образовательных достижений

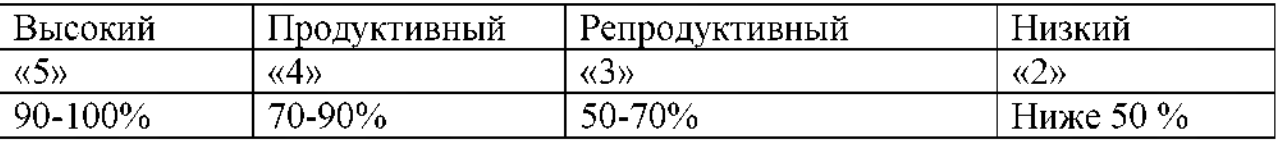

# Таблица правильных ответов

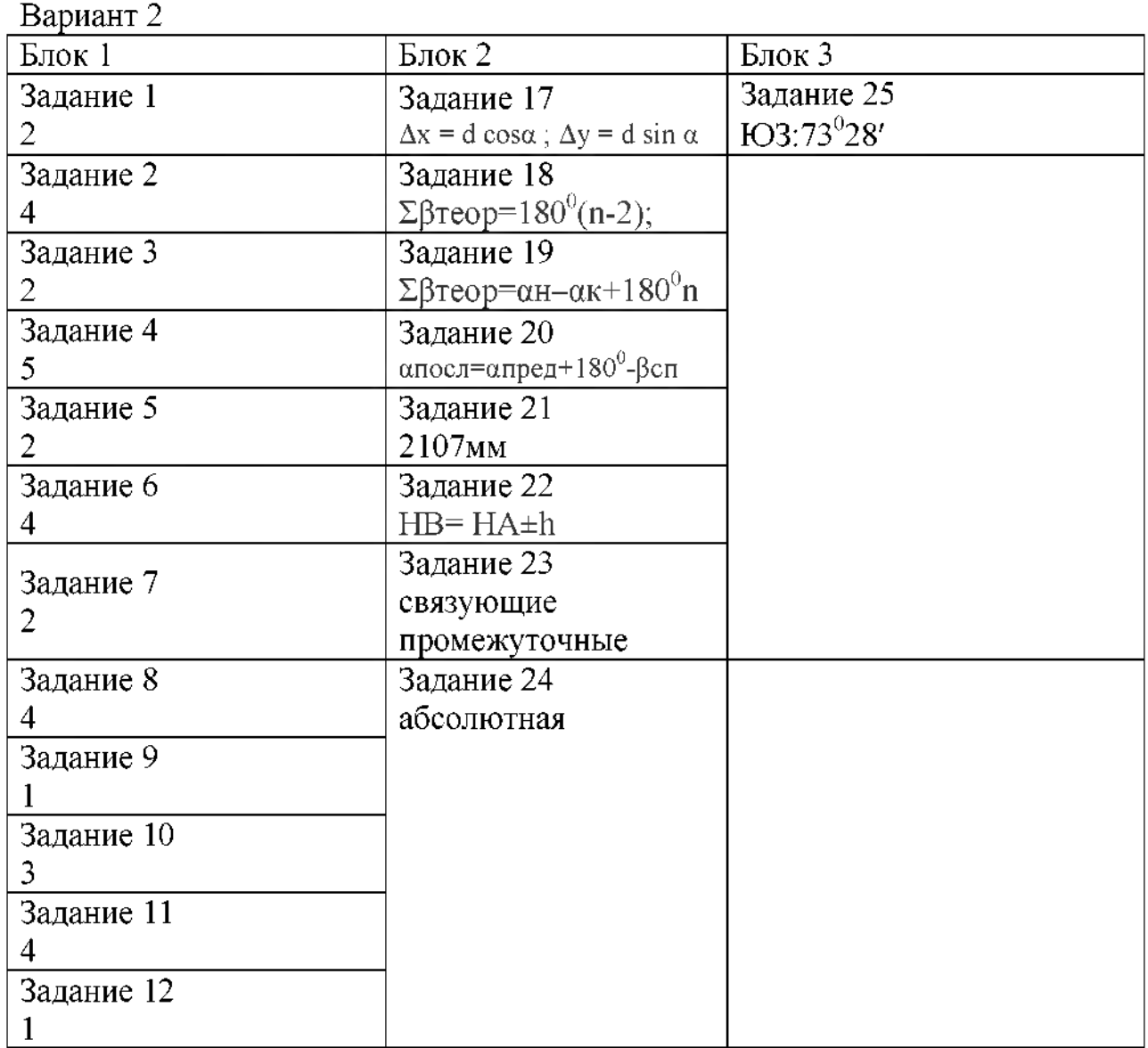

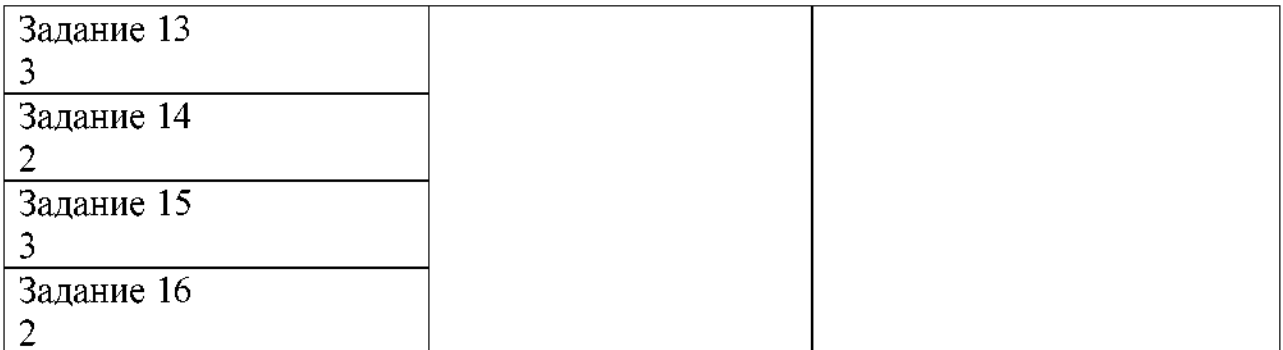

#### 2.2.1.3. Задания для промежуточной аттестации.

После каждого вида заданий указываются критерии оценивания.

2.2.2 Перечень МДК.01.02 заданий ДЛЯ оценки освоения Изыскания и проектирование железных дорог

#### 2.2.2.1. Задания для текущего контроля

2.2.2.1.1. Практически работы (приложение 2)

#### 2.2.2.1.2 Контрольные работы

### Контрольная работа №1

Определите удельные силы сопротивления движению поезда.

2 Определите массу поезда.

3 Произведите проверку расчетной массы поезда по условию трогания с места на раздельном пункте, расположенном на прямой и горизонтальной площадке.

4 Определите количество вагонов в составе и длину поезда.

5 Определите тормозной коэффициент для данного поезда.

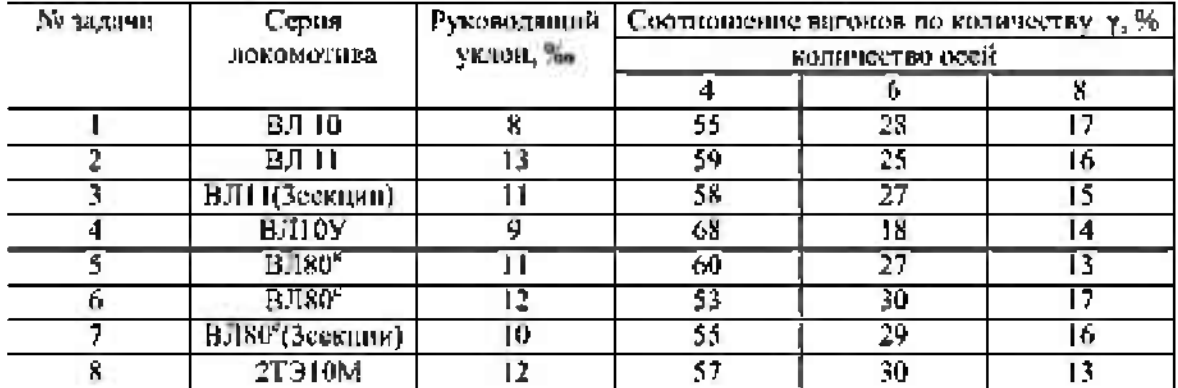

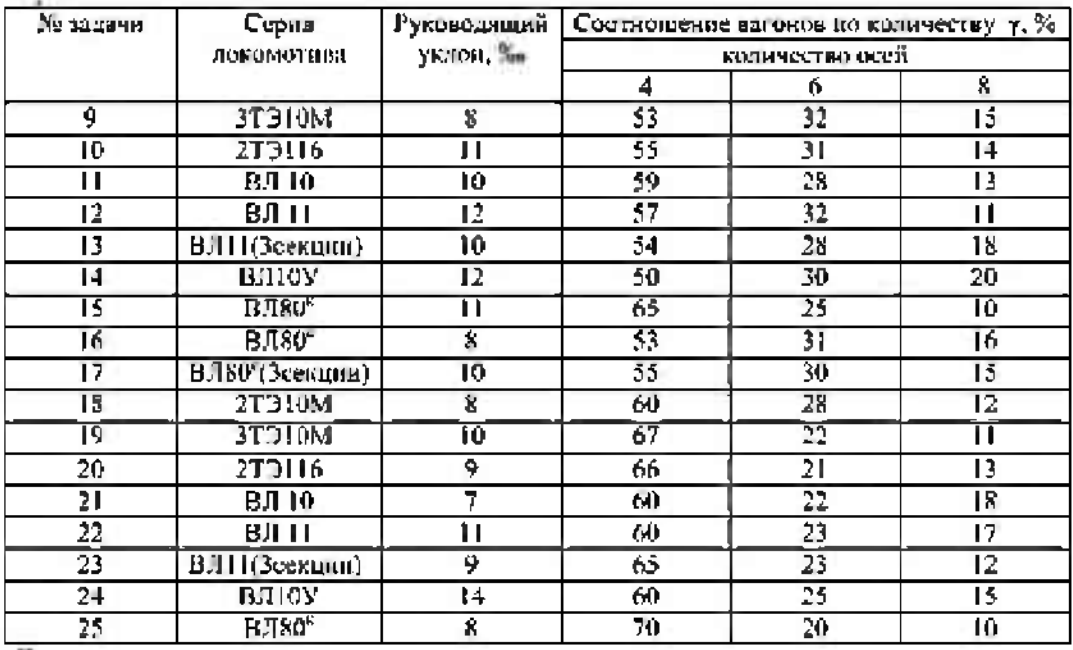

Примечания: для всех вариантов принять: а) все вагоны тормозные, груженые, подшипиках; грузовые на роликовых вагоны имеют: грузоподъемность – 4-ехосные – 60 т; 6-тиосные – 100 т; 8миосные – 120 т. Вес тары: 4-ехосные - 22 т; 6-тиосные - 43 т; 8миосные - 51 т. Длина вагона: 4-ехосные - 14 м; 6-тиосные - 17 м; 8миосные - 20 м. Коэффициент полнозагрузности вагона - 0,8. Движение принять по бесстыковому пути.

Контрольная работа № 2

Вариант

Определите ливневые расходы с периодических  $1$ водотоков: расчетный (Qp) с вероятностью 1%; максимальный (Qmax) с вероятностью  $0,33\%$ .

2 По графикам водопропускной способности малых искусственных сооружений подберите искусственные сооружения для заданных бассейнов.

3 Выполните проверку искусственных сооружений и насыпи на не затопляемость.

Исходные данные приведены в таблице:

- площадь бассейна (водосбора)  $-F$ , км<sup>2</sup>

- уклон главного лога - *i*, ‰;

- высота насыпи - Н, м.

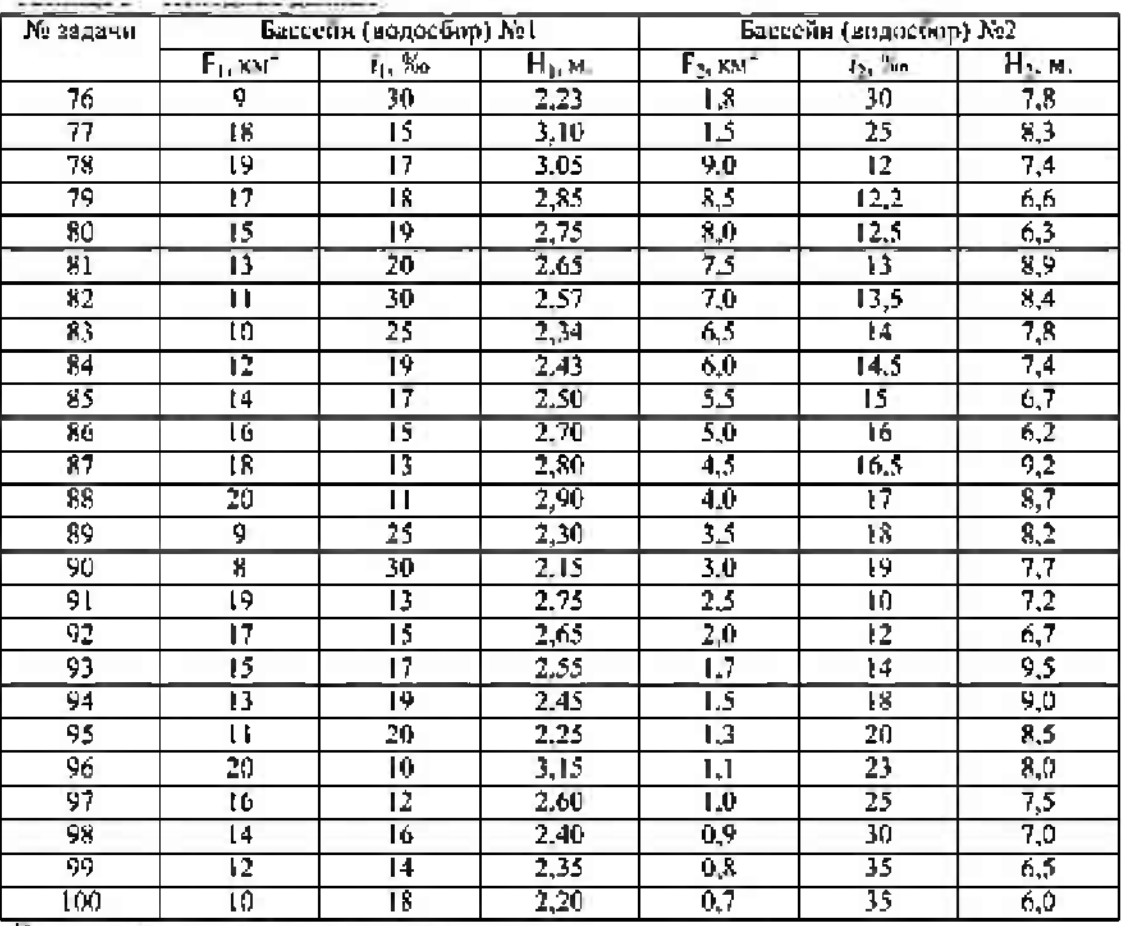

Примечания: для всех вариантов задач приняты:

1. район вресктирования - Кемеровская область;

2. грунты бассейнов - глива и суглинии;

3. мощность верхнего строения железнодорожного пути - от подошвы рельев до бровки земляного полотна d=0,78 м;

4. для первого бассейна приняты:  $H_{eq} = 165.0$  м.;  $H_a = 159.0$  м.; для второго -  $H_{eq} = 34.5$  м.;  $H_a = 24.8$  м.

#### 2.2.2.2. Задания для рубежного контроля.

#### Вариант 1

 $E$ лок 1 – выберите один вариант ответа (1 б.) Проверяемые результаты обучения:  $3-1, 3-2, 3-3$ 

Задание 1

Основным проектным документом на строительство является:

Варианты ответов:

- 1 рабочая документация
- 2 технико-экономическое обоснование
- 3 СНиП

Задание 2

Перевозки грузов подразделяются на:

Варианты ответов:

1 транзитные и местные

2 льготные

Зпригородные

Задание 3

Полные силы, действующие на поезд это силы:

Варианты ответов:

1приложенные ко всему поезду

2 приложенные к единице массы состава

4 приходящиеся на одну колесную пару

Задание 4

Под основным сопротивлением подразумевают сопротивление возникающее: Варианты ответов:

1при движении поезда по горизонтальному участку

2 при движении поезда по кривой

3 при движении поезда по уклону

Задание 5

Торможение подвижного состава может осуществляться:

Варианты ответов:

<sup>1</sup> механическим электрическим способом

2 заклиниванием колес

3 сопротивлением

Задание 6

План трассы состоит из:

Варианты ответов:

<sup>1</sup> криволинейных участков

2 прямых отрезков, пересекающихся под различными углами

3 прямолинейных участков

Задание 7

Продольный профиль представляет собой:

Варианты ответов:

<sup>1</sup> прямолинейные элементы, горизонтальные, либо наклоненные под различным углом к горизонту

2 прямолинейные элементы сопряженные кривыми

3 1криволинейные элементы

Задание 8

Руководящий уклон это:

Варианты ответов:

<sup>1</sup> уклон, преодолеваемый дополнительным локомотивом

2 уклон, преодолеваемый при помощи кинетической энергии

3 наибольший уклон на профиле неограниченной протяженности Задание 9

Средний уклон это:

Варианты ответов:

<sup>1</sup> уклон между средними отметками на профиле

2 уклон между двумя точками на профиле без учета промежуточных

3 уклон в середине профиля

Задание 10

Камеральное трассирование это:

Варианты ответов:

<sup>1</sup> укладка плана трассы на карте, плане

2 укладка проекции трассы на поверхность земли

3 проложение трассы пространстве

Задание 11

Опорные пункты это:

Варианты ответов:

<sup>1</sup> Экономические центры района проектирования

2 точки, на которые должна опираться трасса

3 контурные препятствия

Задание 12

Фиксированными точками трассы называют:

Варианты ответов:

<sup>1</sup> экономические центры

2 точки местности при обходе или пересечении препятствий

3 начальный конечный пункты трассы

Задание 13

Водосбором называют:

Варианты ответов:

1 территорию, с которой атмосферные осадки стекают к водопропускному сооружению

2 емкость, в которую собирают атмосферные осадки

3 водоотводные канавы и сооружения к которым стекают атмосферные осадки

Задание 14

Сроком окупаемости называют:

Варианты ответов:

<sup>1</sup> доходы от перевозок

2 расходы на содержание дороги

3 период, за который доходы покрывают расходы

Задание 15

Мощность железной дороги определяется:

Варианты ответов:

<sup>1</sup> пропускной провозной способностью

2 увеличением массы и количества поездов

3 уплотнением графика движения поездов

Задание 16

За проектную линию принимают:

Варианты ответов:

<sup>1</sup> проектную головку рельса (ПГР)

2 расчетную головку рельса (РГР)

3 существующую головку рельса (СГР)

*Блок <sup>2</sup>- вставьте нужное слово нужном падеже (2 б.)*

*Проверяемые результаты обучения:*

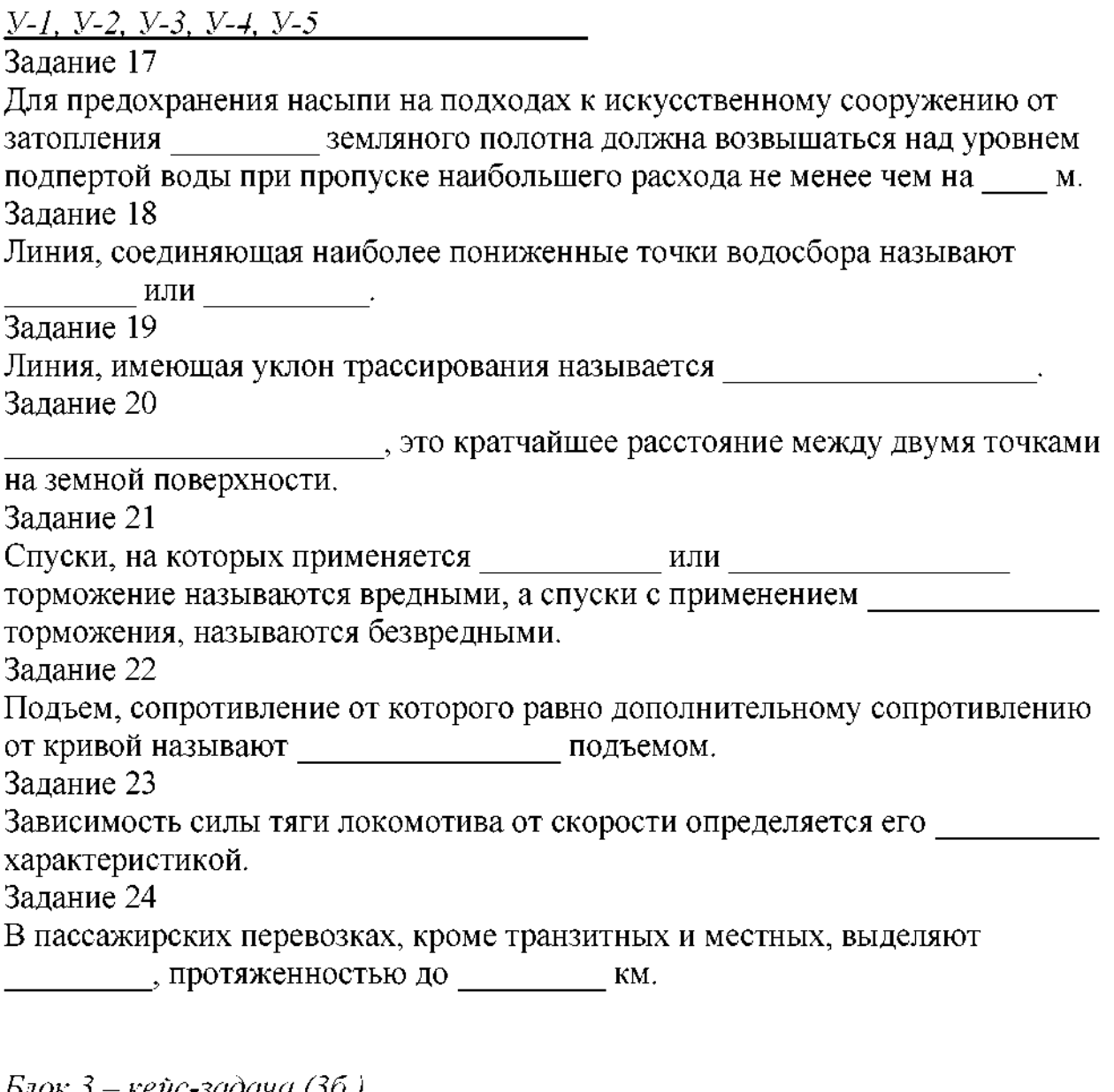

*Блок <sup>3</sup> - кейс-задача (3б.) Проверяемые результаты обучения:*

*У-1, З-1, У-2, З-2, У-3, З-3, У-4, У-5*

Задание 25

Протяженность участка смягчения 2300м. Руководящий уклон i<sub>p</sub>=10‰. Под поездом располагаются кривые со следующими параметрами: R1=1000м,  $\varphi$ 1=40<sup>0</sup>, R<sub>2</sub>=1200<sub>M</sub>,  $\varphi$ <sub>2</sub>=70<sup>0</sup>.

Необходимо произвести смягчение руководящего уклона:

 $i_{\alpha}$  =

#### $i_c =$

### **Критерии оценки:**

КОС целом оценивается суммарным баллом, полученным студентом за выполнение всех заданий.

<sup>25</sup> задания: <sup>16</sup> - знать, <sup>8</sup> - уметь, знать, 1- кейс задание.

 $16 -$  оцениваются  $16$  и  $*$  на  $1$  (ознакомительный уровень)
8 – оцениваются 1 б  $\text{*}$  на 2 (репродуктивный уровень)

1 - оцениваются 1б \* на 3 (продуктивный уровень)

Максимальное количество баллов составляет - <sup>35</sup> баллов

Шкала оценки образовательных достижений

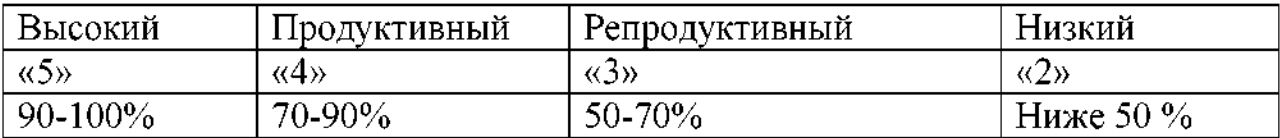

# Таблица правильных ответов

Вариант 1

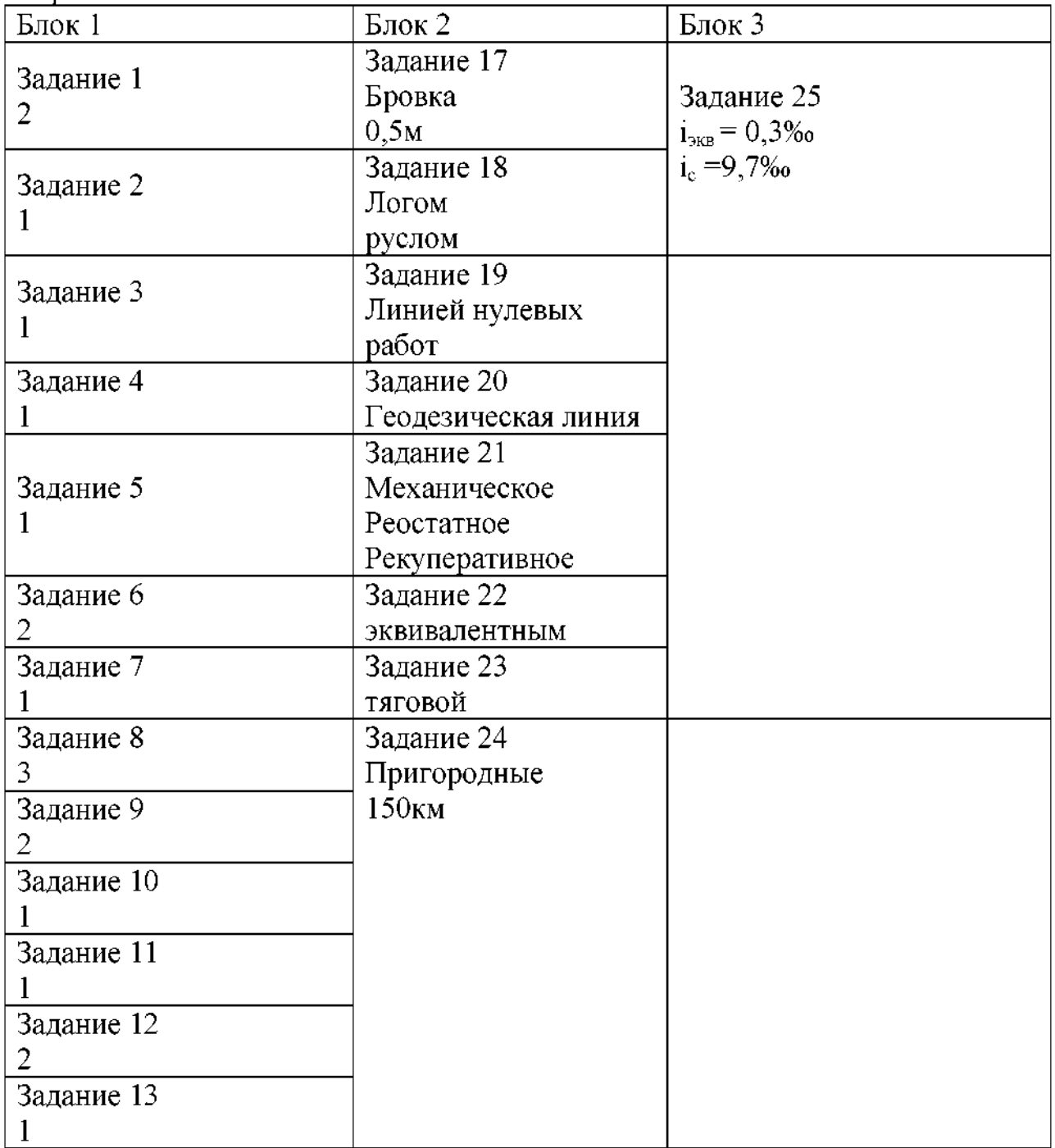

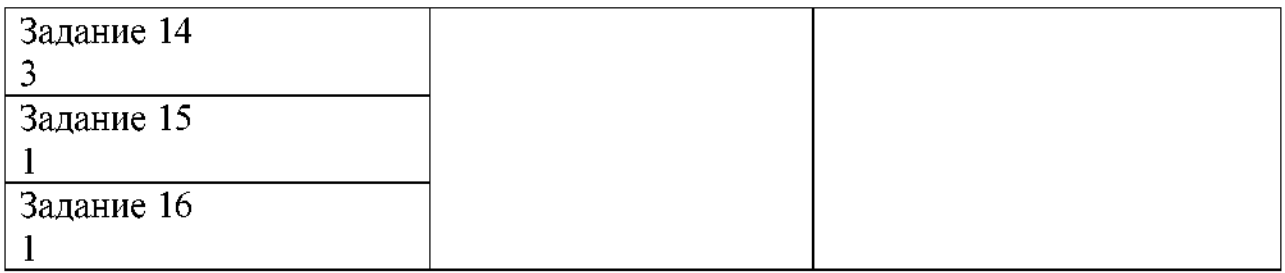

# **Вариант 2**

*Блок <sup>1</sup> - выберите один вариант ответа (1 б.) Проверяемые результаты обучения:*

З-1, З-2, З-3\_\_\_\_\_\_\_\_\_\_\_\_\_\_\_\_\_\_\_\_

Задание <sup>1</sup>

Виды изысканий железных дорог:

Варианты ответов:

1 экономические и технологические

2 экономические и инженерные

3 инженерные и технологические

Задание 2

Экономические изыскания включают в себя:

Варианты ответов:

1 обоснованность и целесообразность строительства

2 экономичность и равномерность перевозок

3 примыкаемость к сети дорог

Задание 3

Инженерные изыскания включают в себя:

Варианты ответов:

<sup>1</sup> топографо-геодезические, инженерно-геологические, гидрологические работы

2 экономические, технологические расчеты

3 финансовые, экономические, гидрологические работы

Задание 4

Грузонапряженность I категории железных дорог равна:

Варианты ответов:

<sup>1</sup> свыше 50 млн.т\*км/км

2 свыше 30 до 50 млн.т\*км/км

3 до 8 млн.т\*км/км

Задание 5

Сопротивление движению поезда бывает:

Варианты ответов:

<sup>1</sup> основным линейным

2 основным и ослабленным

3основным дополнительным

Задание 6

Трассирование бывает следующих видов:

Варианты ответов:

<sup>1</sup> камеральное полевое

2 полевое и станционное

Зкамеральное параллельное

Задание 7

Проектные отметки продольного профиля вычисляют:

Варианты ответов:

<sup>1</sup> по проектным уклонам расстояниям

2 по отметкам земли расстояниям

3 по проектным уклонам отметкам земли

Задание 8

Рабочие отметки определяют:

Варианты ответов:

<sup>1</sup> как разность проектных отметок отметок земли

2 как сумма проектных отметок отметок земли

3 как разность проектных уклонов и существующих

Задание 9

Для определения расхода стока водопропускного сооружения необходимо рассчитать:

Варианты ответов:

<sup>1</sup> площадь бассейна, уклон лога

2 площадь искусственного сооружения, уклон лога

3 площадь бассейна, проектный уклон

Задание 10

Границу смежных элементов профиля называют:

Варианты ответов:

<sup>1</sup> переломом профиля

2 крутизной профиля

3 длиной профиля

Задание 11

Чему равна алгебраическая разность уклонов смежных, элементов: спуск 3% и подъем 8‰

Варианты ответов:

- 1 11
- 2 5 %

3 3

Задание 12

Какие существуют показатели мощности железной дороги:

Варианты ответов:

<sup>1</sup> суточная пропускная.

2 суточная провозная.

3 провозная, пропускная.

Задание 13

Какие водопропускные сооружения могут работать в полунапорном и напорном режиме:

Варианты ответов:

<sup>1</sup> малые мосты.

2 средние мосты.

3 трубы.

Задание 14

Какой поперечный профиль имеет земляное полотно при отметках: земли 105.20, проектной отметке 108.20:

Варианты ответов:

<sup>1</sup> насыпь

2 выемка

3 площадка

Задание 15

Как вычислить пикетажное значение конца круговой кривой, если известны длина ее длина К, пикетажное значение вершины угла поворота ВУ ПК, тангенс Т:

Варианты ответов:

1 КК ПК = ВУ ПК -Т +К

 $2$  KK  $\Pi K$  = HK  $\Pi K$  -K

 $3$  KK  $\Pi K = BY \Pi K + K -T$ 

Задание 16

Как определить уклон элемента профиля на подъеме при известным длине элемента и отметках начальной и конечной точек:

Варианты ответов:

<sup>1</sup> как произведение суммы отметок на длину элемента.

2 как произведение разности отметок на длину элемента.

3 как частное от деления разности конечной начальной отметок на длину элемента.

*Блок <sup>2</sup>- вставьте нужное слово нужном падеже (2 б.)*

*Проверяемые результаты обучения:*

*У-1, У-2, У-3, У-4, У-5\_\_\_\_\_\_\_\_\_\_\_\_\_\_\_\_*

Задание 17

На участках напряженного хода проектную линию укладывают

уклоном.

Задание 18

При совпадении руководящего уклона с поведение и уклон уменьшают на величину дополнительного сопротивления от кривой.

Задание 19

Экономические центы района, через которые должна пройти проектируемая дороганазывают. Станции, разъезды обгонные пункты следует располагатьна.

Задание 20

Задание 21

Длина и крутизна инерционного уклона взаимосвязаны: чем круче уклон элемента профиля, тем \_\_\_\_\_\_\_\_\_\_\_\_\_\_ должна быть его длина.

Задание 22

От длины переходной кривой зависит скорость нарастания непогашенного \_\_\_\_\_\_\_\_\_\_\_\_\_\_ускорения.

Задание 23

- подъем, сопротивление от которого равно дополнительному сопротивлению от кривой. Задание 24

сопротивление движению слагается из основного дополнительных сопротивлений движению.

*Блок <sup>3</sup> - кейс-задача (3б.)*

*Проверяемые результаты обучения:*

*У-1, З-1, У-2, З-2, У-3, З-3, У-4, У-5*

Задание 25

Рассчитать среднюю рабочую отметку выемки, расположенную между ПК 50 ПК 70 на перегоне, если:

 $h1=0.00$  M  $h2=1.75$  M  $h3=7.00$  M  $h4=12.83$  M  $h5=5.63$  M  $h6=0.00$  M

# **Критерии оценки:**

КОС в целом оценивается суммарным баллом, полученным студентом за выполнение всех заданий.

<sup>25</sup> задания: <sup>16</sup> - знать, <sup>8</sup> - уметь, знать, 1- кейс задание.

 $16$  – оцениваются  $1 6$  и  $*$  на  $1$  (ознакомительный уровень)

8 - оцениваются 1 б  $*$  на 2 (репродуктивный уровень)

<sup>1</sup> - оцениваются 1б \* на <sup>3</sup> (продуктивный уровень)

Максимальное количество баллов составляет - 35 баллов

Шкала оценки образовательных достижений

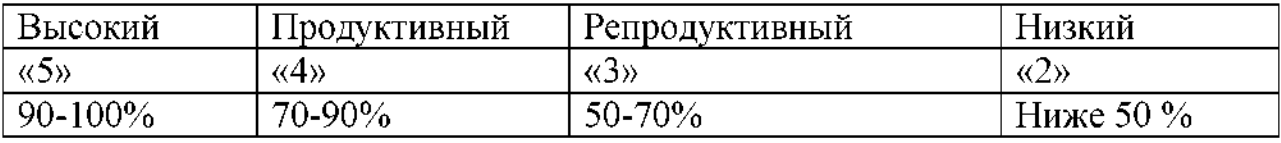

Таблица правильных ответов

Вариант 2 Блок 1 Блок 2  $|$  Блок 3 Задание <sup>1</sup> 2 Задание 17 руководящим Задание 25 Задание 2 <sup>3</sup>адание 18 hcp=4,54 1 кривыми

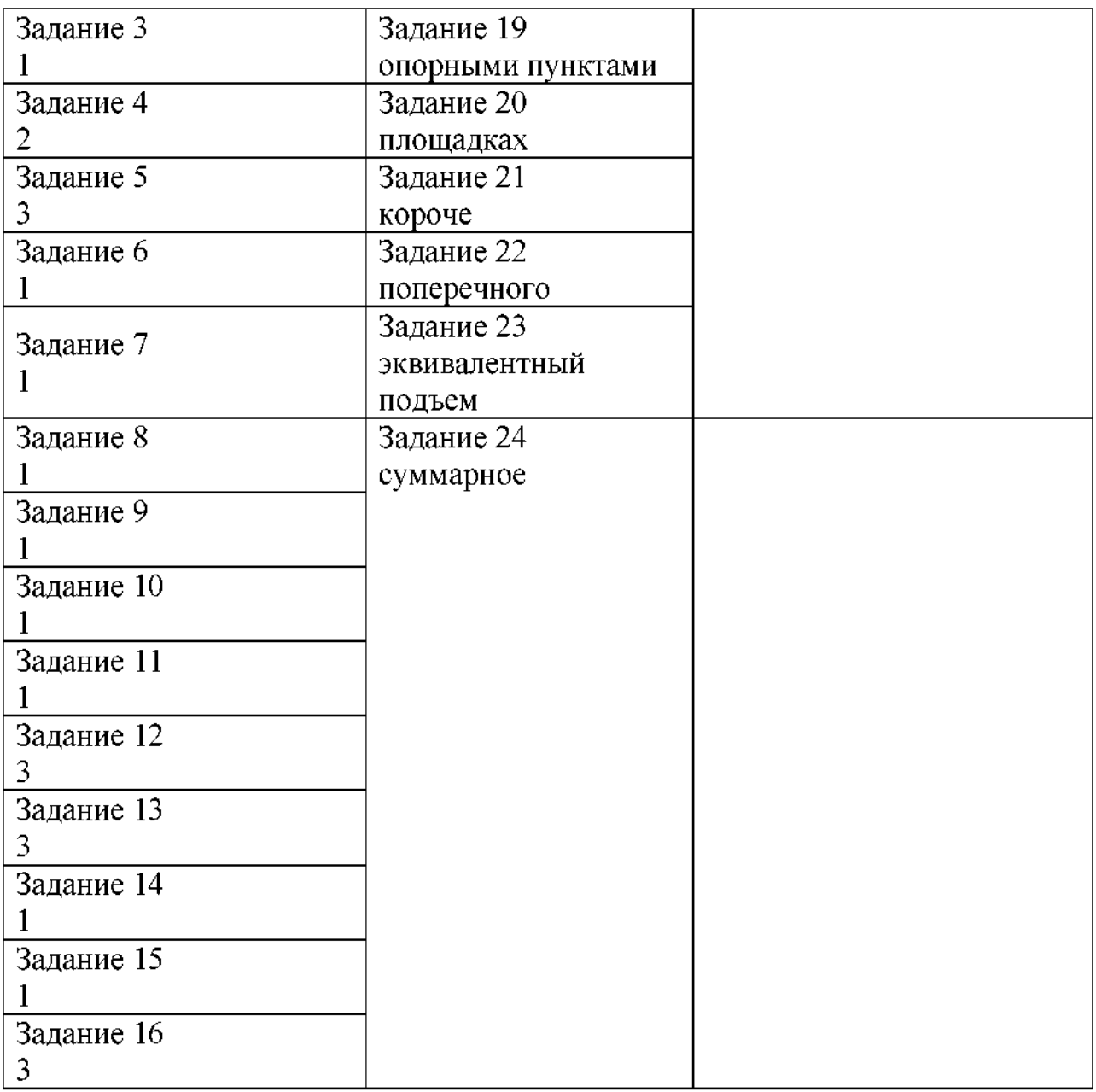

# **2.2.1.З. Задания для промежуточной аттестации.**

После каждого вида заданий указываются критерии оценивания.

# **III. Оценка по учебной производственной практике**

# **3.1. Формы методы оценивания**

Предметом оценки по учебной практике УП 01.01 Геодезическая практика обязательно являются дидактические единицы «иметь практический опыт» «уметь».

По результатам практики руководителями практики от организации от филиала формируется аттестационный лист, содержащий сведения об уровне освоения студентом профессиональных компетенций, а также характеристику на студента по освоению профессиональных компетенций период прохождения практики.

Оценка по учебной практике выставляется на основании аттестационного листа.

**3.2. Перечень видов работ для проверки результатов освоения программы профессионального модуля на практике**

#### **3.2.1. Учебная практика УП.01.01**

Таблица 9. Перечень видов работ учебной практики

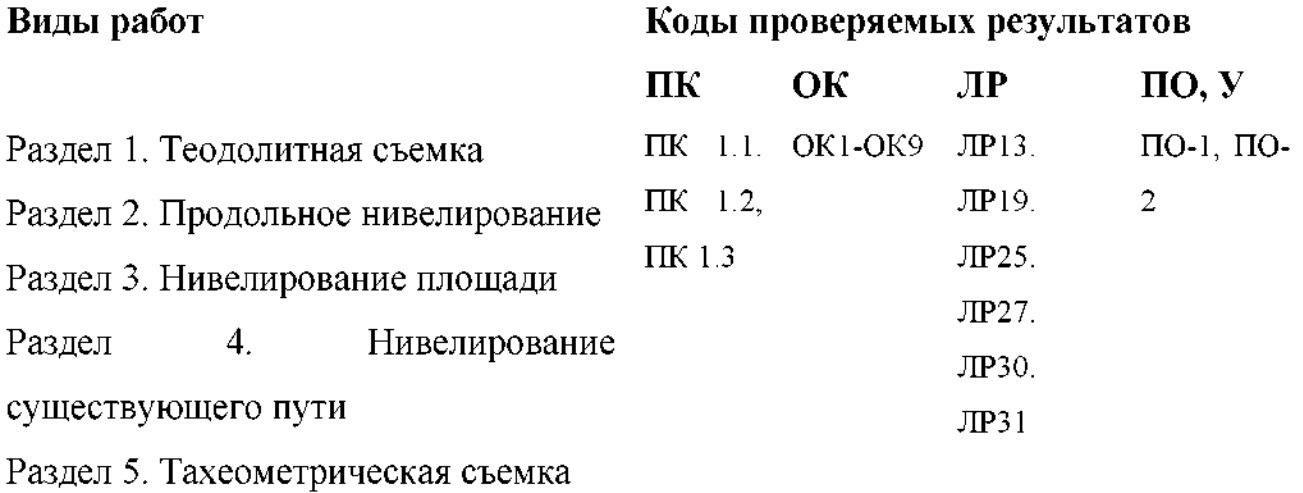

# **3.3. Форма аттестационного листа по практике** *(заполняется на каждого обучающегося)*

# **АТТЕСТАЦИОННЫЙ ЛИСТ ПО ПРАКТИКЕ**

,

*Ф.И.О.*

обучающийся (аяся) на\_\_\_\_\_курсе по профессии специальности СПО *код, наименование* успешно прошел(ла) учебную практику в объеме\_\_\_ часов с «\_\_\_\_\_\_\_\_\_\_\_\_\_\_\_\_\_\_\_\_\_» г. по «\_\_\_\_\_\_\_\_\_\_\_\_\_\_\_\_» г. организации

*наименование организации, юридический адрес*

### **Виды качество выполнения работ**

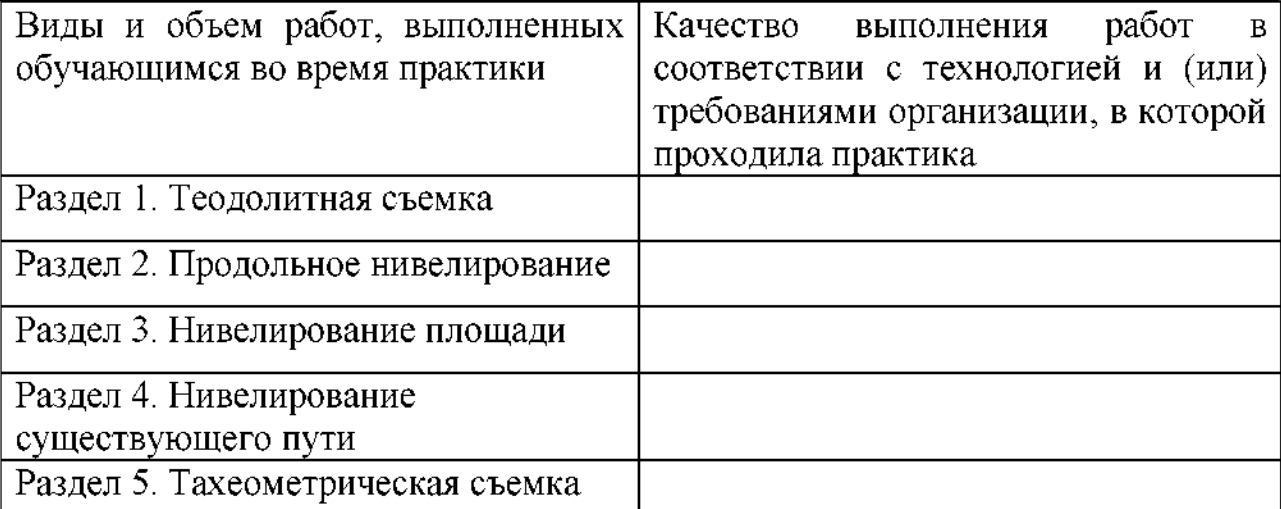

**Характеристика профессиональной деятельности обучающегося во время учебной практики**

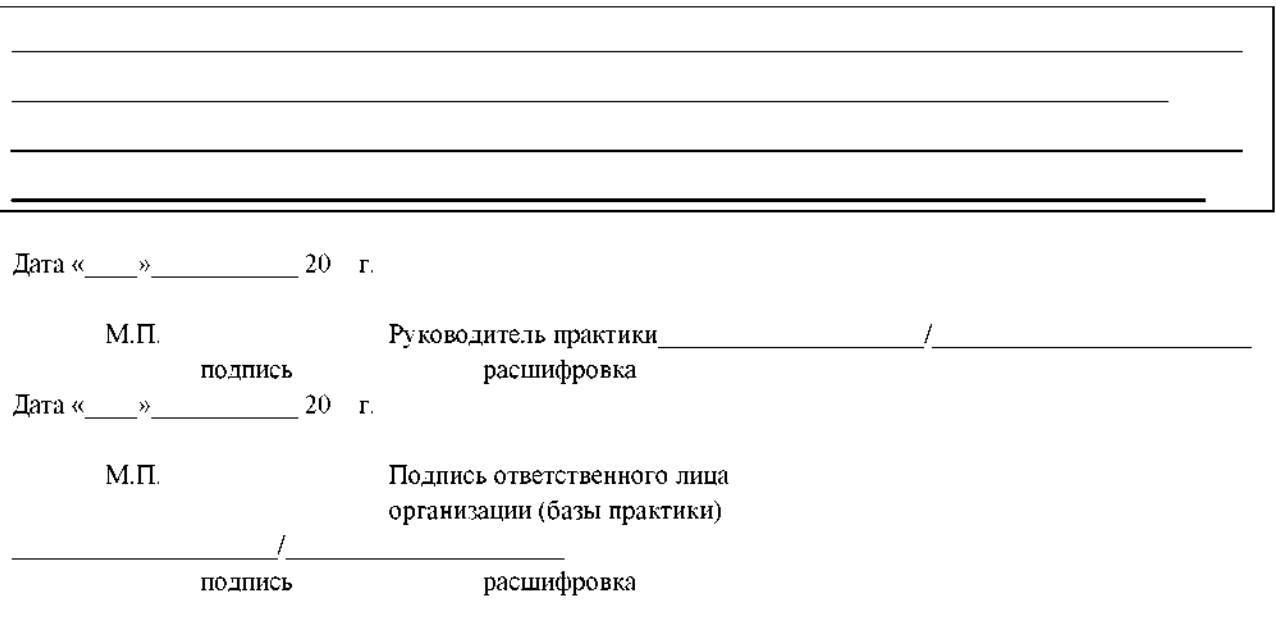

**IV. Контрольно-оценочные материалы для экзамена (квалификационного)**

# **4.1. Формы проведения экзамена (квалификационного)**

Экзамен (квалификационный) представляет собой сочетание накопительной системы с учётом оценивания по МДК.01.01 и МДК.01.02, на основании данных аттестационного листа по практике и выполнения комплексного практического задания.

**4.2. Форма оценочной ведомости** *(заполняется на каждого обучающегося)*

Все части ведомости до пункта «Итоги экзамена (квалификационного)» должны быть заполнены до начала очной части экзамена (квалификационного).

# ОЦЕНОЧНАЯ ВЕДОМОСТЬ ПО ПРОФЕССИОНАЛЬНОМУ МОДУЛЮ

ПМ.01 Проведение геодезических работ при изысканиях по реконструкции, проектированию, строительству и эксплуатации железных дорог

проектированию, ФИО , обучающийся(аяся) на курсе специальности СПО 08.02.10 Строительство железных дорог, путь путевое хозяйство

освоил(а) программу профессионального модуля ПМ.01 Проведение геодезических работ при изысканиях по реконструкции, проектированию, строительству эксплуатации железных дорог

в объёме \_\_\_\_\_\_\_\_\_ час.с «\_\_\_». \_\_\_\_\_\_\_.20\_\_\_ г. по «\_\_\_». \_\_\_\_\_\_.20\_\_ г.

Результаты промежуточной аттестации по элементам профессионального модуля

**Элементы модуля** (код наименование **Формы промежуточной Оценка** МДК, код практик) **аттестации** МДК 01.01Технолоия геодезических работ Э

МДК 01.02Изыскания проектирование ДЗ железных дорог

УП.01.01 ДЗ

Итоги экзамена (квалификационного) по профессиональному модулю

Коды проверяемых компетенций Показатели результата Оценка

Дата «<sub>28</sub>». 20<sub>1</sub>г. Подписи членов экзаменационной

комиссии

# **4.3. Форма комплекта экзаменационных материалов**

# **Состав:**

I. Паспорт.

II. Задание для экзаменующегося.

III. Пакет экзаменатора.

111а. Условия.

III б. Критерии оценки.

# **I. Паспорт**

# **Назначение:**

КОМ предназначен для контроля и оценки результатов освоения профессионального модуля ПМ.01 Проведение геодезических работ при изысканиях по реконструкции, проектированию, строительству И эксплуатации железных дорог

специальности СПО 08.02.10 Строительство железных дорог, путь путевое хозяйство

Оцениваемые компетенции:

ПК 1.1 Выполнять различные виды геодезических съемок.

ПК 1.2 Обрабатывать материалы геодезических съемок.

ПК 1.3 Производить разбивку на местности элементов железнодорожного пути и искусственных сооружений для строительства железных дорог.

ОК 1. Понимать сущность и социальную значимость своей будущей профессии, проявлять к ней устойчивый интерес.

ОК 2. Организовывать собственную деятельность, выбирать типовые методы способы выполнения профессиональных задач, оценивать их эффективность и качество.

ОК 3. Принимать решения в стандартных и нестандартных ситуациях и нести за них ответственность.

ОК 4. Осуществлять поиск и использование информации, необходимой для эффективного выполнения профессиональных задач, профессионального личностного развития.

ОК 5. Использовать информационно-коммуникационные технологии профессиональной деятельности.

ОК 6. Работать в коллективе и в команде, эффективно общаться с коллегами, руководством, потребителями.

ОК 7. Брать на себя ответственность за работу членов команды (подчиненных), за результаты выполнения заданий.

ОК 8. Самостоятельно определять задачи профессионального и личностного развития, заниматься самообразованием, осознанно планировать повышение квалификации.

ОК 9. Ориентироваться в условиях частой смены технологий в профессиональной деятельности.

ЛР.13 Готовность обучающегося соответствовать ожиданиям работодателей: ответственный сотрудник, дисциплинированный, трудолюбивый, нацеленный на достижение поставленных задач, эффективно взаимодействующий с членами команды, сотрудничающий с другими людьми, проектно мыслящий

ЛР.19Уважительное отношения обучающихся результатам собственного чужого труда.

ЛР.25Способный к генерированию, осмыслению и доведению до конечной реализации предлагаемых инноваций.

ЛР.27Проявляющий способности к непрерывному развитию в области профессиональных компетенций междисциплинарных знаний.

ЛР.30Осуществляющий поиск и использование информации, необходимой для эффективного выполнения различных задач, профессионального и личностного развития.

ЛР.31Умеющий эффективно работать в коллективе, общаться с коллегами, руководством, потребителями.

**«САМАРСКИЙ ГОСУДАРСТВЕННЫЙ УНИВЕРСИТЕТ ПУТЕЙ СООБЩЕНИЯ»**

ФЕДЕРАЛЬНОЕ ГОСУДАРСТВЕННОЕ БЮДЖЕТНОЕ ОБРАЗОВАТЕЛЬНОЕ УЧРЕЖДЕНИЕ ВЫСШЕГО ОБРАЗОВАНИЯ

«САМАРСКИЙ ГОСУДАРСТВЕННЫЙ УНИВЕРСИТЕТ ПУТЕЙ СООБЩЕНИЯ» в г. Ртищево (Филиал СамГУПС в г.Ртищево).

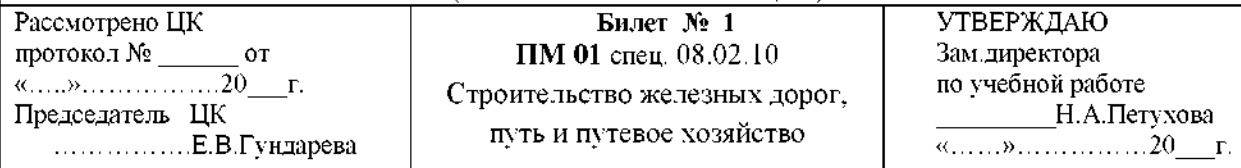

#### 1. Приборы для теодолитной съемки

2. Методика определения расходов дождевых паводков

### 3. Кейс-задача

Определить превышения высоту точек 1,2,3,4.

3.1 Установить нивелир рабочее положение. Снять отсчеты по нивелирным рейкам.

3.2 Высота прибора 1430мм, отсчеты по рейкам: В1=2575мм, В2=1735мм, В3=0845мм,

В4=1115мм. Высота репера Нр=83,300.

#### **Инструкция:**

Внимательно прочитайте задание.

При выполнении задания №1 перечислите основные типы и марки теодолитов, их назначение и основные части. Какие виды съемок проводятся этими приборами.

При выполнении задания №2 воспользуйтесь номограммой для определения дождевых паводков, поясните, какими основными геометрическими характеристиками необходимо воспользоваться.

При решении задачи воспользуйтесь формулами для вычисления превышений, определенных нивелированием способом «вперед»

Максимальное время выполнения задания - **45 минут./час.**

**«САМАРСКИЙ ГОСУДАРСТВЕННЫЙ УНИВЕРСИТЕТ ПУТЕЙ СООБЩЕНИЯ»**

ФЕДЕРАЛЬНОЕ ГОСУДАРСТВЕННОЕ БЮДЖЕТНОЕ ОБРАЗОВАТЕЛЬНОЕ УЧРЕЖДЕНИЕ ВЫСШЕГО ОБРАЗОВАНИЯ

«САМАРСКИЙ ГОСУДАРСТВЕННЫЙ УНИВЕРСИТЕТ ПУТЕЙ СООБЩЕНИЯ» г. Ртищево (Филиал СамГУПС в г.Ртищево).

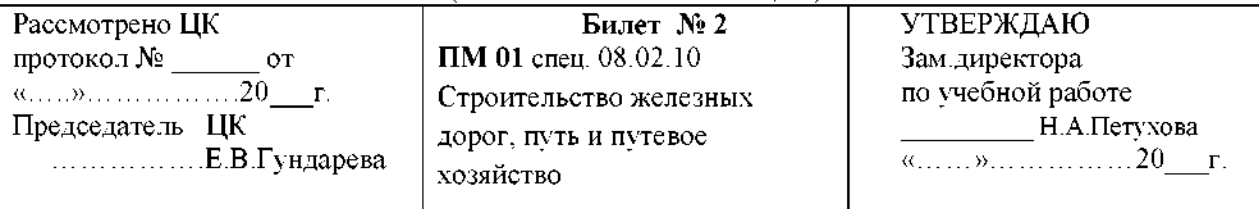

1. Виды теодолитных ходов

2. Методика расчета ПК начала и конца круговых кривых

3. Кейс-задача

Построить линию нулевых работ между заданными пунктами по карте горизонталях.

3.1 Проложить трассу между заданными пунктами по карте горизонталях.

3.2 Определить шаг трассирования, если руководящий уклон  $i_n = 11.2$  ‰, эквивалентный подъём  $1_{3k} = 0.5$  ‰, превышение между смежными горизонтами  $\Delta h = 5M$ ; М=1:25000.

**Инструкция:**

Внимательно прочитайте задание.

При выполнении задания №1 перечислите основные типы и марки теодолитов, их назначение и основные части. Какие виды съемок проводятся этими приборами.

При выполнении задания №2 воспользуйтесь формулами из раздела «Проектирование плана продольного профиля железных дорог» для расчета основных элементов круговых кривых.

При решении задачи определите, чем суть трассирования, произведите смягчение

руководящего уклона на величину эквивалентного подъема и определите шаг трассирования в масштабе карты района проектирования.

Максимальное время выполнения задания - **45 минут./час.**

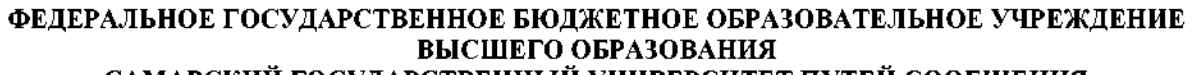

**«САМАРСКИЙ ГОСУДАРСТВЕННЫЙ УНИВЕРСИТЕТ ПУТЕЙ СООБЩЕНИЯ»** ФЕДЕРАЛЬНОЕ ГОСУДАРСТВЕННОЕ БЮДЖЕТНОЕ ОБРАЗОВАТЕЛЬНОЕ УЧРЕЖДЕНИЕ ВЫСШЕГО ОБРАЗОВАНИЯ

«САМАРСКИЙ ГОСУДАРСТВЕННЫЙ УНИВЕРСИТЕТ ПУТЕЙ СООБЩЕНИЯ» в г. Ртищево (Филиал СамГУПС в г.Ртищево) 

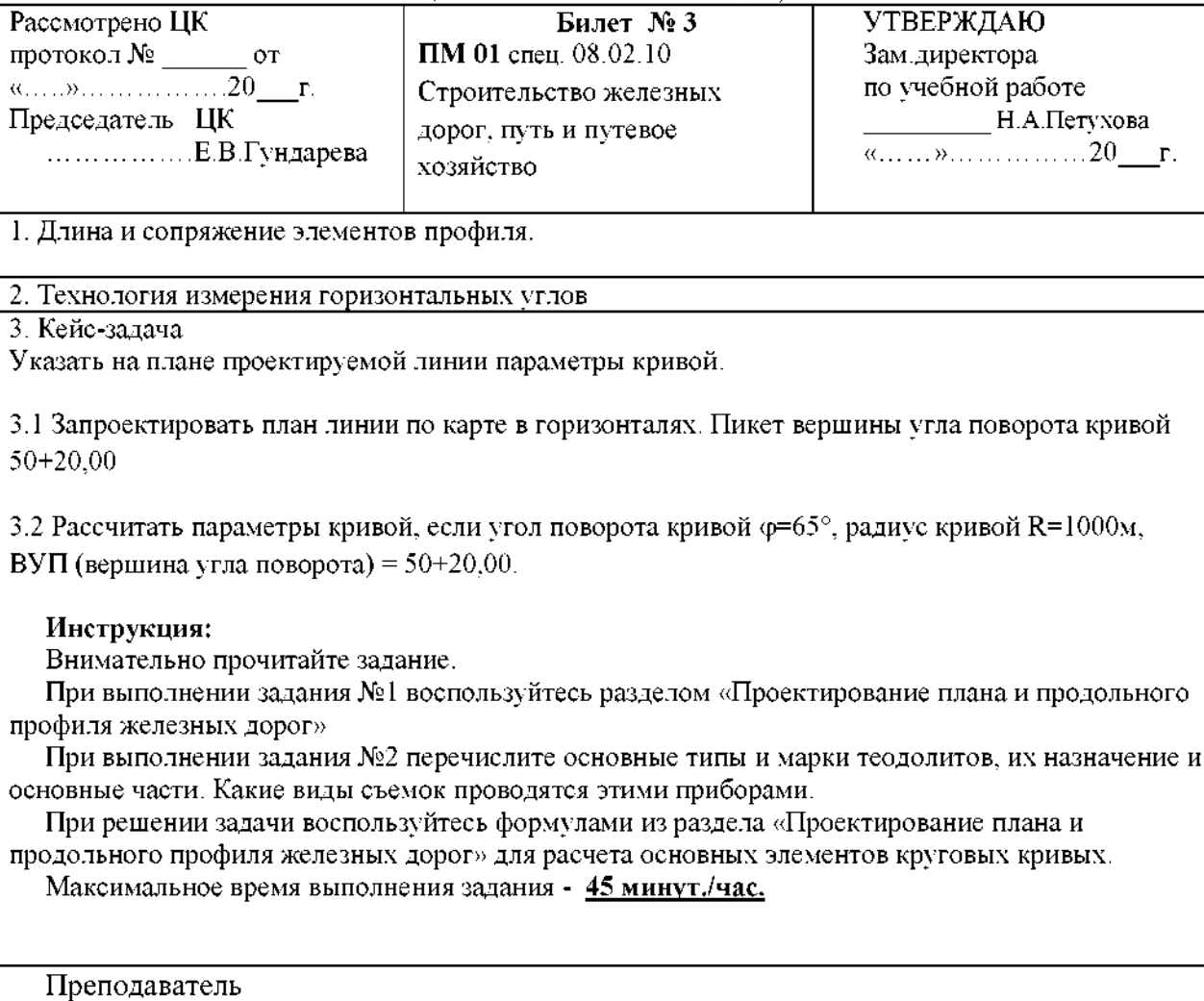

**«САМАРСКИЙ ГОСУДАРСТВЕННЫЙ УНИВЕРСИТЕТ ПУТЕЙ СООБЩЕНИЯ»**

ФЕДЕРАЛЬНОЕ ГОСУДАРСТВЕННОЕ БЮДЖЕТНОЕ ОБРАЗОВАТЕЛЬНОЕ УЧРЕЖДЕНИЕ ВЫСШЕГО ОБРАЗОВАНИЯ

«САМАРСКИЙ ГОСУДАРСТВЕННЫЙ УНИВЕРСИТЕТ ПУТЕЙ СООБЩЕНИЯ» в г. Ртищево (Филиал СамГУПС в г.Ртищево)

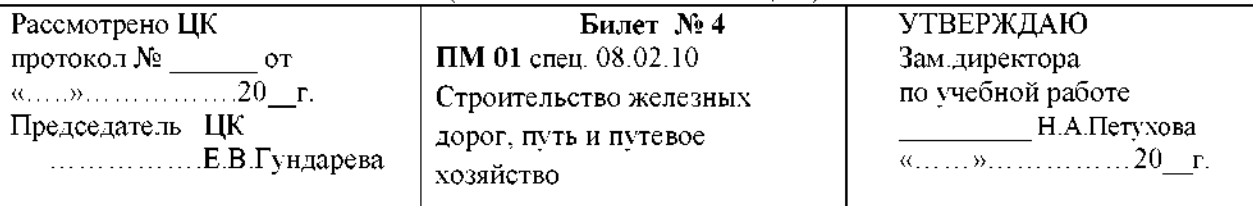

1. Камеральное трассирование на участках вольного хода

#### 2. Технология измерения вертикальных углов

3. Кейс-задача

Установить теодолит в рабочее положение.

3.1 Произвести измерение горизонтального угла

3.2 Вычислить дирекционные углы замкнутого теодолитного хода, если измеренные горизонтальные углы  $\beta$ 1=76°33'00"; $\beta$ 2=82°02'30"; $\beta$ 3=76°24'30"; $\beta$ 4=125°01'30"; исходный дирекционный угол  $\alpha$ =45<sup>0</sup>20'

#### **Инструкция:**

Внимательно прочитайте задание.

При выполнении задания №воспользуйтесь разделом «Трассирование», методикой трассирования на участках вольного хода и особенностями трассирования вольным ходом.

При выполнении задания №2 необходимо пояснить технологию (этапность) измерения вертикальных углов теодолитом.

При решении задачи воспользуйтесь формулами для расчета дирекционных углов замкнутого теодолитного хода из раздела «Теодолитная съемка».

Максимальное время выполнения задания - **45 минут./час.**

**«САМАРСКИЙ ГОСУДАРСТВЕННЫЙ УНИВЕРСИТЕТ ПУТЕЙ СООБЩЕНИЯ»**

ФЕДЕРАЛЬНОЕ ГОСУДАРСТВЕННОЕ БЮДЖЕТНОЕ ОБРАЗОВАТЕЛЬНОЕ УЧРЕЖДЕНИЕ ВЫСШЕГО ОБРАЗОВАНИЯ

«САМАРСКИЙ ГОСУДАРСТВЕННЫЙ УНИВЕРСИТЕТ ПУТЕЙ СООБЩЕНИЯ» в г. Ртищево (Филиал СамГУПС в г.Ртищево)

Рассмотрено ЦК протокол № от «.........»......................................2018г. Председатель ЦК .................................... Е.В.Гундарева

**Билет 5 ПМ 01** спец. 08.02.10 Строительство железных дорог, путь путевое хозяйство

УТВЕРЖДАЮ Зам.директора по учебной работе .................................А.А.Елисеева «............»\_\_\_\_\_\_\_\_\_\_\_\_\_\_\_\_\_\_ 2018г.

1. Расчет стоков с малых бассейнов

2. Технология вычислений приращений координат

3. Кейс-задача

Установить теодолит в рабочее положение

3.1 Произвести измерение горизонтального угла

3.2 Определить градусную величину румба и название дирекционного угла  $47^{\circ}35'$ 

#### **Инструкция:**

Внимательно прочитайте задание.

При выполнении задания №1 воспользуйтесь основными геометрическими параметрами для расчета стоков с малых бассейнов, раздел «Размещение, определение типов и отверстий малых водопропускных сооружений»

При выполнении задания №2 руководствуйтесь таблицами для вычислений приращений координат.

При решении задачи руководствуйтесь разделом «Теодолитная съемка», формулами для расчета румбов от  $0^{\circ}$ до 90 $^{\circ}$ .

Максимальное время выполнения задания - **45 минут./час.**

**«САМАРСКИЙ ГОСУДАРСТВЕННЫЙ УНИВЕРСИТЕТ ПУТЕЙ СООБЩЕНИЯ»**

ФЕДЕРАЛЬНОЕ ГОСУДАРСТВЕННОЕ БЮДЖЕТНОЕ ОБРАЗОВАТЕЛЬНОЕ УЧРЕЖДЕНИЕ ВЫСШЕГО ОБРАЗОВАНИЯ

«САМАРСКИЙ ГОСУДАРСТВЕННЫЙ УНИВЕРСИТЕТ ПУТЕЙ СООБЩЕНИЯ» в г. Ртищево (Филиал СамГУПС в г.Ртищево)

Рассмотрено ЦК протокол № от «.........»......................................20\_\_\_ г. Председатель ЦК .................................... Е.В.Гундарева

**Билет 6 ПМ 01** спец. 08.02.10 Строительство железных дорог, путь путевое хозяйство

УТВЕРЖДАЮ Зам.директора по учебной работе \_\_\_\_\_\_\_\_\_ Н.А.Петухова «............».....................................20\_\_\_ г.

1. Абрис. Построение сетки прямоугольных координат

2. Технология нивелирования способом «вперед»

3. Кейс-задача

Представлен продольный профиль проектируемой трассы

3.1 Определите количество элементов профиля проектируемой линии величину руководящего уклона.

3.2 Определить средний естественный уклон местности на соответствующем участке, если *<sup>1</sup>уч1=3,35%0, iy42=1,66%0, iy43=13,7%o.*

#### **Инструкция:**

Внимательно прочитайте задание.

При выполнении задания №1 руководствуйтесь разделом «Теодолитная съемка» построение абриса по результатам вычисления замкнутого и диагонального ходов.

При выполнении задания №2 воспользуйтесь разделом «Геометрическое нивелирование» способом «вперед».

При решении задачи руководствуйтесь разделом «Трассирование», «Уклоны продольного профиля».

Максимальное время выполнения задания - **45 минут./час.**

**«САМАРСКИЙ ГОСУДАРСТВЕННЫЙ УНИВЕРСИТЕТ ПУТЕЙ СООБЩЕНИЯ»**

ФЕДЕРАЛЬНОЕ ГОСУДАРСТВЕННОЕ БЮДЖЕТНОЕ ОБРАЗОВАТЕЛЬНОЕ УЧРЕЖДЕНИЕ ВЫСШЕГО ОБРАЗОВАНИЯ

«САМАРСКИЙ ГОСУДАРСТВЕННЫЙ УНИВЕРСИТЕТ ПУТЕЙ СООБЩЕНИЯ» в г. Ртищево (Филиал СамГУПС в г.Ртищево)

Рассмотрено ЦК протокол № от «.........»......................................20\_\_\_ г. Председатель ЦК .................................... Е.В.Гундарева

**Билет 7 ПМ 01** спец. 08.02.10 Строительство железных дорог, путь путевое хозяйство

УТВЕРЖДАЮ Зам.директора по учебной работе ................... Н.А.Петухова «............»\_\_\_\_\_\_\_\_\_\_\_\_\_\_\_\_\_\_ 20\_\_\_ г.

1. Главные элементы главные точки кривых

2. Технология трассирование железных дорог различных топографических условиях.

3. Кейс-задача

Определить превышения высоты точек 1,2,3,4

3.1 Установите нивелир рабочее положение. Снимите отсчеты по нивелирным рейкам.

3.2 Высота прибора - 1430мм, отсчеты по рейкам: В1=2575мм,В2=1735м,В3=0845мм, В4=1115мм. Высота репера - 83,300м.

#### **Инструкция:**

Внимательно прочитайте задание.

При выполнении задания №1 руководствуйтесь материалом раздела «Геометрическое нивелирование», перечислите главные элементы круговых кривых , их значение.

При выполнении задания №2 руководствуйтесь разделом «Трассирование» в различных топографических условиях: горная местность, вечная мерзлота, оползневые районы тд.

При решении задачи воспользуйтесь формулами для вычисления превышений, определенных нивелированием способом «вперед»

Максимальное время выполнения задания - **45 минут./час.**

#### **ФЕДЕРАЛЬНОЕ ГОСУДАРСТВЕННОЕ БЮДЖЕТНОЕ ОБРАЗОВАТЕЛЬНОЕ УЧРЕЖДЕНИЕ ВЫСШЕГО ОБРАЗОВАНИЯ «САМАРСКИЙ ГОСУДАРСТВЕННЫЙ УНИВЕРСИТЕТ ПУТЕЙ СООБЩЕНИЯ»**

ФЕДЕРАЛЬНОЕ ГОСУДАРСТВЕННОЕ БЮДЖЕТНОЕ ОБРАЗОВАТЕЛЬНОЕ УЧРЕЖДЕНИЕ ВЫСШЕГО ОБРАЗОВАНИЯ

«САМАРСКИЙ ГОСУДАРСТВЕННЫЙ УНИВЕРСИТЕТ ПУТЕЙ СООБЩЕНИЯ» в г. Ртищево (Филиал СамГУПС в г.Ртищево)

Рассмотрено ЦК протокол  $N_2$  от «.........»......................................20\_\_\_ г. Председатель ЦК .................................... Е.В.Гундарева

**Билет 8 ПМ 01** спец. 08.02.10 Строительство железных дорог, путь путевое

хозяйство

УТВЕРЖДАЮ Зам.директора по учебной работе \_\_\_\_\_\_\_\_\_ Н.А.Петухова «............».....................................20\_\_\_ г.

1. Подбор отверстий малых водопропускных сооружений

2. Технология вычислений координат замкнутого диагонального ходов

#### 3. Кейс-задача

Определить максимальный расход дождевого стока вероятности превышения  $p=0.33\%$ 

3.1 По плану трассы определите границы водосбора, площадь, место расположения искусственного сооружения

3.2 Используя номограмму дождевых расходов определить расчетный максимальный дождевой расход. Площадь  $F=3.6 \text{ km}^2$ , грунты – суглинки, дождевой район №5, группа климатического района III, уклон главного лога I=22%o.

#### **Инструкция:**

Внимательно прочитайте задание.

При выполнении задания №1 руководствуйтесь разделом «Размещение, определение типов и отверстий малых водопропускных сооружений»

При выполнении задания №2 воспользуйтесь разделом «Теодолитная съемка», поясните методику вычислений координат замкнутого и диагонального ходов.

При решении задачи руководствуйтесь разделом «Размещение, определение типов и отверстий малых водопропускных сооружений», воспользуйтесь номограммой дождевых расходов.

Максимальное время выполнения задания - **45 минут./час.**

#### **ФЕДЕРАЛЬНОЕ ГОСУДАРСТВЕННОЕ БЮДЖЕТНОЕ ОБРАЗОВАТЕЛЬНОЕ УЧРЕЖДЕНИЕ ВЫСШЕГО ОБРАЗОВАНИЯ «САМАРСКИЙ ГОСУДАРСТВЕННЫЙ УНИВЕРСИТЕТ ПУТЕЙ СООБЩЕНИЯ»**

ФЕДЕРАЛЬНОЕ ГОСУДАРСТВЕННОЕ БЮДЖЕТНОЕ ОБРАЗОВАТЕЛЬНОЕ УЧРЕЖДЕНИЕ ВЫСШЕГО ОБРАЗОВАНИЯ

«САМАРСКИЙ ГОСУДАРСТВЕННЫЙ УНИВЕРСИТЕТ ПУТЕЙ СООБЩЕНИЯ» в г. Ртищево (Филиал СамГУПС в г.Ртищево)

Рассмотрено ЦК протокол  $N_2$  от «.........»......................................20\_\_\_ г. Председатель ЦК .................................... Е.В.Гундарева

**Билет 9 ПМ 01** спец. 08.02.10 Строительство железных дорог, путь путевое хозяйство

УТВЕРЖДАЮ Зам.директора по учебной работе \_\_\_\_\_\_\_\_\_ Н.А.Петухова

«............».....................................20\_\_\_ г.

1. Элементы трасс железных дорог.

2. Технология нивелирования способом «из середины».

3. Кейс-задача

Установить теодолит в рабочее положение

3.1 Произвести замер горизонтального угла

3.2 Определить градусную величину румба и название дирекционного угла  $47^{\circ}35'$ 

#### **Инструкция:**

Внимательно прочитайте задание.

При выполнении задания №1руководствуйтесь разделом «Проектирование плана продольного профиля железных дорог»

При выполнении задания №2 руководствуйтесь разделом «Геометрическое нивелирование» способом из «середины»

При решении задачи воспользуйтесь формулами для расчета румбов от  $0^0$ до  $90^0$ . Максимальное время выполнения задания - **45 минут./час.**

**«САМАРСКИЙ ГОСУДАРСТВЕННЫЙ УНИВЕРСИТЕТ ПУТЕЙ СООБЩЕНИЯ»**

ФЕДЕРАЛЬНОЕ ГОСУДАРСТВЕННОЕ БЮДЖЕТНОЕ ОБРАЗОВАТЕЛЬНОЕ УЧРЕЖДЕНИЕ ВЫСШЕГО ОБРАЗОВАНИЯ

«САМАРСКИЙ ГОСУДАРСТВЕННЫЙ УНИВЕРСИТЕТ ПУТЕЙ СООБЩЕНИЯ» г. Ртищево (Филиал СамГУПС в г.Ртищево)

Рассмотрено ЦК протокол \_\_\_\_\_\_\_\_\_\_\_от  $\overline{\ldots, \ldots, \ldots, \ldots, \ldots, \ldots, 20}$   $\Gamma$ . Председатель ЦК .................................... Е.В.Гундарева

**Билет 10 ПМ 01** спец. 08.02.10 Строительство железных дорог, путь путевое хозяйство

УТВЕРЖДАЮ Зам.директора по учебной работе \_\_\_\_\_\_\_\_\_ Н.А.Петухова «............».....................................20\_\_\_ г.

1. Классификация участков (ходов) трассы

2. Приборы, применяемые при геометрическом нивелировании. Способ установки

#### 3. Кейс-задача

Подвижной состав расположен на кривой, протяженностью более для смягчения

3.1 Составить схему смягчения руководящего уклона

3.2 Определить величину эквивалентного подъема

3.3 Смягчить руководящий уклон, расположенный в пределах кривой R=1500м. Руководящий

уклон */* = 10 %о, длина смягчения */=*1200 м.

#### **Инструкция:**

Внимательно прочитайте задание.

При выполнении задания №1 руководствуйтесь разделом «Проектирование плана продольного профиля железных дорог» зависимости от руководящего уклона условий трассирования.

При выполнении задания №2 перечислите приборы для геометрического нивелирования, основные части, методику установки нивелиров.

При решении задачи воспользуйтесь формулами для смягчения руководящего уклона на величину эквивалентного подъема, когда длина смягчения меньше длины кривой.

Максимальное время выполнения задания - **45 минут./час.**

**«САМАРСКИЙ ГОСУДАРСТВЕННЫЙ УНИВЕРСИТЕТ ПУТЕЙ СООБЩЕНИЯ»**

ФЕДЕРАЛЬНОЕ ГОСУДАРСТВЕННОЕ БЮДЖЕТНОЕ ОБРАЗОВАТЕЛЬНОЕ УЧРЕЖДЕНИЕ ВЫСШЕГО ОБРАЗОВАНИЯ

«САМАРСКИЙ ГОСУДАРСТВЕННЫЙ УНИВЕРСИТЕТ ПУТЕЙ СООБЩЕНИЯ» в г. Ртищево (Филиал СамГУПС в г.Ртищево)

Рассмотрено ЦК протокол № от «.........»......................................20\_\_\_ г. Председатель ЦК .................................... Е.В.Гундарева

**Билет 11 ПМ 01** спец. 08.02.10 Строительство железных дорог, путь путевое хозяйство

УТВЕРЖДАЮ Зам.директора по учебной работе \_\_\_\_\_\_\_\_\_ Н.А.Петухова «............».....................................20\_\_\_ г.

1. Показатели плана профиля железных дорог.

2. Проектирование реконструкции железных дорог.

3. Кейс-задача

Указать на плане проектируемой линии параметры кривой

3.1 Запроектировать план линии по карте горизонталях. Пикет вершины угла поворота кривой 50+20,00

3.2 Рассчитать параметры кривой, если угол поворота кривой ф=65°, радиус кривой R=1000<sub>M</sub>. ВУП (вершина угла поворота) = 50+20,00.

#### **Инструкция:**

Внимательно прочитайте задание.

При выполнении задания №1 руководствуйтесь разделом «Проектирование плана продольного профиля железных дорог»

При выполнении задания №2 руководствуйтесь разделом «Проектирование усиления (реконструкции) существующих железных дорог», способы проектирования.

При решении задачи воспользуйтесь формулами из раздела «Проектирование плана продольного профиля железных дорог» для расчета параметров круговых кривых.

Максимальное время выполнения задания - **45 минут./час.**

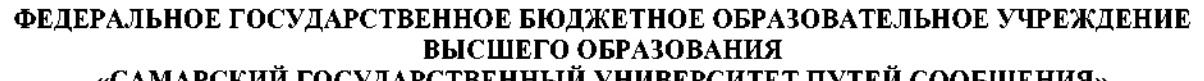

**«САМАРСКИЙ ГОСУДАРСТВЕННЫЙ УНИВЕРСИТЕТ ПУТЕЙ СООБЩЕНИЯ»** ФЕДЕРАЛЬНОЕ ГОСУДАРСТВЕННОЕ БЮДЖЕТНОЕ ОБРАЗОВАТЕЛЬНОЕ УЧРЕЖДЕНИЕ ВЫСШЕГО ОБРАЗОВАНИЯ

«САМАРСКИЙ ГОСУДАРСТВЕННЫЙ УНИВЕРСИТЕТ ПУТЕЙ СООБЩЕНИЯ» в г. Ртищево (Филиал СамГУПС в г.Ртищево)

Рассмотрено ЦК протокол  $N_2$  от «.........»......................................20\_\_\_ г. Председатель ЦК .................................... Е.В.Гундарева

**Билет 12 ПМ 01** спец. 08.02.10 Строительство железных

дорог, путь путевое хозяйство

УТВЕРЖДАЮ Зам.директора по учебной работе \_\_\_\_\_\_\_\_\_ Н.А.Петухова

«............».....................................20\_\_\_ г.

#### 1. Виды теодолитных ходов

2. Методика расчета ПК начала конца круговых кривых

3. Кейс-задача

Построить линию нулевых работ между заданными пунктами по карте горизонталях

3.1 Проложить трассу между заданными пунктами по карте в горизонталях

3.2 Определить шаг трассирования, если руководящий уклон  $i_p = 11,2$  ‰, эквивалентный подъём  $1_{\text{YER}}= 0.5$  ‰, превышение между смежными горизонтами  $\Delta h=5$ м: М=1:25000.

# **Инструкция:**

Внимательно прочитайте задание.

При выполнении задания №1 руководствуйтесь разделом «Теодолитная съемка»

При выполнении задания №2 руководствуйтесь разделом «Проектирование плана продольного профиля железных дорог», формулами для расчета основных параметров круговых кривых.

При решении задачи необходимо смягчить руководящий уклон на величину эквивалентного подъема, затем вычислить шаг трассирования в масштабе карты района проектирования. Максимальное время выполнения задания - **45 минут./час.**

**«САМАРСКИЙ ГОСУДАРСТВЕННЫЙ УНИВЕРСИТЕТ ПУТЕЙ СООБЩЕНИЯ»**

ФЕДЕРАЛЬНОЕ ГОСУДАРСТВЕННОЕ БЮДЖЕТНОЕ ОБРАЗОВАТЕЛЬНОЕ УЧРЕЖДЕНИЕ ВЫСШЕГО ОБРАЗОВАНИЯ

«САМАРСКИЙ ГОСУДАРСТВЕННЫЙ УНИВЕРСИТЕТ ПУТЕЙ СООБЩЕНИЯ» в г. Ртищево (Филиал СамГУПС в г.Ртищево)

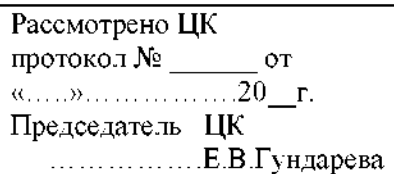

**Билет 13 ПМ 01** спец. 08.02.10 Строительство железных дорог, путь путевое хозяйство

УТВЕРЖДАЮ Зам.директора по учебной работе \_\_\_\_\_\_\_\_\_ Н.А.Петухова «............».....................................20\_\_\_ г.

1. Условие обеспечения сохранности мостов

2. Методика определения превышений высот точек при геометрическом нивелировании

3. Кейс-задача

Установите теодолит в рабочее положение

3.1 Произведите замер горизонтального угла теодолитом

3.2 Вычислить дирекционные углы замкнутого теодолитного хода, если измеренные горизонтальные углы  $\beta$ 1=76°33'00"; $\beta$ 2=82°02'30"; $\beta$ 3=76°24'30"; $\beta$ 4=125°01'30"; исходный дирекционный угол  $\alpha$ =45<sup>0</sup>20'

#### **Инструкция:**

Внимательно прочитайте задание.

При выполнении задания №1 руководствуйтесь разделом «Размещение, определение типов отверстий малых водопропускных сооружений»

При выполнении задания №2 руководствуйтесь разделом «Геометрическое нивелирование»: формулы для определения превышений и высот точек при нивелировании способами «вперед» и «из середины».

При решении задачи воспользуйтесь формулами для расчета дирекционных углов замкнутого теодолитного хода.

Максимальное время выполнения задания - **45 минут./час.**

**«САМАРСКИЙ ГОСУДАРСТВЕННЫЙ УНИВЕРСИТЕТ ПУТЕЙ СООБЩЕНИЯ»**

ФЕДЕРАЛЬНОЕ ГОСУДАРСТВЕННОЕ БЮДЖЕТНОЕ ОБРАЗОВАТЕЛЬНОЕ УЧРЕЖДЕНИЕ ВЫСШЕГО ОБРАЗОВАНИЯ

«САМАРСКИЙ ГОСУДАРСТВЕННЫЙ УНИВЕРСИТЕТ ПУТЕЙ СООБЩЕНИЯ» в г. Ртищево (Филиал СамГУПС в г.Ртищево)

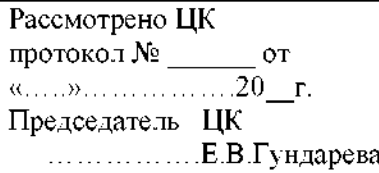

**Билет 14 ПМ 01** спец. 08.02.10 Строительство железных дорог, путь путевое хозяйство

УТВЕРЖДАЮ Зам.директора по учебной работе \_\_\_\_\_\_\_\_\_ Н.А.Петухова «............».....................................20\_\_\_ г.

1. Тормозная сила поезда.

2. Абрис. Построение сетки прямоугольных координат.

3. Кейс-задача

Определить максимальный расход дождевого стока вероятности превышения р=0,33%

3.1 По плану трассы определите границы водосбора, площадь, место расположения искусственного сооружения

3.2 Используя номограмму дождевых расходов определить расчетный максимальный дождевой расход. Площадь F=3,6 км<sup>2</sup>, грунты – суглинки, дождевой район №5, группа климатического района III, уклон главного лога I=22%o.

#### **Инструкция:**

Внимательно прочитайте задание.

При выполнении задания №1 руководствуйтесь разделом «Тяговые расчеты»

При выполнении задания №2 руководствуйтесь разделом «Теодолитная съемка», методом построения сетки прямоугольных координат.

При решении задачи воспользуйтесь номограммой дождевых расходов и основными геометрическими характеристиками водосбора.

Максимальное время выполнения задания - **45 минут./час.**

**«САМАРСКИЙ ГОСУДАРСТВЕННЫЙ УНИВЕРСИТЕТ ПУТЕЙ СООБЩЕНИЯ»**

ФЕДЕРАЛЬНОЕ ГОСУДАРСТВЕННОЕ БЮДЖЕТНОЕ ОБРАЗОВАТЕЛЬНОЕ УЧРЕЖДЕНИЕ ВЫСШЕГО ОБРАЗОВАНИЯ

«САМАРСКИЙ ГОСУДАРСТВЕННЫЙ УНИВЕРСИТЕТ ПУТЕЙ СООБЩЕНИЯ» в г. Ртищево (Филиал СамГУПС в г.Ртищево)

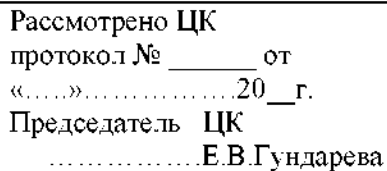

**Билет 15 ПМ 01** спец. 08.02.10 Строительство железных дорог, путь путевое хозяйство

УТВЕРЖДАЮ Зам.директора по учебной работе \_\_\_\_\_\_\_\_\_ Н.А.Петухова «............».....................................20\_\_\_ г.

1. Приборы для теодолитной съемки

2. Методика определения расходов дождевых паводков

3. Кейс-задача

Определить превышения высоту точек 1,2,3,4

3.1 Установите нивелир рабочее положение. Произведите отсчет по нивелирным рейкам.

3.2 Высота прибора 1430мм, отсчеты по рейкам: В1=2575мм, В2=1735мм, В3=0845мм,

В4=1115мм. Высота репера Нр=83,300.

**Инструкция:**

Внимательно прочитайте задание.

При выполнении задания №1 перечислите основные типы и марки теодолитов, их назначение и основные части. Какие виды съемок проводятся этими приборами.

При выполнении задания №2 воспользуйтесь номограммой для определения дождевых паводков, поясните, какими основными геометрическими характеристиками необходимо воспользоваться.

При решении задачи воспользуйтесь формулами для вычисления превышений, определенных нивелированием способом «вперед»

Максимальное время выполнения задания - **45 минут./час.**

**«САМАРСКИЙ ГОСУДАРСТВЕННЫЙ УНИВЕРСИТЕТ ПУТЕЙ СООБЩЕНИЯ»**

ФЕДЕРАЛЬНОЕ ГОСУДАРСТВЕННОЕ БЮДЖЕТНОЕ ОБРАЗОВАТЕЛЬНОЕ УЧРЕЖДЕНИЕ ВЫСШЕГО ОБРАЗОВАНИЯ

«САМАРСКИЙ ГОСУДАРСТВЕННЫЙ УНИВЕРСИТЕТ ПУТЕЙ СООБЩЕНИЯ» г. Ртищево (Филиал СамГУПС в г.Ртищево)

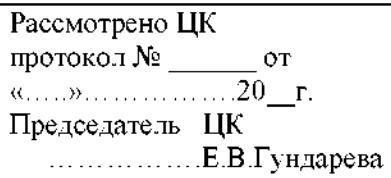

**Билет 16 ПМ 01** спец. 08.02.10 Строительство железных дорог, путь путевое хозяйство

УТВЕРЖДАЮ Зам.директора по учебной работе Н.А.Петухова «............»\_\_\_\_\_\_\_\_\_\_\_\_\_\_\_\_\_\_ 20\_\_\_ г.

1. Смягчение ограничивающих уклонов тоннелях.

2. Технология нивелирования способом «вперед»

3. Кейс-задача

Указать на плане проектируемой линии параметры кривой

3.1 Запроектировать план линии по карте горизонталях. Пикет вершины угла поворота кривой 38+20,00

3.2 Рассчитать параметры кривой, если угол поворота кривой  $\varphi$ =29°, радиус кривой R=1000м, ВУП (вершина угла поворота) = 38+20,00.

#### **Инструкция:**

Внимательно прочитайте задание.

При выполнении задания №1 руководствуйтесь разделом «Проектирование плана продольного профиля железных дорог».

При выполнении задания №2 руководствуйтесь методикой геометрического нивелирования. При решении задачи воспользуйтесь формулами для расчета параметров круговых кривых. Максимальное время выполнения задания - **45 минут./час.**

**«САМАРСКИЙ ГОСУДАРСТВЕННЫЙ УНИВЕРСИТЕТ ПУТЕЙ СООБЩЕНИЯ»**

ФЕДЕРАЛЬНОЕ ГОСУДАРСТВЕННОЕ БЮДЖЕТНОЕ ОБРАЗОВАТЕЛЬНОЕ УЧРЕЖДЕНИЕ ВЫСШЕГО ОБРАЗОВАНИЯ

«САМАРСКИЙ ГОСУДАРСТВЕННЫЙ УНИВЕРСИТЕТ ПУТЕЙ СООБЩЕНИЯ» в г. Ртищево (Филиал СамГУПС в г.Ртищево)

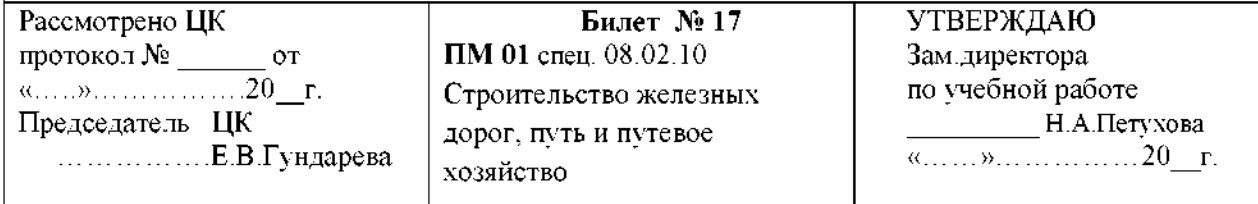

#### 1. Руководящий уклон.

#### 2. Технология нивелирования способом «из середины»

3. Кейс-задача

Установите теодолит в рабочее положение

3.1 Произведите замер горизонтального угла теодолитом

3.2 Определить градусную величину румба и название дирекционного угла  $47^{\circ}35'$ **Инструкция:**

Внимательно прочитайте задание.

При выполнении задания №1 руководствуйтесь разделом «Проектирование плана продольного профиля железных дорог», определением уклонов продольного профиля.

При выполнении задания №2 воспользуйтесь способами геометрического нивелирования. При решении задачи воспользуйтесь формулами для расчета румбов от  $0^0$ до 90<sup>0</sup>. Максимальное время выполнения задания - **45 минут./час.**

**«САМАРСКИЙ ГОСУДАРСТВЕННЫЙ УНИВЕРСИТЕТ ПУТЕЙ СООБЩЕНИЯ»**

ФЕДЕРАЛЬНОЕ ГОСУДАРСТВЕННОЕ БЮДЖЕТНОЕ ОБРАЗОВАТЕЛЬНОЕ УЧРЕЖДЕНИЕ ВЫСШЕГО ОБРАЗОВАНИЯ

«САМАРСКИЙ ГОСУДАРСТВЕННЫЙ УНИВЕРСИТЕТ ПУТЕЙ СООБЩЕНИЯ» в г. Ртищево (Филиал СамГУПС в г.Ртищево)

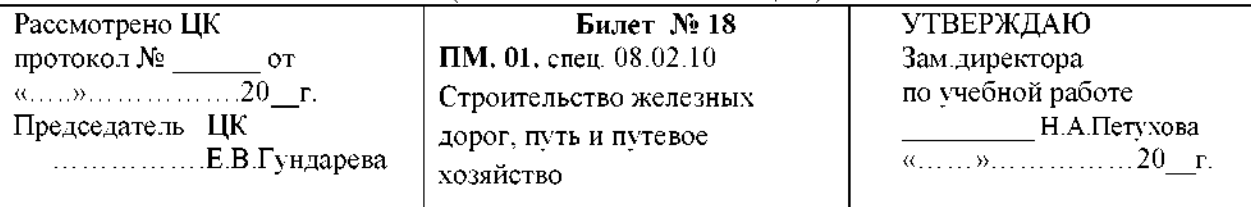

1. Принцип прокладки магистрального хода.

2. Технология нивелирования поверхности «по квадратам»

3. Кейс-задача

Подвижной состав располагается на двух кривых

3.1 Составить схему смягчения руководящего уклона

3.2 определить величину эквивалентного подъема

3.3 Смягчить руководящий уклон *i*<sub>p</sub> = 7,5 ‰, расположенный на смежных кривых радиуса R=

1500м. Угол поворота  $\varphi_1=20^\circ$ ,  $\varphi_2=35^\circ$ . Длина смягчения */*=895 м.

**Инструкция:**

Внимательно прочитайте задание.

При выполнении задания №1 руководствуйтесь разделом «Трассирование железных дорог», принципами методами прокладки магистрального хода.

При выполнении задания №2 руководствуйтесь способами геометрического нивелирования, принципом нивелирования поверхности.

При решении задачи воспользуйтесь формулами для смягчения руководящих уклонов кривых, когда подвижной состав расположен на нескольких кривых.

Максимальное время выполнения задания - **45 минут./час.**

**«САМАРСКИЙ ГОСУДАРСТВЕННЫЙ УНИВЕРСИТЕТ ПУТЕЙ СООБЩЕНИЯ»**

ФЕДЕРАЛЬНОЕ ГОСУДАРСТВЕННОЕ БЮДЖЕТНОЕ ОБРАЗОВАТЕЛЬНОЕ УЧРЕЖДЕНИЕ ВЫСШЕГО ОБРАЗОВАНИЯ

«САМАРСКИЙ ГОСУДАРСТВЕННЫЙ УНИВЕРСИТЕТ ПУТЕЙ СООБЩЕНИЯ» в г. Ртищево (Филиал СамГУПС в г.Ртищево)

Рассмотрено ЦК протокол № от «.........»......................................2018г. Председатель ЦК .................................... Е.В.Гундарева

**Билет 19 ПМ. 01.** спец. 08.02.10 Строительство железных дорог, путь путевое хозяйство

УТВЕРЖДАЮ Зам.директора по учебной работе \_\_\_\_\_\_\_\_\_ Н.А.Петухова «............».....................................20\_\_\_ г.

1. Показатели плана профиля железных дорог.

2. Проектирование реконструкции железных дорог.

3. Кейс-задача

Указать на плане проектируемой линии параметры кривой

3.1 Запроектировать план линии по карте горизонталях. Пикет вершины угла поворота кривой 50+20,00

3.2 Рассчитать параметры кривой, если угол поворота кривой ф=65°, радиус кривой R=1000<sub>M</sub>. ВУП (вершина угла поворота) = 50+20,00.

#### **Инструкция:**

Внимательно прочитайте задание.

При выполнении задания №1 руководствуйтесь разделом «Проектирование плана продольного профиля железных дорог»

При выполнении задания №2 руководствуйтесь разделом «Проектирование усиления (реконструкции) существующих железных дорог», методом проектирования утрированного профиля.

При решении задачи воспользуйтесь формулами для расчета основных параметров кривой. Максимальное время выполнения задания - **45 минут./час.**

**«САМАРСКИЙ ГОСУДАРСТВЕННЫЙ УНИВЕРСИТЕТ ПУТЕЙ СООБЩЕНИЯ»**

ФЕДЕРАЛЬНОЕ ГОСУДАРСТВЕННОЕ БЮДЖЕТНОЕ ОБРАЗОВАТЕЛЬНОЕ УЧРЕЖДЕНИЕ ВЫСШЕГО ОБРАЗОВАНИЯ

«САМАРСКИЙ ГОСУДАРСТВЕННЫЙ УНИВЕРСИТЕТ ПУТЕЙ СООБЩЕНИЯ» г. Ртищево (Филиал СамГУПС в г.Ртищево)

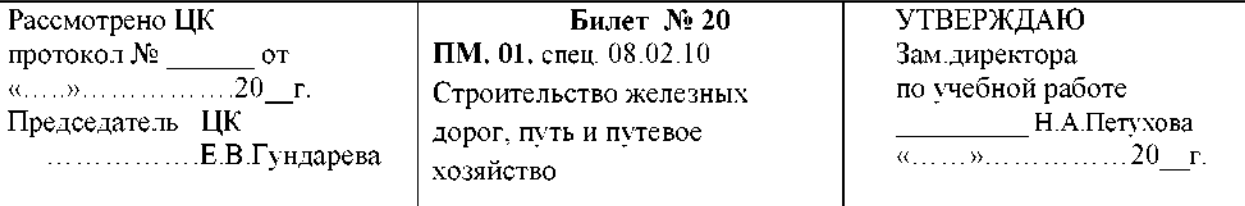

1. Уравновешенный уклон

2. Методика построения продольного поперечного профилей существующей железной дороги

3. Кейс-задача

Определить превышения высоту точек 1,2,3,4

3.1 Установите нивелир рабочее положение. Снимите отсчет по нивелирным рейкам.

3.2 Высота прибора 1430мм, отсчеты по рейкам: В1=2575мм, В2=1735мм, В3=0845мм,

В4=1115мм. Высота репера Нр=83,300.

#### **Инструкция:**

Внимательно прочитайте задание.

При выполнении задания №1 руководствуйтесь разделом «Проектирование плана продольного профиля железных дорог», уклоны продольного профиля.

При выполнении задания №2 руководствуйтесь разделом «Проектирование продольного профиля», «Реконструкция существующей железной дороги».

При решении задачи воспользуйтесь формулами для определения превышений высот точек при геометрическом нивелировании.

Максимальное время выполнения задания - **45 минут./час.**

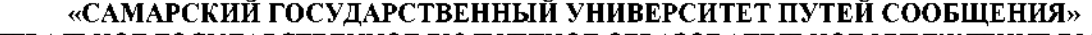

ФЕДЕРАЛЬНОЕ ГОСУДАРСТВЕННОЕ БЮДЖЕТНОЕ ОБРАЗОВАТЕЛЬНОЕ УЧРЕЖДЕНИЕ ВЫСШЕГО ОБРАЗОВАНИЯ

«САМАРСКИЙ ГОСУДАРСТВЕННЫЙ УНИВЕРСИТЕТ ПУТЕЙ СООБЩЕНИЯ» г. Ртищево (Филиал СамГУПС в г.Ртищево)

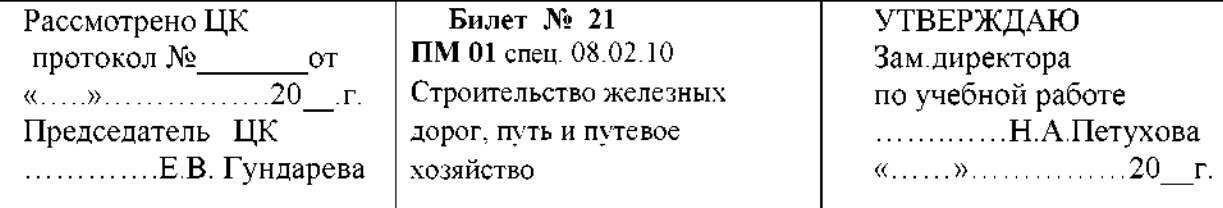

1. Виды теодолитных ходов

2. Методика расчета ПК начала и конца круговых кривых

3. Кейс-задача

Постройте линию нулевых работ между заданными пунктами по карте в горизонталях

3.1 Проложите трассу между заданными пунктами по карте горизонталях

3.2 Определите шаг трассирования, если руководящий уклон  $i_p = 11,2\%$ , эквивалентный подъём 1<sub>3KB</sub>= 0,5 ‰, превышение между смежными горизонтами  $\Delta h$ =5м; М=1:25000.

## **Инструкция:**

Внимательно прочитайте задание.

При выполнении задания №1 руководствуйтесь разделом «Теодолитная съемка». Перечислите виды теодолитных ходов. Производство каждого теодолитного хода.

При выполнении задания №2 руководствуйтесь разделом «Проектирование плана продольного профиля железных дорог».

При решении задачи необходимо смягчить руководящий уклон на величину эквивалентного подъема, затем определить шаг трассирования в масштабе карте района проектирования.

Максимальное время выполнения задания - **45 минут./час.**

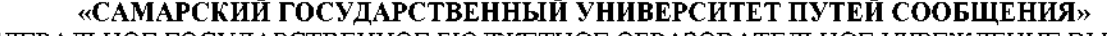

ФЕДЕРАЛЬНОЕ ГОСУДАРСТВЕННОЕ БЮДЖЕТНОЕ ОБРАЗОВАТЕЛЬНОЕ УЧРЕЖДЕНИЕ ВЫСШЕГО ОБРАЗОВАНИЯ

«САМАРСКИЙ ГОСУДАРСТВЕННЫЙ УНИВЕРСИТЕТ ПУТЕЙ СООБЩЕНИЯ» в г. Ртищево (Филиал СамГУПС в г.Ртищево)

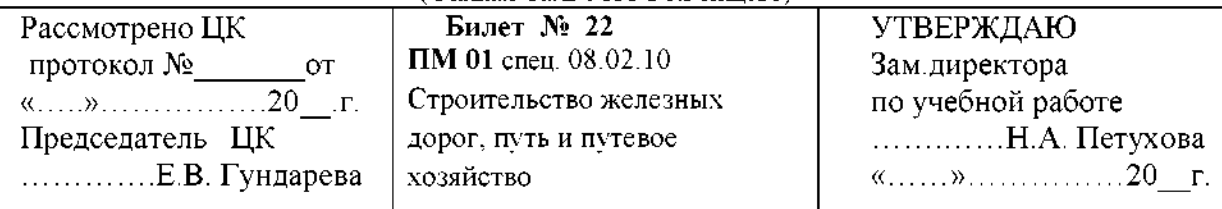

1. Показатели плана профиля железных дорог.

2. Проектирование реконструкции железных дорог.

3. Кейс-задача

Указать на плане проектируемой линии параметры кривой

3.1 Запроектировать план линии по карте горизонталях. Пикет вершины угла поворота кривой 50+20,00

3.2 Рассчитать параметры кривой, если угол поворота кривой ф=65°, радиус кривой R=1000м, ВУП (вершина угла поворота) = 50+20,00.

#### **Инструкция:**

Внимательно прочитайте задание.

При выполнении задания №1 руководствуйтесь разднлом «Проектирование плана продольного профиля железных дорог»

При выполнении задания №2 руководствуйтесь разделом «Проектирование усиления (реконструкции) существующих железных дорог».

При решении задачи воспользуйтесь формулами для расчета основных параметров кривых.

Максимальное время выполнения задания - **45 минут./час.**

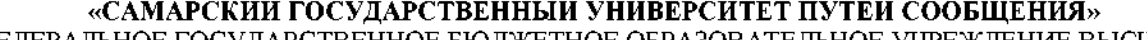

ФЕДЕРАЛЬНОЕ ГОСУДАРСТВЕННОЕ БЮДЖЕТНОЕ ОБРАЗОВАТЕЛЬНОЕ УЧРЕЖДЕНИЕ ВЫСШЕГО ОБРАЗОВАНИЯ

«САМАРСКИЙ ГОСУДАРСТВЕННЫЙ УНИВЕРСИТЕТ ПУТЕЙ СООБЩЕНИЯ» г. Ртищево (Филиал СамГУПС в г.Ртищево)

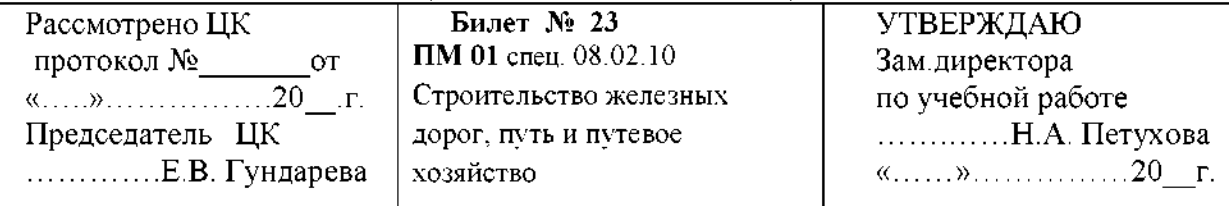

1. Приборы для нивелирования трассы

2. Технология вычислений координат замкнутого диагонального теодолитных ходов

3. Кейс-задача

Представлен продольный профиль проектируемой трассы

3.1 Определите количество элементов профиля проектируемой линии величину руководящего уклона.

3.2 Определить средний естественный уклон местности на соответствующем участке, если *<sup>1</sup>уч1=3,35%0, iy42=1,66%0, iy43=13,7%o.*

## **Инструкция:**

Внимательно прочитайте задание.

При выполнении задания №1 перечислите приборы для нивелирования, их основные части; установку рабочее положение.

При выполнении задания №2руководствуйтесь разделом «Теодолитная съемка», формулами для вычислений координат замкнутого и диагонального ходов.

При решении задачи воспользуйтесь определением среднего уклона на профиле, формулой для определения среднего уклона.

Максимальное время выполнения задания - **45 минут./час.**
**«САМАРСКИЙ ГОСУДАРСТВЕННЫЙ УНИВЕРСИТЕТ ПУТЕЙ СООБЩЕНИЯ»**

ФЕДЕРАЛЬНОЕ ГОСУДАРСТВЕННОЕ БЮДЖЕТНОЕ ОБРАЗОВАТЕЛЬНОЕ УЧРЕЖДЕНИЕ ВЫСШЕГО ОБРАЗОВАНИЯ

«САМАРСКИЙ ГОСУДАРСТВЕННЫЙ УНИВЕРСИТЕТ ПУТЕЙ СООБЩЕНИЯ» в г. Ртищево (Филиал СамГУПС в г.Ртищево)

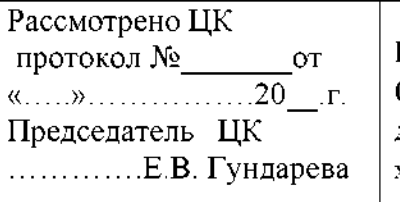

**Билет 24 ПМ 01** спец. 08.02.10 Строительство железных дорог, путь путевое хозяйство

УТВЕРЖДАЮ Зам.директора по учебной работе ................Н.А. Петухова «...... »....................20\_\_г.

1. Виды трассирования железных дорог

2. Методика построения утрированного продольного профиля существующей железной дороги

3. Кейс-задача

Установить теодолит в рабочее положение

3.1 Измерить горизонтальный угол теодолитом

3.2 Определить градусную величину румба и название дирекционного угла  $47^935'$ 

#### **Инструкция:**

Внимательно прочитайте задание.

При выполнении задания №1 руководствуйтесь разделом «Трассирование».

Перечислите виды трассирования особенности трассирования зависимости от условий местности руководящего уклона.

При выполнении задания №2 руководствуйтесь разделом «Реконструкция существующих железных дорог»

При решении задачи воспользуйтесь формулами для вычисления румбов от 0 до 90 градусов.

Максимальное время выполнения задания - **45 минут./час.**

**«САМАРСКИЙ ГОСУДАРСТВЕННЫЙ УНИВЕРСИТЕТ ПУТЕЙ СООБЩЕНИЯ»**

ФЕДЕРАЛЬНОЕ ГОСУДАРСТВЕННОЕ БЮДЖЕТНОЕ ОБРАЗОВАТЕЛЬНОЕ УЧРЕЖДЕНИЕ ВЫСШЕГО ОБРАЗОВАНИЯ

«САМАРСКИЙ ГОСУДАРСТВЕННЫЙ УНИВЕРСИТЕТ ПУТЕЙ СООБЩЕНИЯ» в г. Ртищево (Филиал СамГУПС в г.Ртищево)

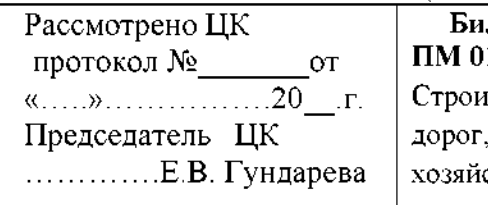

**Билет 25 1** спец. 08.02.10 тельство железных дорог, путь путевое ство

УТВЕРЖДАЮ Зам.директора по учебной работе ................Н.А. Петухова «...... »....................20\_\_г.

1. Подбор отверстий малых водопропускных сооружений

2. Технология вычислений координат замкнутого диагонального ходов

3. Кейс-задача

Определить максимальный расход дождевого стока вероятности превышения р=0,33%

3.1 По плану трассы определите границы водосбора, площадь, место расположения искусственного сооружения

3.2 Используя номограмму дождевых расходов определить расчетный максимальный дождевой расход. Площадь F=3,6 км<sup>2</sup>, грунты – суглинки, дождевой район №5, группа климатического района III, уклон главного лога I=22%o.

#### **Инструкция:**

Внимательно прочитайте задание.

При выполнении задания №1 руководствуйтесь разделом «Размещение, определение типов и отверстий малых водопропускных сооружений»

При выполнении задания №2 приведите формулы способы вычислений координат замкнутого и диагонального ходов.

При решении задачи воспользуйтесь номограммой дождевых расходов. Максимальное время выполнения задания - **45 минут./час.**

**«САМАРСКИЙ ГОСУДАРСТВЕННЫЙ УНИВЕРСИТЕТ ПУТЕЙ СООБЩЕНИЯ»** ФЕДЕРАЛЬНОЕ ГОСУДАРСТВЕННОЕ БЮДЖЕТНОЕ ОБРАЗОВАТЕЛЬНОЕ УЧРЕЖДЕНИЕ ВЫСШЕГО ОБРАЗОВАНИЯ

«САМАРСКИЙ ГОСУДАРСТВЕННЫЙ УНИВЕРСИТЕТ ПУТЕЙ СООБЩЕНИЯ» в г. Ртищево (Филиал СамГУПС в г.Ртищево)

Рассмотрено ЦК протокол №\_\_\_\_\_\_\_\_\_от «.....».................... 20\_\_.г. Председатель ЦК ............... Е.В. Гундарева

**Билет 26 ПМ 01** спец. 08.02.10 Строительство железных дорог, путь путевое хозяйство

УТВЕРЖДАЮ Зам.директора по учебной работе ................Н.А. Петухова «...... »....................20\_\_г.

1. Камеральное трассирование на участках вольного хода

2. Технология измерения вертикальных углов

3. Кейс-задача

Установите теодолит в рабочее положение

3.1 Произведите замер горизонтального угла теодолитом

3.2 Вычислить дирекционные углы замкнутого теодолитного хода, если измеренные горизонтальные углы  $\beta$ 1=76°33'00"; $\beta$ 2=82°02'30"; $\beta$ 3=76°24'30"; $\beta$ 4=125°01'30"; исходный дирекционный угол α=45<sup>0</sup>20'

#### **Инструкция:**

Внимательно прочитайте задание.

При выполнении задания №1 руководствуйтесь технологией трассирования на участках вольного хода.

При выполнении задания №2 руководствуйтесь разделом «Теодолитная съемка». При решении задачи воспользуйтесь формулами для расчета дирекционных углов

замкнутого теодолитного хода. Максимальное время выполнения задания - **45 минут./час.**

**«САМАРСКИЙ ГОСУДАРСТВЕННЫЙ УНИВЕРСИТЕТ ПУТЕЙ СООБЩЕНИЯ»**

ФЕДЕРАЛЬНОЕ ГОСУДАРСТВЕННОЕ БЮДЖЕТНОЕ ОБРАЗОВАТЕЛЬНОЕ УЧРЕЖДЕНИЕ ВЫСШЕГО ОБРАЗОВАНИЯ

«САМАРСКИЙ ГОСУДАРСТВЕННЫЙ УНИВЕРСИТЕТ ПУТЕЙ СООБЩЕНИЯ» г. Ртищево (Филиал СамГУПС в г.Ртищево)

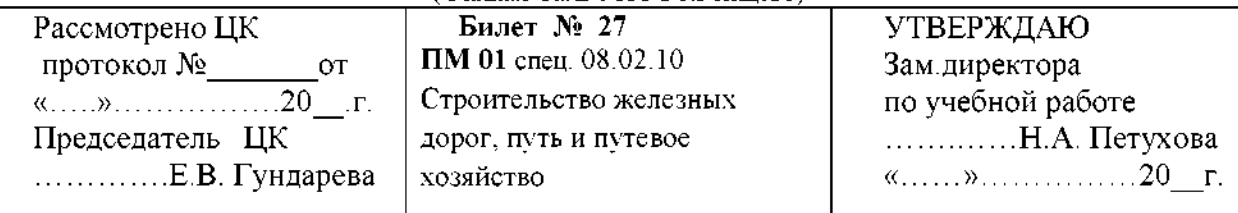

1. Камеральное трассирование на участках напряженного хода

2. Технология измерения горизонтальных углов углов

3. Кейс-задача

Постройте линию нулевых работ между заданными пунктами по карте горизонталях

3.1 Проложите трассу между заданными пунктами по карте горизонталях

3.2 Определите шаг трассирования, если руководящий уклон  $i_p = 14 \%$ , эквивалентный подъём <sup>1</sup>**экв**= 0,0075 %о, превышение между смежными горизонтами Дй=10м; М=1:50000.

#### **Инструкция:**

Внимательно прочитайте задание.

При выполнении задания №1 приведите технологию трассирования на участках напряженного хода, когда руководящий уклон больше или равен уклону местности.

При выполнении задания №2 руководствуйтесь разделом «Теодолитная съемка».

При решении задачи необходимо произвести смягчение руководящего уклона на величину эквивалентного подъема, затем определить шаг трассирования в масштабе карты района проектирования.

Максимальное время выполнения задания - **45 минут./час.**

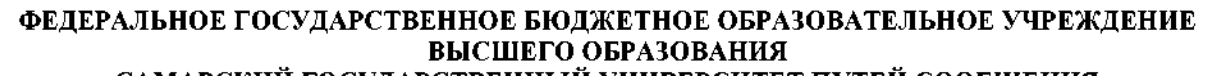

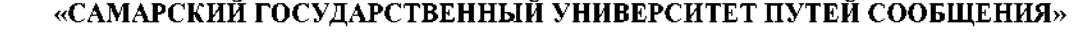

«САМАРСКИЙ ГОСУДАРСТВЕННЫЙ УНИВЕРСИТЕТ ПУТЕЙ СООБЩЕНИЯ» в г. Ртищево (Филиал СамГУПС в г.Ртищево)

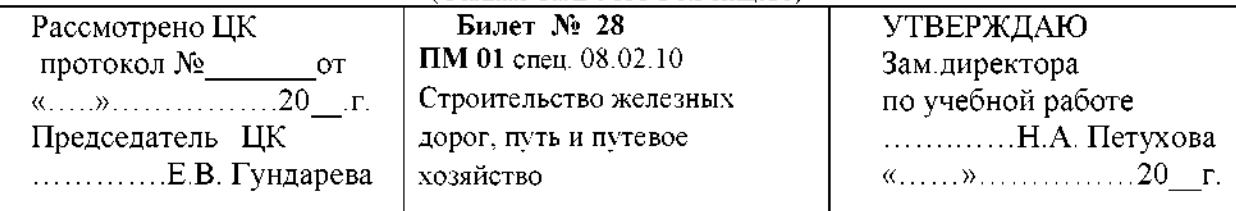

1. Усиление мощности существующих железных дорог

2. Абрис. Построение сетки прямоугольных координат

3. Кейс-задача

Установите теодолит в рабочее положение

3.1 Произведите замер горизонтального угла теодолитом

3.2 Определить градусную величину румба и название дирекционного угла 256 $945'$ 

#### **Инструкция:**

Внимательно прочитайте задание.

При выполнении задания №1 руководствуйтесь разделом «Реконструкция существующих железных дорог»

При выполнении задания №2 руководствуйтесь разделом «Теодолитная съемка», приведите технологию построения сетки прямоугольных координат.

При решении задачи воспользуйтесь формулами для вычисления румбов от 180 до 270 градусов.

Максимальное время выполнения задания - **45 минут./час.**

**«САМАРСКИЙ ГОСУДАРСТВЕННЫЙ УНИВЕРСИТЕТ ПУТЕЙ СООБЩЕНИЯ»**

ФЕДЕРАЛЬНОЕ ГОСУДАРСТВЕННОЕ БЮДЖЕТНОЕ ОБРАЗОВАТЕЛЬНОЕ УЧРЕЖДЕНИЕ ВЫСШЕГО ОБРАЗОВАНИЯ

«САМАРСКИЙ ГОСУДАРСТВЕННЫЙ УНИВЕРСИТЕТ ПУТЕЙ СООБЩЕНИЯ» г. Ртищево (Филиал СамГУПС в г.Ртищево)

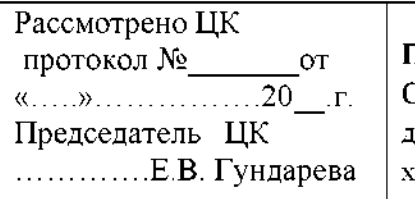

**Билет 29 ПМ 01** спец. 08.02.10 Строительство железных дорог, путь путевое хозяйство

УТВЕРЖДАЮ Зам.директора по учебной работе ................Н.А. Петухова «...... »....................20\_\_г.

1. Приборы для нивелирования трассы

2. Технология вычислений координат замкнутого диагонального теодолитных ходов

3. Кейс-задача

Представлен продольный профиль проектируемой трассы

3.1 Определите количество элементов профиля проектируемой линии величину руководящего уклона.

3.2 Определить средний естественный уклон местности на соответствующем участке, если ^=3,35%, *уЧ2=1,66%0, уч3=13,7%0.*

#### **Инструкция:**

Внимательно прочитайте задание.

При выполнении задания №1 расскажите, какие инструменты входят в комплект инструментов для геометрического нивелирования, правила пользования.

При выполнении задания №2 руководствуйтесь разделом «Теодолитная съемка» При решении задачи воспользуйтесь формулой для вычисления среднего уклона, приведите определение среднего уклона.

Максимальное время выполнения задания - **45 минут./час.**

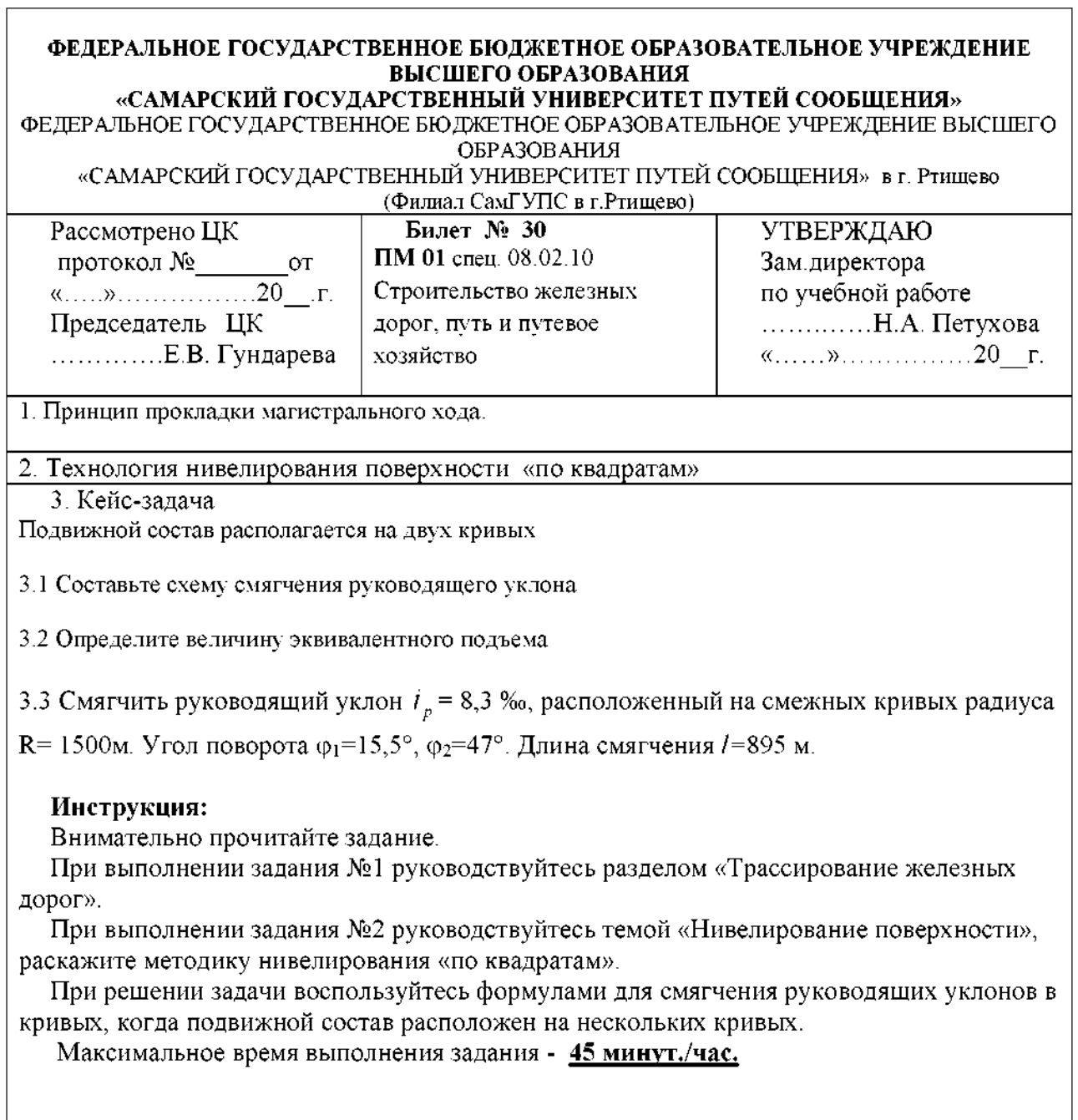

## **ПАКЕТ ЭКЗАМЕНАТОРА**

## **III а. Условия выполнения заданий**

**Количество вариантов** (пакетов) заданий для экзаменующегося: 30.

**Время выполнения каждого задания максимальное время на экзамен**

## **(квалификационный):**

Задание №1 15 мин./час.

Задание №2 15 мин./час.

Задание №3 15 мин./час.

Всего на экзамен 45 мин./час.

## **Условия выполнения заданий**

## **Требования охраны труда:\_\_\_\_\_\_\_\_\_\_\_\_\_\_\_\_\_\_\_\_\_\_\_\_\_\_\_\_\_\_\_\_\_\_\_\_\_\_\_\_\_\_\_\_**

*инструктаж по технике безопасности, спецодежда, наличие инструктора др.*

## **Оборудование:\_\_\_\_\_\_\_\_\_\_\_\_\_\_\_\_\_\_\_\_\_\_\_\_\_\_\_\_\_\_\_\_\_\_\_\_\_\_\_\_\_\_\_\_\_\_\_\_\_\_\_\_\_\_\_**

**Литература для экзаменующихся** (справочная, методическая др.)

Основные источники: 1. Копыленко В.А., Космин В.В. Изыскания И проектирование железных дорог: учебник. 2017. - М.: УМЦ ЖДТ, 2017.

2. Табаков, А.А. - Геодезия - Москва: : ФГБУ ДПО «Учебно-методический центр по образованию на железнодорожном транспорте», 2020

3. Громов, А.Д. Инженерная геодезия геоинформатика : учебник / А.Д. Громов, А.А. Бондаренко . - Москва : ФГБУ ДПО «Учебно-методический центр по образованию на железнодорожном транспорте», 2019.

4. Зеленская, Л.И. ОП 07 Геодезия. МП "Организация самостоятельной работы": Методическое пособие / Л.И. Зеленская . - Москва : ФГБУ ДПО «Учебно-методический центр по образованию на железнодорожном транспорте», 2018.

5. И.Г.Водолагина. Технология геодезических работ: учебник.-Москва : ФГБУ ДПО «Учебно-методический центр по образованию на железнодорожном транспорте», 2018.

6. Копыленко В.А., Космин В.В. Изыскания проектирование железных дорог: учебник. 2017. - М.: УМЦ ЖДТ, 2017.

7. Макаров К.Н. Инженерная геодезия: Учебник для СПО. – 2-е изд., испр. И доп. – М.: Юрайт, 2017.

Дополнительные источники:

1. Громов А.Д., Бондаренко А.А. Современные методы геодезических работ. [Электронный ресурс]. - М.: УМЦ ЖДТ, 2014.

2. Киселев М.И., Михелев Д.Ш. Геодезия. - М.: Академия, 2013.

3. Горшкова Н.Г. Изыскания проектирование железных дорог промышленного транспорта. [Электронный ресурс]: учебное пособие. - Белгород: Белгород. гос. технол. ун-т им. В.Г. Шухова. ЭБС АСВ, 2014.

4. Акиньшин С.И. Геодезия [Электронный ресурс]: курс лекций. - Воронеж: Воронеж. гос.архитектурно-строит. ун-т, ЭБС АСВ, 2012.

5. Волков В.Н., Гучков С.Ф. Геодезия. - М.: УМК МПС России, <sup>2000</sup>

1. Родионов В.И., Волков В.Н. Задачник по геодезии. - М.: Недра, 1988.

2. Шабалина Л.А., Симонов В.Б. Геодезия: Иллюстрированное учебное пособие (альбом). - М.: УМК МПС России, <sup>2002</sup>

3. Ганьшин В.Н., Хренов Л.С. Таблицы для разбивки круговых переходных кривых. - М.: Недра, 1985.

4. Инструкция по топографической съёмке в масштабах 1:5000, 1:2000, 1:1000, 1:500. - М.: Недра, 1982.

5. Макеев Ф.И. Тахеометрические таблицы. - М.: Недра, 1981.

6. Условные знаки для топографических планов масштабов 1:5000, 1:2000, 1:1000, 1:500. – М.: Недра, 1989.

7. Фокин П.И., Баканова В.В. Таблицы приращений координат. - М.: Недра, 1982.

8. [www.geo-book.ru](http://www.geo-book.ru)

## **Инструкция**

- 1. Ознакомьтесь заданиями для *экзаменующихся(обязательный элемент).*
- 2. Ознакомьтесь оборудованием для выполнения задания.
- 3. Ознакомьтесь литературой для экзаменующихся.

#### *Практическое занятие 1.*

## *«Построение схем выноса натуру проектныхуглов длины линий»*

*Цель:* научиться строить схемы выноса натуру проектных углов длин линий.

*Оборудование:* чертежные принадлежности, инструкционные карты, конспекты, учебники.

#### *Порядок выполнения:*

1. Построить схему выноса натуру проектных углов.

Для построения схемы необходимо выполнить работы, которые сводятся нахождению на местности точек, определяющих геометрию сооружения. Плановое положение точек можно определить полярным методом, то есть путем построения на местности относительно исходной стороны проектного направления (угла) и отложения по нему проектного расстояния от исходного пункта.

Проектный угол строят относительно известного направления ВА известной вершины угла В. Теодолит устанавливают над точкой В, приводят его в рабочее положение, центрируют, нивелируют и т.д. Перекрестие нитей зрительной трубы наводят на точку А и берут отсчет по горизонтальному кругу, к этому отсчету прибавляют проектный угол  $\beta$  и, открепив алидаду, устанавливают вычисленный отсчет, при этом визирная ось трубы указывает направление  $BC_1$ , на местности фиксируют точку  $C_1$ . Выполнив аналогичные действия при другом круге, получают точку  $C_2$ . Из положений  $C_1, C_2$ определяют среднее (точку С), полученный угол АВС принимают за проектный

Для построения проектного угла с повышенной точностью угол АВС измеряют несколькими приемами определяют его более точное значение *'*. Число n приемов можно определить исходя из следующих соображений.

Так как  $\beta' = (\beta_1 + \beta_2 + \cdots + \beta_n)/n$ , то, используя формулу средней квадратической ошибки функции при  $m_{\beta1} = m_{\beta2}$  ... =  $m_{\beta n} = m\beta$ , находим

$$
(m'_{\beta}) = (m'_{\beta 1}) + (m'_{\beta 2}) + \cdots (m'''_{\beta n})/n^2 = \frac{nm_{\beta}^2}{n^2} = \frac{m_{\beta}^2}{n}
$$

Откуда

$$
n=\frac{m_{\beta}^2}{(m'_{\ \beta})}
$$

Где *тр* - номинальная для данного теодолита средняя квадратическая ошибка измерения угла;

 $m'_{\beta}$  - требуемая средняя квадратическая ошибка построения угла.

После определения *'*, находят поправку

$$
\Delta \beta = \beta - \beta
$$

которую используют для уточнения построения угла.

Далее, находят отрезок, который при положительном значении откладывают от точки С вправо (если смотреть по линии ВС) в перпендикулярном ВС направлении получают точку C'. При трицательном значении откладывают влево от точки С. Угол АВС' равен проектному углу  $\beta$  с заданной точностью.

Для контроля угол АВС' измеряют. Если измеренное значение отличается от проектного на допустимую величину, то измерения заканчивают. В противном случае выполняют дополнительные измерения для уточнения результата.

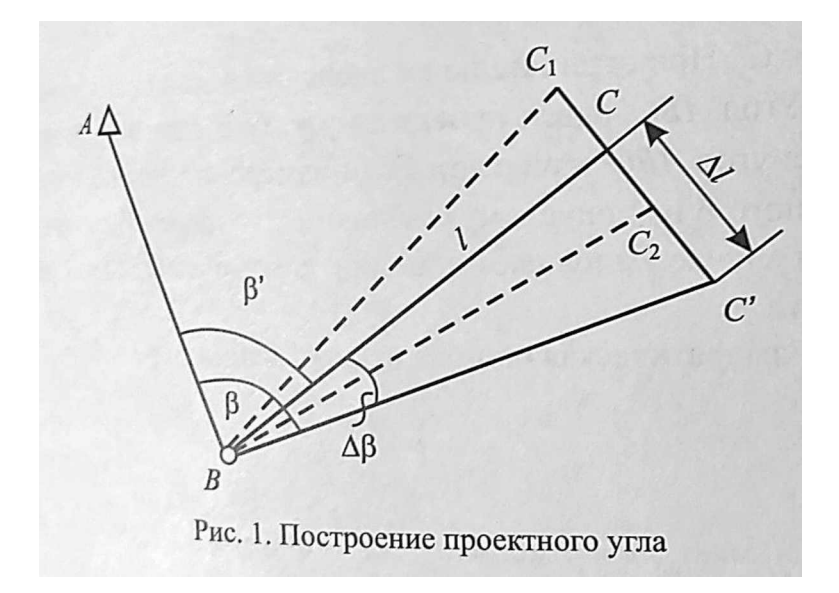

## 2. Построить схему выноса натуру длин линий.

Для выноса в натуру проектной линии (отрезка)  $l_{\text{np}}$  необходимо от исходной точки заданном направлении отложить расстояние, горизонтальное проложение которого равно проектной величине. При этом поправки наклона линии, компарирования, температуры вводят непосредственно в процессе построения отрезка, что затрудняет работу, особенно при построении угла способом редукции, от исходной точки А откладывают приближенное расстояние и закрепляют точку В'.

Расстояние АВ' с необходимой точностью измеряют компарированными мерными приборами или дальномерами с учетом всех поправок, в итоге получают  $l_{H3M}$ . Поправку  $\Delta l = l_{np} - l_{H3M}$  откладывают с соответствующим знаком от точки В'. Для контроля отрезок АВ измеряют и сравнивают полученное значение с проектным.

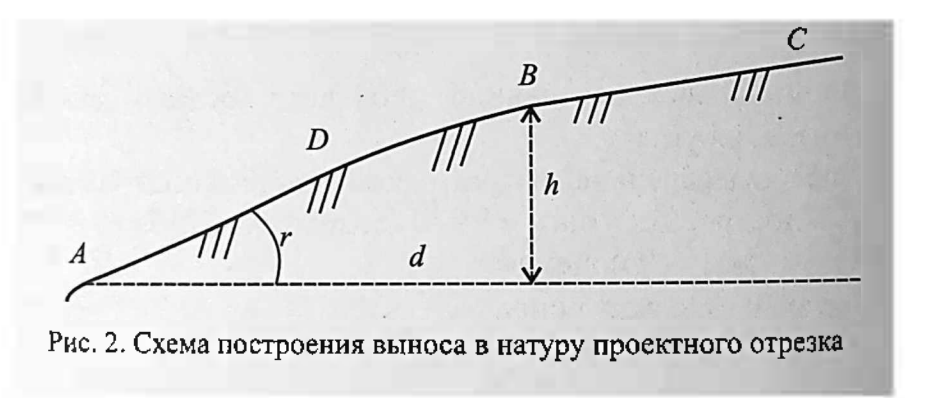

### *Содержание отчета*

1. Порядок расчета и результаты вычислений.

- 2. Схема выноса проектных углов.
- 3. Схема выноса длин линий.

## *Контрольные вопросы:*

1. Перечислите и охарактеризуйте порядок составления схемы выноса натуру проектных углов

#### *Практическое занятие 2.*

## *«Построение схем выноса натуру проектных отметок, линий плоскостей проектного уклона»*

*Цель:* научиться строить схемы выноса натуру проектных отметок, линий, плоскостей проектного уклона.

*Оборудование:* чертежные принадлежности, инструкционные карты, конспекты, учебники.

#### *Порядок выполнения:*

1. Вынос в натуру проектных отметок.

По заданным проектным отметкам дна лотка и кордонного камня моста произведите вынос проектных отметок в натуру.

Проектные отметки дна лотка и карданного моста задаются изначально. Необходимо так подобрать задний отсчет (практически – установить нивелир), чтобы одной стоянки можно было выставить две проектные отметки, то есть определить (установить по рейке) передние отсчеты в соответствии с заданными проектными отметками дна лотка и кордонногокамня.

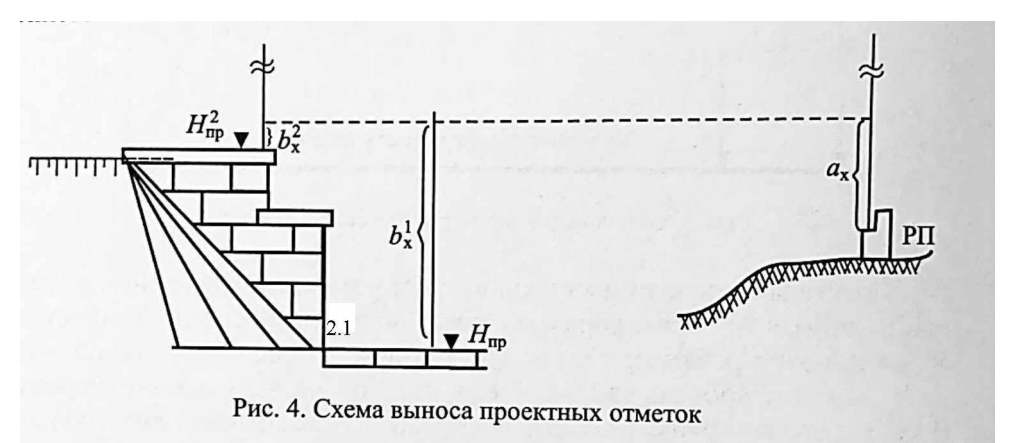

Рис 2.1. Проектные отметки дна лотка и кордонного камня моста

2. Вынос в натуру проектных линий.

Построение линий выполняют в следующей последовательности. заданном направлении от начальной точки А с помощью теодолита провешивают линию и закрепляют колышками с гладкой верхней поверхностью, расстоянием между ними равным длине мерного прибора.

После закрепления целых пролетов откладывают рулеткой остаток проектной линии и полученную точку В закрепляют колышком, к верхней поверхности которого прибита доска размером  $10x10cm$ . На доске в точке В' тонко отточенным карандашом наносят поперечный к линии штрих. Используя теодолит, на верхней поверхности колышков на доске прочерчивают карандашом створные риски. Затем по кольям в направлении створных рисок укладывают мерный прибор и натягивают с помощью динамометра с рекомендуемой в паспорте мерного прибора силой (обычно 50 или 100 Н). Задний наблюдатель совмещает начальный штрих прибора точкой А и подает команду «готово», а передний наблюдатель на створной риске булавкой фиксирует положение конечного штриха прибора и отвечает «есть». Фиксацию пролета повторяют два-три раза и из полученных точек на переднем колышке выбирают среднее положение прочерчивают по линейке тонкий штрих, перпендикулярный к створной риске. В таком же порядке откладывают остальные целые пролеты и измеряют остаток. После расчета и введения поправок за компарирование, температуру и наклон линии сравнивают полученное значение с проектным и производят редуцирование ( корректировку положения) точки В'. Полученную точку В закрепляют постоянным знаком, а линию АВ для контроля обязательно измеряют в обратном направлении.

3. Выполнить вынос натуру проектных уклонов.

От точки В, закрепленной на местности или обозначенной на обноске, необходимо построить линию с уклоном i через точки 1,2 и 3 (рис 2.3).

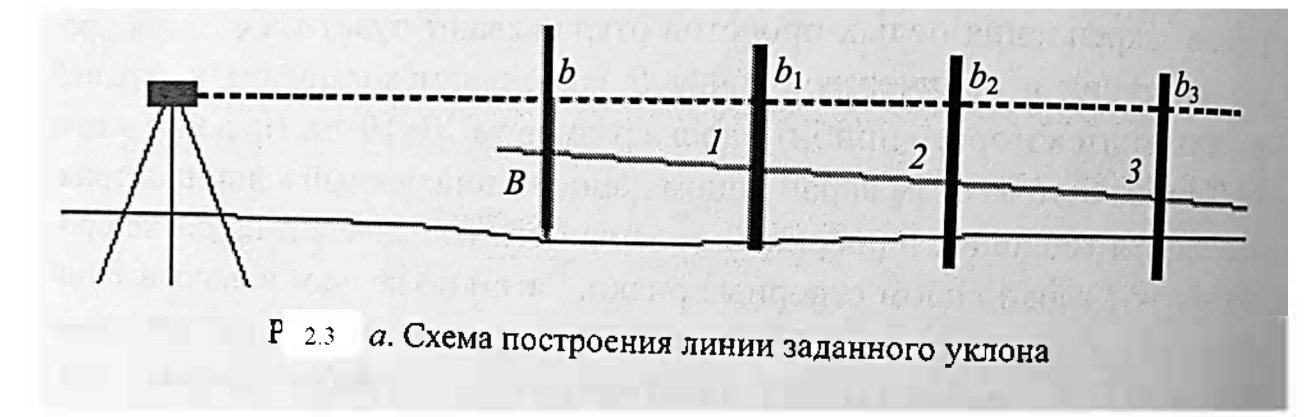

Задание выполняют в следующей последовательности:

Сначала определяют высоту точек 1,2 и 3 по формуле  $H_i = H_B + id_i$ , затем вычисляют «проектные рейки» в этих точках  $b_i = \Gamma \Pi - H_i$ , где  $\Gamma \Pi =$  $H_B + b$ . Устанавливая последовательно рейку в точках 1, 2, 3, опуская или поднимая ее до тех пор, пока отсчет по ней окажется соответственно равным  $b_1, b_2, b_3$ , а пятка рейки будет находится на проектных высотах. Прямая, проходящая через отмеченные точки, и будет линией заданного уклона. Для контроля перенесение в натуру линии заданного уклона выполняют по двум сторонам рейки или при двух горизонтах прибора.

Построение линии АВ проектного уклона наклонным лучом (рис2.4) осуществляется в следующем порядке. Сначала выносят в натуру проектные отметки А и В. Затем устанавливают нивелир над точкой А так, чтобы один из подъемных винтов был направлен в сторону точки В, и с его помощью наклоняют зрительную трубу нивелира до тех пор, пока отсчет по рейке, равному высоте прибора над точкой А. Линию проектного уклона можно вынести при помощи теодолита, находящегося над точкой А. Для этого визирную ось зрительной трубы в положении КЛ наклоняют до получения отсчета по вертикальному кругу, равному  $v + MO$ , где  $v -$  угол наклона, соответствующий проектному уклону, МО - место нуля.

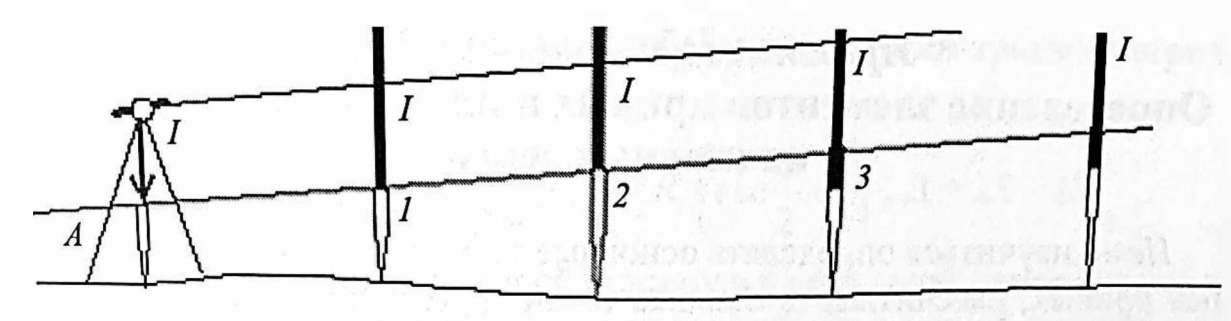

2.4 *б.* Схема построения наклонной линии

## *Содержание отчета*

- 4. Порядок расчета и результаты вычислений.
- 5. Схема выноса проектных отметок.
- 6. Схема выноса проектных линий.
- 7. Схема выноса проектных уклонов.

## *Контрольные вопросы:*

- *2.* По каким периодам делятся геодезические работы?
- 3. Методы построения плановых сетей.

## *Практическое занятие 3.*

## *«Определение элементов кривых пикетажных значений их главных точек»*

*Цель:* научиться определять основные элементы круговых  $\overline{\mathbf{M}}$ переходных кривых, рассчитывать главные точки круговых переходных кривых в пикетажном исчислении.

*Оборудование:* чертежные принадлежности, инструкционные карты, конспекты, учебники.

## *Порядок выполнения:*

1. Трасса железной дороги. План трассы. *(теоретический вопрос)*

*2.* Определить по формулам значения основных элементов круговой кривой при радиусе и значении угла поворота (смотри свой вариант *(определяется исходя из списка группы))*

3. Произвести расчет пикетажа по трассе для разбивки круговой кривой. Выполнить контроль, сделайте вывод.

4. На миллиметровой бумаге в масштабе 1:5000 вычертить схему круговой кривой для своего угла поворота.

#### *Содержание отчета*

8. Порядок расчета и результаты вычислений.

9. Схема круговой кривой для своего угла поворота на миллиметровой бумаге в масштабе 1:5000

#### *Контрольные вопросы:*

4. Перечислите основные элементы главные точки кривых.

5. Что называют кривой?

## *ВАРИАНТЫ.*

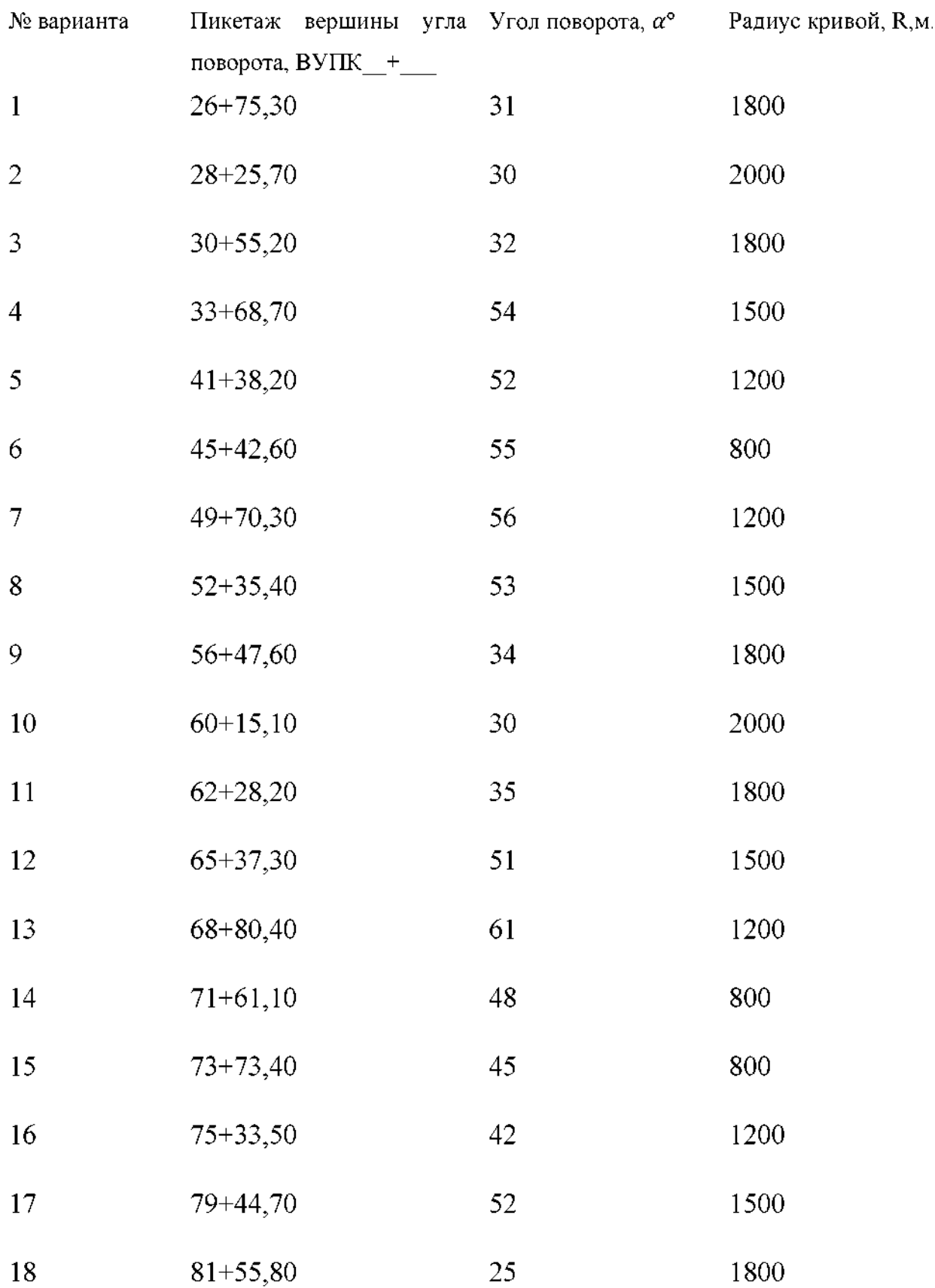

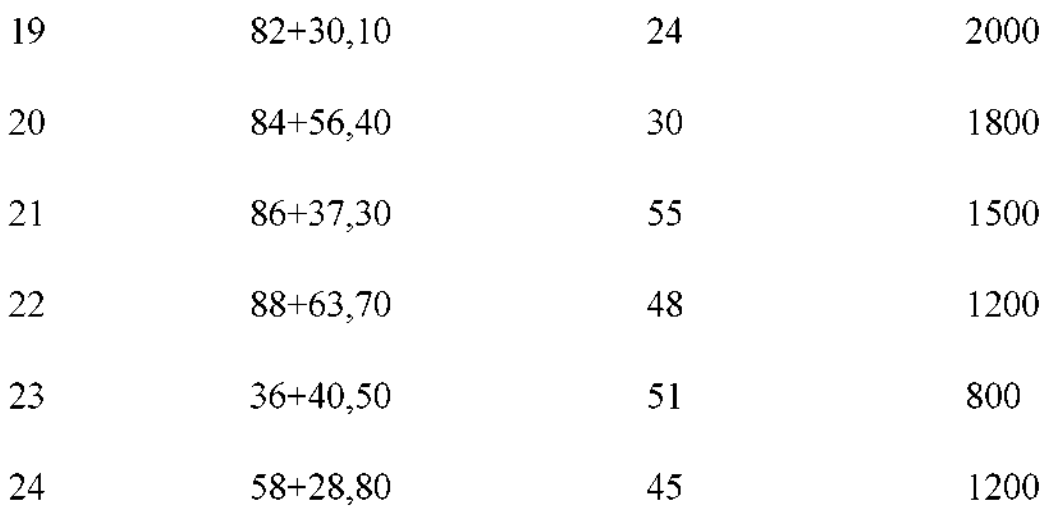

## *Практическое занятие 4.*

## *«Детальная разбивка кривых построением планаразбивки»*

*Цель:* научиться определять по таблицам данные для детальной разбивки кривых и строить план разбивки кривых

*Оборудование:* чертежные принадлежности, инструкционные карты, конспекты, учебники.

## *Порядок выполнения:*

5. Разбить круговую кривую способом координат от тангенсов, определить значения координат (x, у). Заполнить таблицу

Табл 4.1

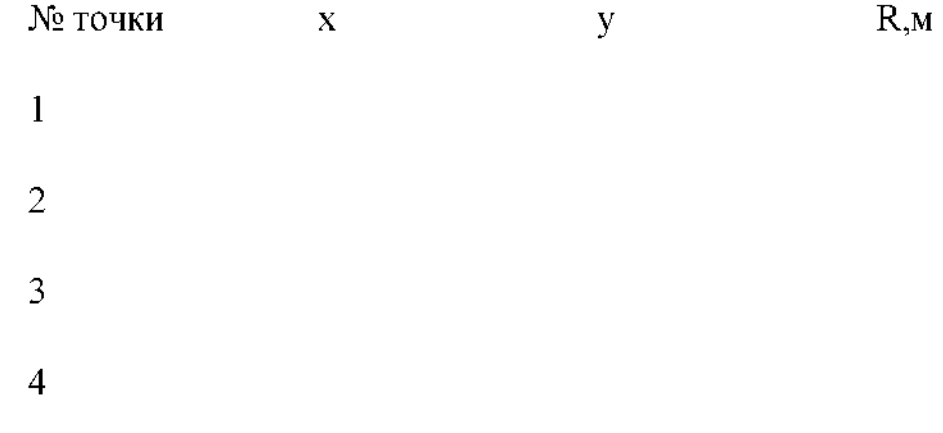

Для возведения земляного полотна укладки верхнего строения пути недостаточно иметь на трассе только закрепленные главные точки кривой. Установку точек по оси кривой через 5, 10 или 20 метров называют детальной разбивкой кривой. Чтобы разбить чистую круговую кривую, детально применяют способ координат от тангенсов.

6. Вычертить схемы детальной разбивки кривых на миллиметровой бумаге, пользуясь данными таблицы 4.1

7. Сделать выводы.

## *Содержание отчета*

- 10. Координаты круговой кривой. Заполненная таблица 4.1
- 11. Схема детальной разбивки кривых на миллиметровой бумаге.
- 12. Вывод

## *Контрольные вопросы:*

- *6.* чем заключается детальная разбивка кривых?
- 7. Перечислите известные вам способы детальной разбивки кривых.
- 8. Какие виды работ ведутся при разбивке пикетажа?
- 9. Перечислите основные элементы точки кривых.

## *Практическое занятие 5.*

## *«Обработка журнала нивелирования трассы»*

*Цель:* научиться обрабатывать журнал нивелирования трассы

*Оборудование:* журнал нивелирования, чертежные принадлежности, инструкционные карты, конспекты, учебники.

## *Порядок выполнения:*

8. Определить положение связующих промежуточных точек по трассе.

9. Заполнить журнал нивелирования

Табл 5.1

 $N_{\!2}$ Пикеты Отсчеты по рейке, мм Превышения, ГИ,м. Отметки станции h вычисленные. Задние, Передние, Промежу- + м.  $b_n$ точные  $a_n$  $c_n$ 

2ст  $\prod K0$   $a_1$   $b_1$ 

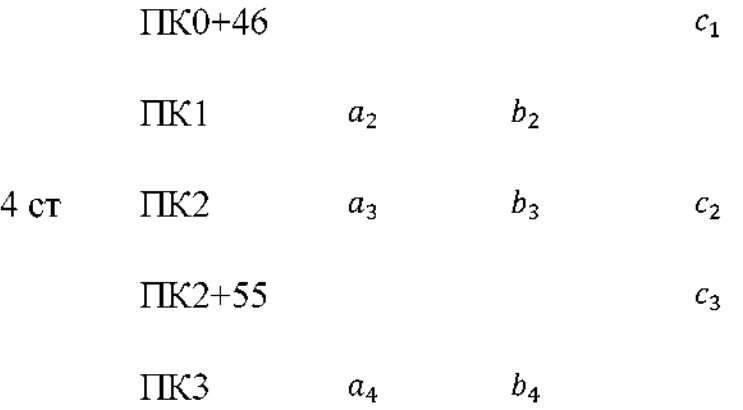

Примечания: вместо  $a_{1,2,3,4}$ ,  $b_{1,2,3,4}$ ,  $c_{1,2,3}$  подставить свои числа своего варианта.

Определить превышение на каждой станции по формуле:

$$
h_n = a_n - b_n;
$$

Где  $a_n$  – это...

 $b_n$ - это...

Подсчитать суммы задних передних отсчетов, разность между ними дает превышение на каждой странице журнала и по всей трассе:<br> $\sum_{i=1}^{n} a - \sum_{i=1}^{n} b_i$ 

$$
\sum a - \sum b
$$

Определить алгебраическую сумму положительных отрицательных превышений, которая должна точно совпадать с числом, полученным ранее (то есть  $\sum a - \sum b$ ). Это является контролем правильности расчетов.

Определить отметки связующих точек: (обратить внимание на систему измерения (отсчеты мм, высоты м))

$$
H_{\text{TK0}} = H_{\text{Pr}} + h_1;
$$
  
\n
$$
H_{\text{TK1}} = H_{\text{TK0}} + h_2;
$$
  
\n
$$
H_{\text{TK2}} = H_{\text{TK1}} + h_3;
$$
  
\n
$$
H_{\text{TK3}} = H_{\text{TK2}} + h_4;
$$

Разность отметок связующих точекна странице журнала должна быть равна контрольному превышению:

$$
H_{\pi\kappa3}-H_{\rm P\pi}
$$

Определить отметки промежуточных точек через горизонт прибора для данной станции:

$$
\Gamma \Pi_{\text{CT2}} = H_{\text{TK0}} + a_2;
$$
  

$$
\Gamma \Pi_{\text{CT4}} = H_{\text{TK2}} + a_4;
$$

Для определения отметок промежуточных точек из горизонта прибора данной станции вычесть отсчеты на промежуточные точки этой станции:

$$
H_{\text{TRO}+46} = \Gamma \Pi_{\text{CT2}} - c_2;
$$
  

$$
H_{\text{TR2}+55} = \Gamma \Pi_{\text{CT4}} - c_3
$$

## *Содержание отчета*

13. Порядок расчетов и результаты вычислений.

14. Заполненный журнал нивелирования.

15. Вывод.

### *Контрольные вопросы:*

10. Перечислите и охарактеризуйте способы нивелирования.

11. Какие работы входят в обработку полевого материала нивелирования трассы?

12. Как определяется превышение конечной точки хода над начальной?

13. Как определяются отметки промежуточных точек?

14. Как выполняется постраничный контроль?

## *Сделайте вывод.*

## *Варианты*

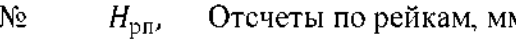

вар м.

задние передние промежуточные  $1$   $a_2$   $a_3$   $a_4$   $a_1$   $a_2$   $a_3$   $a_4$   $a_1$   $a_2$   $a_3$ 

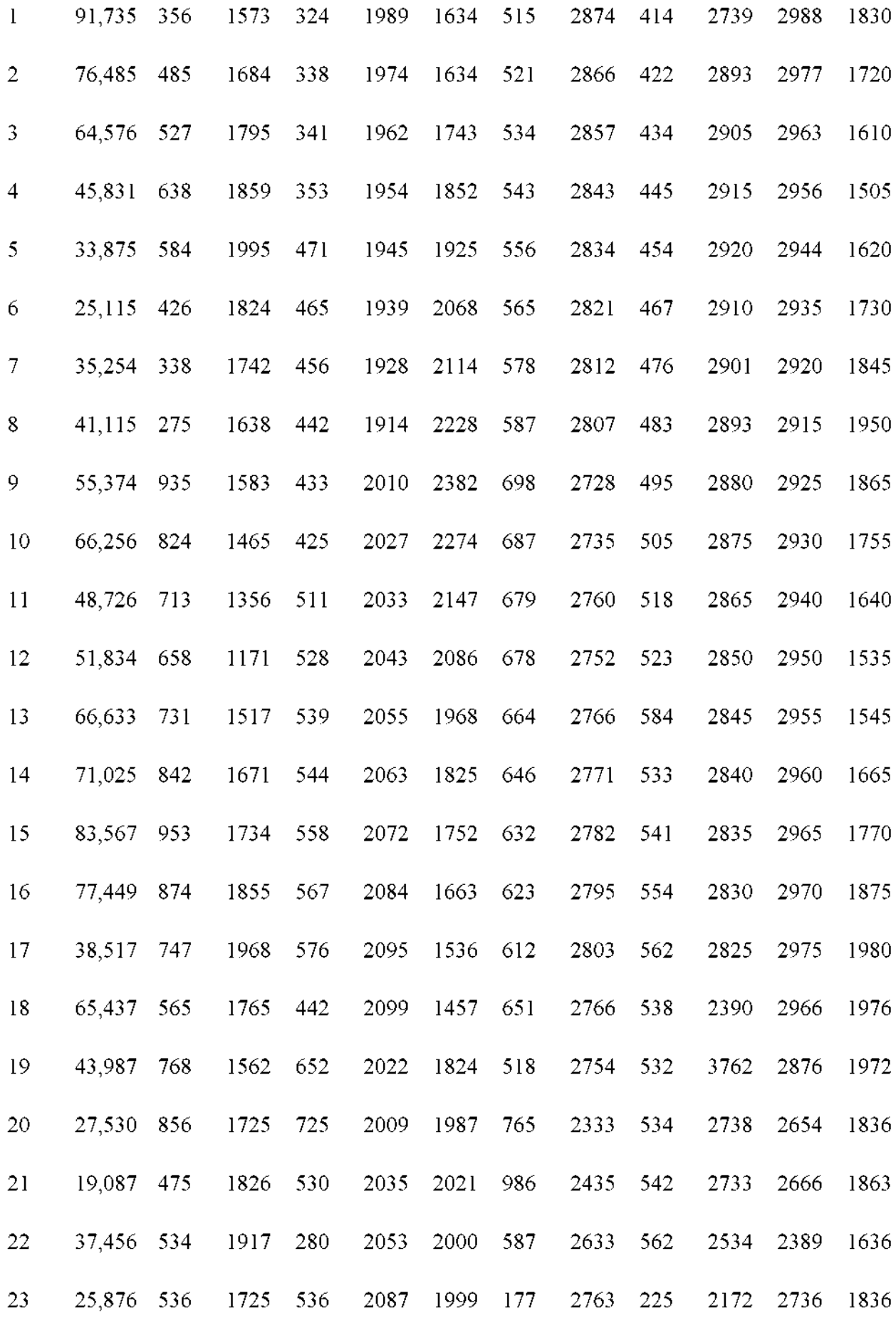

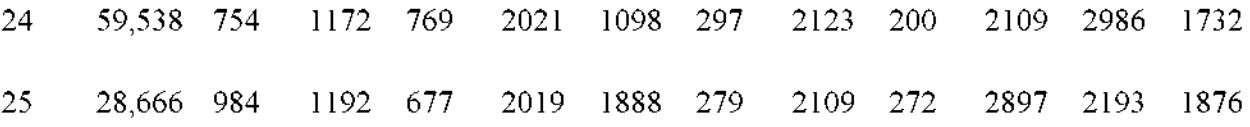

*Практическое занятие 6.*

## *«Построение продольного профиля трассы»*

*Цель:* научиться строить подробный продольный профиль

*Оборудование:* журнал нивелирования, чертежные принадлежности, инструкционные карты, конспекты, учебники.

## *Порядок выполнения:*

10. Построить подробный продольный профиль по трассе двух масштабах – горизонтальном 1:2000 (1 см = 20 м) и вертикальном 1:100 (1  $cm=1$  м).

### 11. Сделайте вывод

Примечания: продольный профиль строится на основе расчетов из практической работы №5. Значения высот округлить до целого числа.

### *Содержание отчета*

16. Подробный продольный профиль по трассе

17. Вывод.

## *Контрольные вопросы:*

15. Дайте определение понятия «продольный профиль»

16. На основании каких документов строится подробный продольный профиль?

17. Что называют сеткой профиля?

18. Какими условными знаками на плане трассы обозначаются кривые?

## *Практическое занятие 7.*

## *«Проектирование по продольному профилю трассы»*

*Цель:* научиться выполнять проектирование по продольному профилю

*Оборудование:* журнал нивелирования, чертежные принадлежности, инструкционные карты, конспекты, учебники.

## *Порядок выполнения:*

12. Нанести на продольный профиль проектную линию - уровень бровки основной площадки земляного полотна (БЗП). После этого в графе «Проектные уклоны» нанести наклонную линию, под линией указать горизонтальное проложение, над линией - величину уклона в тысячных.

13. Вычислить уклон, проектные отметки рабочие отметки.

14. Вычислить рабочие отметки

15. Определить точки нулевых работ и расстояния до них от пикетных плюсовых точек.

16. Сделайте вывод

Примечания: все выполненные расчеты записать практическую работу.

#### *Содержание отчета*

18. Подробный продольный профиль проектной линии с нанесенным уклоном; проектными, рабочими отметками; расстоянием до точек нулевых работ.

19. Вывод.

#### *Контрольные вопросы:*

19. Что такое проектная линия?

20. Что обозначает понятие «точка нулевых работ» ?

21. Как вычисляется рабочая отметка точки?

## *Практическое занятие 8.*

## *«Обработка журнала нивелирования поверхности. Составление плана земляныхмасс»*

*Цель:* научиться обрабатывать журнал нивелирования поверхности, составлять план земляных масс.

*Оборудование:* журнал нивелирования, чертежные принадлежности, инструкционные карты, конспекты, учебники.

### *Порядок выполнения:*

17. По своему варианту по данным площади по квадратам:

A) вычислить в типовом нивелировочном журнале, абсолютные отметки точек квадратов;

$$
H_{\rm TH} = H_{\rm pn} + a;
$$
  

$$
H_n = H_{\rm TH} - b_n;
$$

Где  $H_{\Gamma}$ и – горизонт инструмента, м.

- отсчет на репер, м.

 $H_n$  – высоты точек, м.

 $b_n$  – отсчеты по рейке на точке квадратов, м.

Б) нанести отметки на план квадратов масштабе 1:500, приняв длину сторону квадрата равную 25 метрам (5Х5). План вычертите на миллиметровке.

B) высчитать объемы земляных масс

Г) Подсчитать объемы земляных работ

#### *Содержание отчета*

- 20. Журнал нивелирования поверхности
- 21. План нивелируемой поверхности
- 22. Вывод.

#### *Контрольные вопросы:*

- *22.* какой целью выполняется нивелирование поверхности?
- 23. Назовите основные способы нивелирования поверхности

# 24. Как вычисляются отметки вершин квадратов?

## *Сделайте вывод.*

## *Варианты*

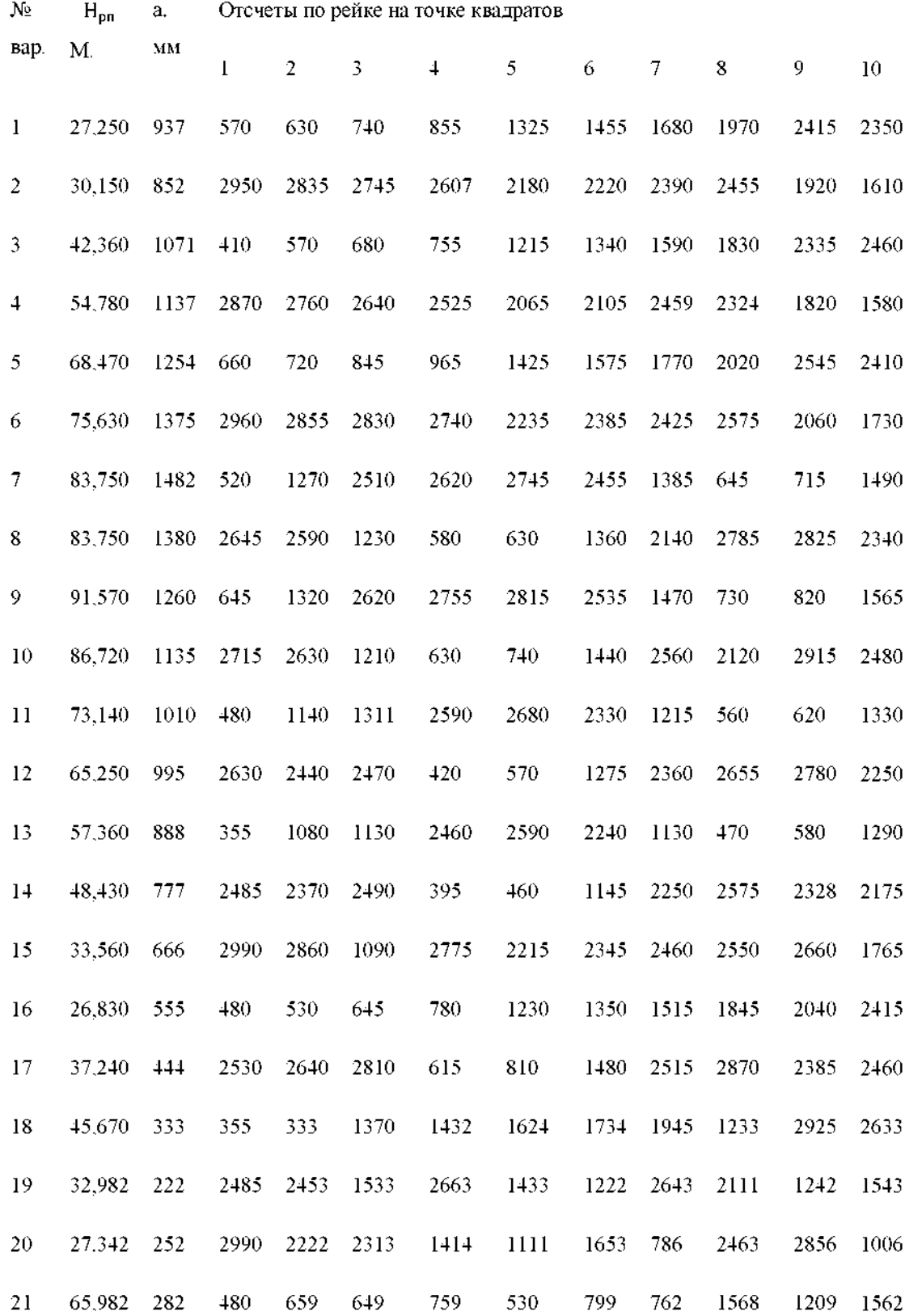

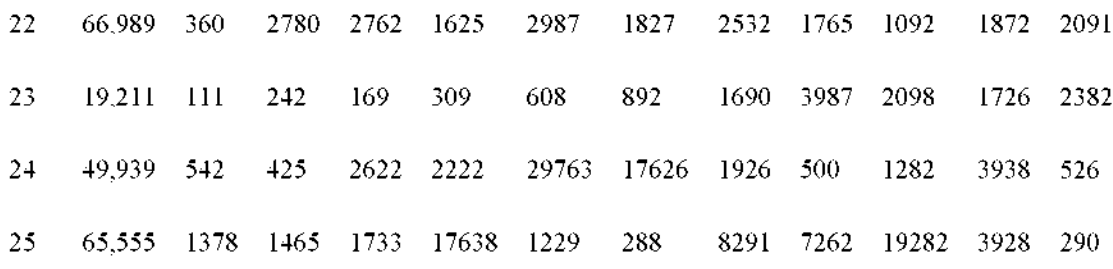

#### *Практическое занятие 9.*

## *«Составление схем закрепления трассы, разбивки закрепления на местности малых искусственных сооружений»*

*Цель:* научиться составлять схемы закрепления трассы, разбивать на местности малые искусственные сооружения

*Оборудование:* журнал нивелирования, чертежные принадлежности, инструкционные карты, конспекты, учебники.

#### *Порядок выполнения:*

- 1. Определение уклона водотока
- *2.* Передача отметок через овраги,водотоки.
- 3. Съемка поперечного разреза

*4.* Схемы разбивки закрепления на местности малых искусственных сооружений.

5. Начертить на миллиметровой бумаге в масштабе 1:5000 схемы разбивки и закрепления на местности малых искусственных сооружений

*6.* Сделать выводы

#### *Содержание отчета*

23. Схема закрепления разбивки закрепления на местности малых искусственных сооружений

24. Вывод.

### *Контрольные вопросы:*

25. Какие работы выполняют при геодезическом контроле при возведении малых искусственных сооружений?

26. Какими приемами пользуются при передаче проектных высот на дно котлована?

27. Как разбить оси малых искусственных сооружений и границы их котлованов?

## *Сделайте вывод.*

## *Практическое занятие 10.*

# *«Построение поперечных профилей насыпей выемок согласно рабочим отметкам уклону местности»*

*Цель:* научиться составлять схемы закрепления трассы, разбивать на местности насыпи выемки, наносить на местность проектные отметки линии заданного уклона

*Оборудование:* журнал нивелирования, чертежные принадлежности, инструкционные карты, конспекты, учебники.

## *Порядок выполнения:*

1. Начертить на миллиметровой бумаге в масштабе 1:5000 схемы закрепления трассы железной дороги на прямой и кривой.

2. По исходным данным начертить в масштабе 1:100 разбивку насыпи и выемки на косогоре согласно рабочим отметкам и уклону местности методом ватерпасовки. Ширина основной площадки земляного полотна 7,6 м.

3. Начертить схемы выноса на местность проектных отметок линий заданного уклона

## *Содержание отчета*

1. Схема закрепления трассы железной дороги на прямой и кривой, выполненная на миллиметровой бумаге.

- *2.* Чертеж разбивки насыпи выемки на косогоре согласно рабочим отметкам уклону местности
- 3. Схема выноса на местность проектных отметок линий заданного уклона.

## *Контрольные вопросы:*

- 1. С какой целью закрепляется трасса железной дороги?
- 2. Как на местность выносят проектные отметки отдельных точек?
- 3. Как на местность строят линии заданного уклона?
- 4. чем заключается разбивка местности насыпей выемок?
- 5. Перечислите известные вам способы разбивки насыпей и выемок н местности

# *Практическое занятие 11. «Построение продольного профиля существующего железнодорожного пути»*

*Цель:* научиться строить продольный профиль существующего железнодорожного пути

*Оборудование:* журнал нивелирования, чертежные принадлежности, инструкционные карты, конспекты, учебники.

## *Порядок выполнения:*

4. Построить продольный профиль железнодорожного пути по существующим отметкам головок рельсов СГР, низа балластного слоя НБС земли.

5. Сделать выводы

## *Содержание отчета*

4. Продольный профиль существующего железнодорожного пути

## *Контрольные вопросы:*

- 6. какой целью производят съемку плана профиля существующего железнодорожного пути?
- 7. Какие работы входят в комплекс работ по съемке плана и профиля пути?
- 8. Перечислите способы съемки существующих железнодорожных кривых.

## *Сделайте вывод.*

# *Практическое занятие 12. «Построение поперечных профилей существующего железнодорожного пути»*

*Цель:* научиться строить поперечный профиль существующего железнодорожного пути

*Оборудование:* чертежные принадлежности, инструкционные карты, конспекты, учебники.

## *Порядок выполнения:*

6. Построить поперечный профиль железнодорожного пути по существующим отметкам головок рельсов СГР, низа балластного слоя НБС земли.

7. Сделать выводы

## *Содержание отчета*

5. Поперечный профиль существующего железнодорожного пути

## *Контрольные вопросы:*

9. Какие точки подлежат съемке при нивелировании поперечного профиля железнодорожного пути?

10. Перечислите способы съемки существующих железнодорожных кривых

11. Какой способ съемки существующих кривых находит наибольшее применение на практике?

12. Перечислите основные документы, по которым составляют продольные поперечные профили

*Сделайте вывод.*

(приложение 2)

## *Практическаяработа №1*

## *«Определение удельных сил сопротивления движению поезда»*

*Цель:* научиться определять удельные силы сопротивления движению поезда все необходимые данные для расчета массы поезда.

*Оборудование:* инструкционная карта; конспект; учебник; калькулятор.

Исходные данные: приведены в таблицах 1 и 2.

Таблица <sup>1</sup> «Характеристики локомотива»

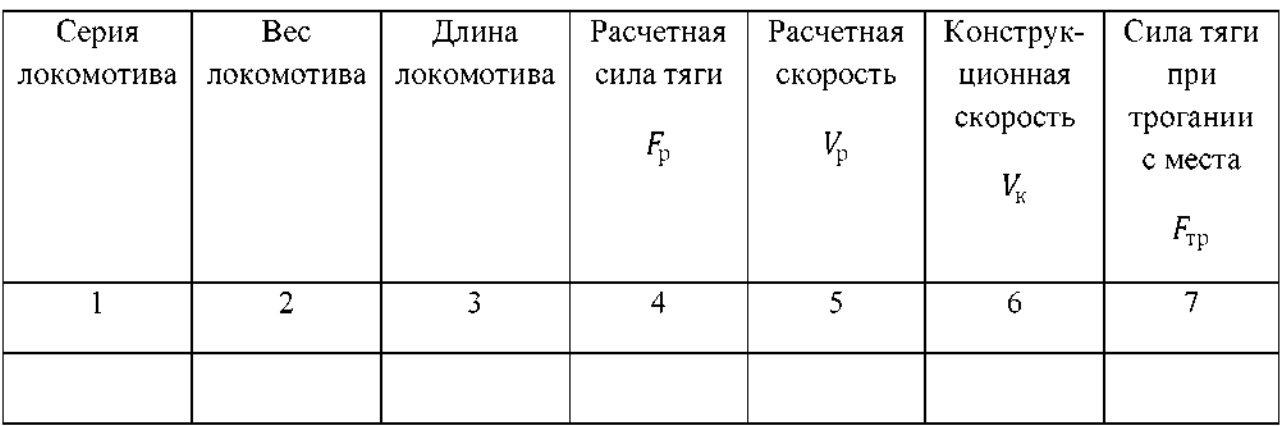

Таблица 2 «Характеристика вагонов»
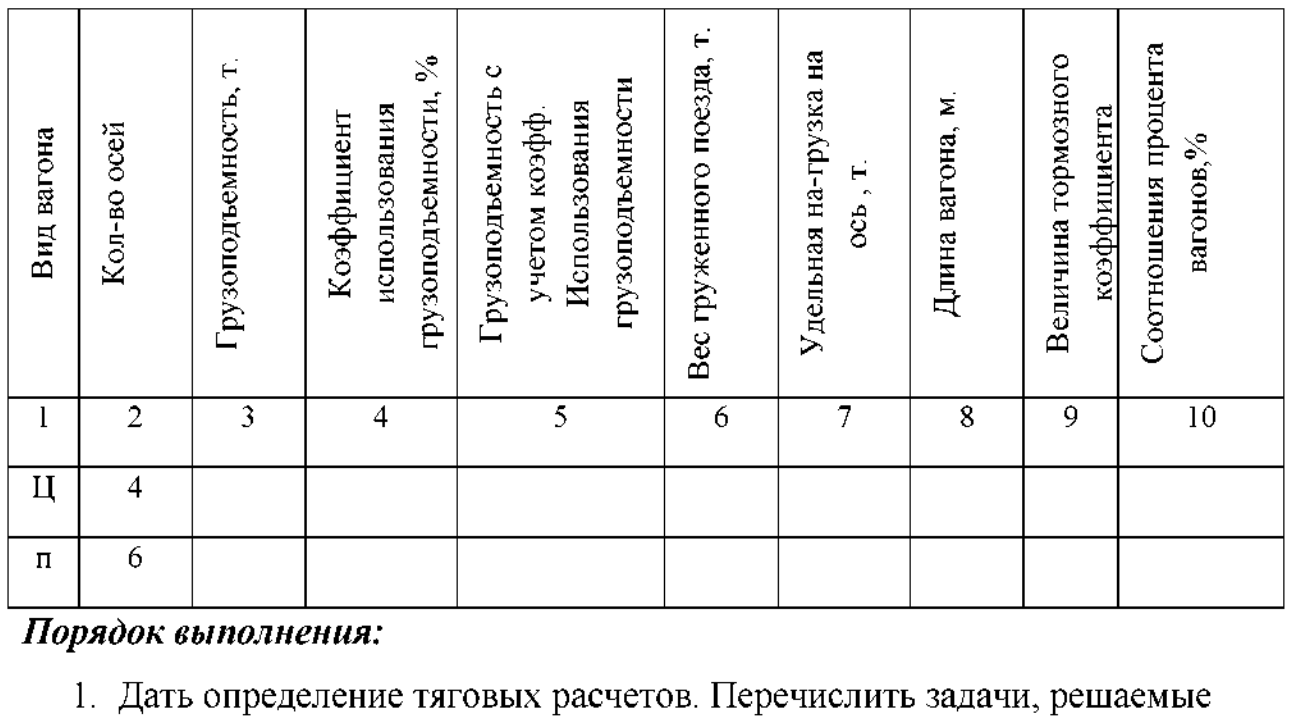

#### *Порядок выполнения:*

- тяговыми расчетами.
- 2. Силы, действующие на поезд. Полные удельные значения.
- 3. Силы сопротивления движению поезда. Основное дополнительное сопротивление.
- 4. Определить основное удельное сопротивление движению локомотива.  $w_o = 1.2 + 0.25 \times V_p + 0.00025 \times V_p^2$

 $\Gamma$ де  $w_0$  – это ...;  $V_p$  – это....

5. Определить основное удельное сопротивление движению вагонов.

$$
w_{o(4)}^{"} = a + \frac{b + cv + dv^{2}}{q_{0}}
$$

$$
w_{o(6)}^{"} = a + \frac{b + cv + dv^{2}}{q_{0}}
$$

Где.

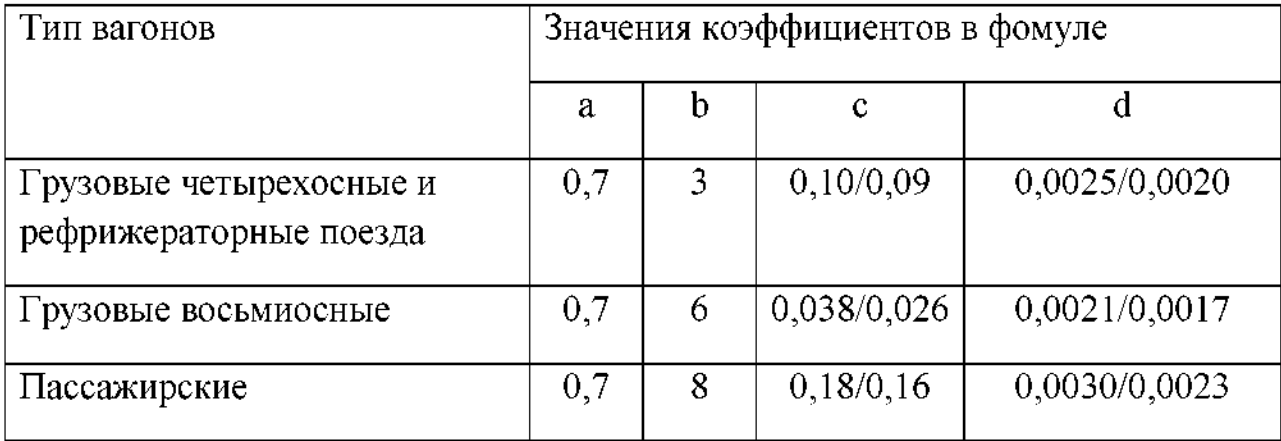

Числитель - на звеньевом пути, знаменатель - на бесстыковом пути

6. Определить средневзвешенное основное сопротивление вагонов

$$
w^* = w_{o(4)}^* + w_{o(6)}^*
$$

 $\Gamma$ де $\dots$ 

7. Определить содержание вагонов данной группы по весу

$$
\beta_4 = \frac{\gamma_4 Q_4}{\gamma_4 Q_4 + \gamma_6 Q_6}
$$

$$
\beta_6 = \frac{\gamma_6 Q_6}{\gamma_4 Q_4 + \gamma_6}
$$

$$
\beta = \beta_4 + \beta_6
$$

 $\Gamma$ де $\dots$ 

8. На основе вычисленных результатов, сделайте вывод, проделанной работы

### *Практическая работа №2*

#### *«Определениемассы расчетной длины поезда»*

**Цель:** научиться определять массу и расчетную длину поезда.

*Оборудование:* инструкционная карта; конспект; учебник; калькулятор, исходные данные ПЗ01

Исходные данные:

- 1. Вид тяги-;
- 2. Серия локомотива;
- 3. Основное удельное сопротивление движению локомотива;
- 4. Основное удельное средневзвешенное сопротивление движению вагонов.
- 5. Руководящий уклон варианта железнодорожной линии.
- 6. Соотношение в составе  $4 u$  6-осных вагонов.

## *Порядок выполнения:*

1. Условие, из которого определяется масса поезда при проектировании новых железных дорог.

$$
F_{\rm p} = W;
$$
  

$$
F_{\rm p} = w_o + w_i
$$

*2.* Расчетная формула для вычисления массы состава, её расшифровка. Расчет массы состава.

$$
Q = \frac{F_{\rm P} - P g (w'_o + i_p)}{(w_o + i_p)g}
$$

3. Определение количества 4-осных вагонов, расчетная формула, расшифровка. Определение 6-осных вагонов, расчетная формула, расшифровка.

$$
n_4=\frac{Qa_4}{q_4};\;n_6=\frac{Qa_6}{q_6}
$$

4. Определение длины состава. Расчетная формула, расшифровка.

$$
l_{\rm p.n.} = l_{\rm nok} + n_4 l_4 + n_6 l_6
$$

5. Определение величины тормозного коэффициента. Расчетная формула, расшифровка.

$$
\theta = \frac{\sum K_p}{P + Q}
$$

$$
\sum K_p = 4n_4 K_{p(4)} + 6n_6 K_{p(6)}
$$

6. На основе выполненных вычислений, сделать вывод.

#### **Практическое занятие№ 3 .**

# *«Выбор направления трассы. Определение среднего естественного уклона руководящего уклона по принятому направлению»*

*Цель работы:* научиться производить анализ топографических условий района проектирования по карте в горизонталях

*Оборудование раздаточный материал:* методические указания работе, карта района проектирования горизонталях 1:1000

#### *Краткие теоретические сведения*

1. При выполнении работы студенту задаются начальный и конечный пункты трассы на карте с горизонталями с таким расчетом, что расстояние между пунктами, по прямому направлению было бы не менее 10 км. Имея начальный конечный пункты , студент намечает направление будущей дороги, исходя из топографических условий местности условий обхода плановых препятствий (два варианта).

2. Принятое направление необходимо разбить на участки, отличающиеся один от другого характером рельефа, границы между участками: зафиксировать. На каждом участке определить перепад высот и длину участка в километрах для вычисления естественного уклона местности на участке по формуле:

$$
H_B-H_H=\Delta h,
$$

 $\Gamma$ де  $\Delta h$  - перепад высот на участке;  $H_R$ - наибольшая отметка на участке; *-* наименьшая отметка на участке.

$$
i = \Delta h/l,
$$

Где *I-* длина участка, км.; i- естественный уклон местности на данном участке.

Средний естественный уклон местности определяется по формуле:

$$
i_{\text{(cp. ecr.)}} = \frac{i_{(1)} + i_{(2)} + \ldots + i_{(n)}}{n}
$$

Где  $i_{(1)} + i_{(2)} + \ldots + i_{(n)}$ - естественный уклон местности на соответствующем участке; *п-* количество участков на варианте.

З.Решение вопроса величине руководящего уклона возможно по двум направлениям:

1)Руководящий уклон может быть определен из условия обеспечения требуемой весовой нормы поезда по формуле:( %о)

$$
i_{\rm p} = i_{\rm c p, ecr} - (1-2)
$$

Где  $i_p$ - руководящий уклон;  $(1 - 2)$ - смягчение среднего естественного уклона.

2)Руководящий уклон может быть определен из условия обеспечения требуемой весовой нормы поезда по формуле:( %о)

$$
i_{\rm p} = \frac{F - P w'_{o} - Q w''_{o}}{P + Q}
$$

Где *F*- расчетная сила тяги; *Р-* вес локомотива; *Q-* вес состава вагонов; *w'0-* удельное основное сопротивление локомотива (см. ПЗ01); *w'*' *0-* удельное средневозвышенное сопротивление вагонов (см. ПЗ01)

#### *Порядок выполнения:*

1.Наметить направление будущей железной дороги между заданными пунктами.

2.Рассчитать средний естественный уклон местности по принятому направлению.

3. Принятое направление линии разделить на участки с однородным характером рельефа (подъемы, спуски, спокойные участки местности).

4.Вычислить естественный уклон местности на каждом участке.

5.Определить средний естественный уклон по принятому направлению.

б.Установить руководящий уклон по принятому направлению, исходя из топографических условий местности.

## *Контрольные вопросы:*

- 1.Дать определение трассы. Перечислить элементы трассы.
- 2.Дать определение планы трассы
- 3.Дать определение геодезической линии
- 4.Дать определение трассирования

Вывод:

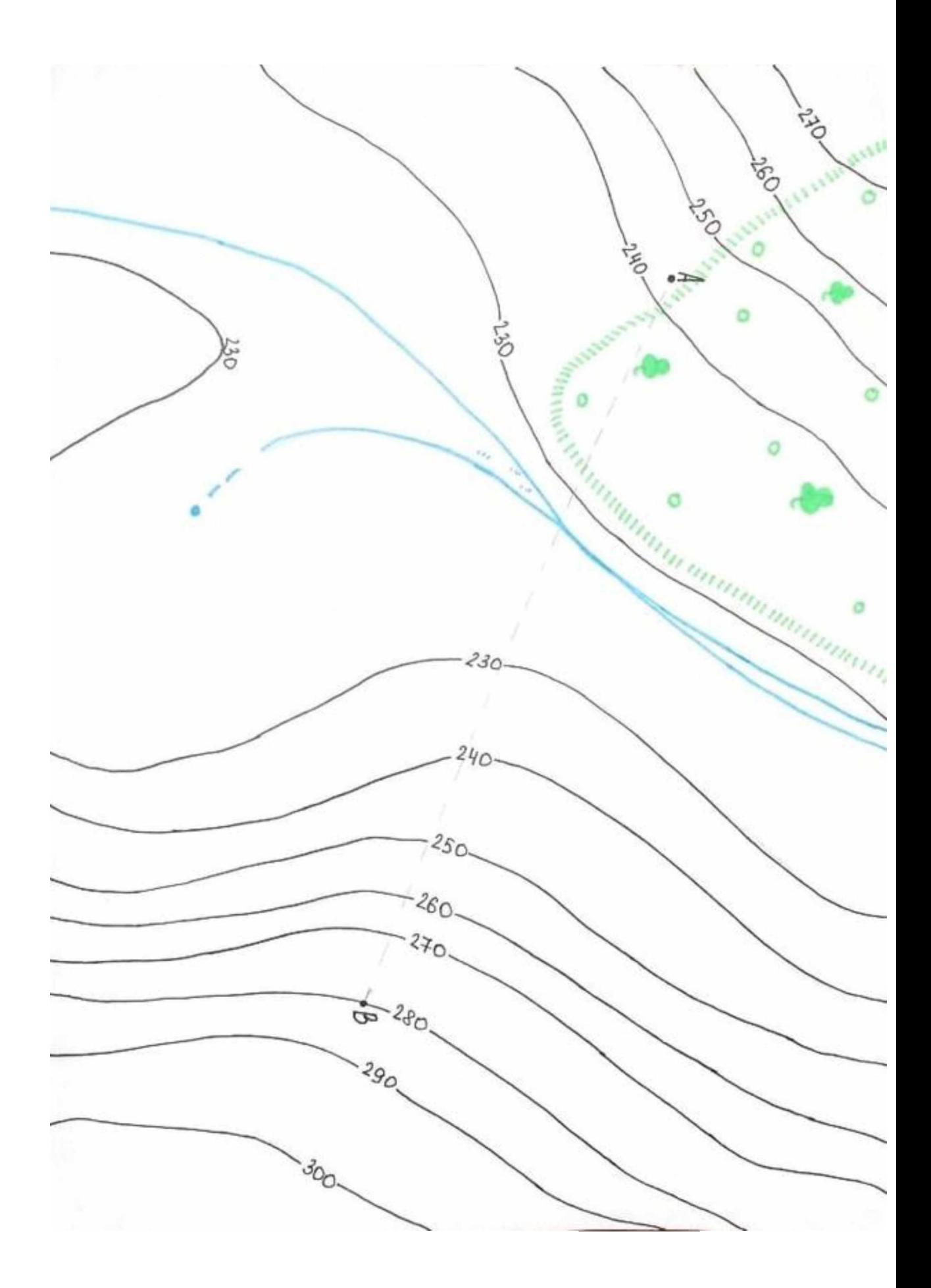

## **Практическое занятие 4**

## *«Камеральное трассирование варианта железнодорожной линии.»*

**Цель**: усвоить основные приемы технологию трассирования участка железнодорожной линии.

## **Исходные данные:**

1. Карта района проектирования в масштабе 150000; сечение рельефа горизонталями через h=10м.

2. Руководящий уклон  $i = (\Pi 303)$ .

## **Порядок выполнения:**

- 1. Виды трассирования.
- 2. Ходы трасс в зависимости от топографических условий.
- 3. Ходы трасс в зависимости от условий использования руководящего уклона.
- 4. Порядок камерального трассирования.
- 4.1. Определение шага трассирования.
- 4.2. Трассирование на вольных ходах.
- 4.3. Трассирование на напряженных ходах.
- 4.4. Порядок прохождения трассы по седловинам через водораздел, между горизонталями.
- 4.5. Понятие линии нулевых работ.

## Ход работы:

Ответы по пунктам 1-3 даются на основании теоретического материала. 4. Порядок камерального трассирования.

4.1. Определение шага трассирования, м.

$$
l_{\text{rp}} = \frac{h}{i_{\text{rp}}}
$$

где  $l_{\text{TD}}$  - шаг трассирования, м; h - сечение горизонталей;  $i_{\text{TD}}$  - уклон трассирования

Шаг трассирования- это расстояние, которое не должно быть менее перехода одной горизонтали на другую, соседнюю, чтобы не превысить заданный уклон трассирования. Вычисленный в метрах шаг трассирования перевести в масштаб карты.

4.2. Трассирование на вольных хода.

4.3. Трассирование на напряженных ходах.

4.4. Порядок укладки трассы по седловинам через водораздел, между горизонталями других случаях приведен на рис 4.1, а,б,в 4.5. Понятие линии нулевых работ.

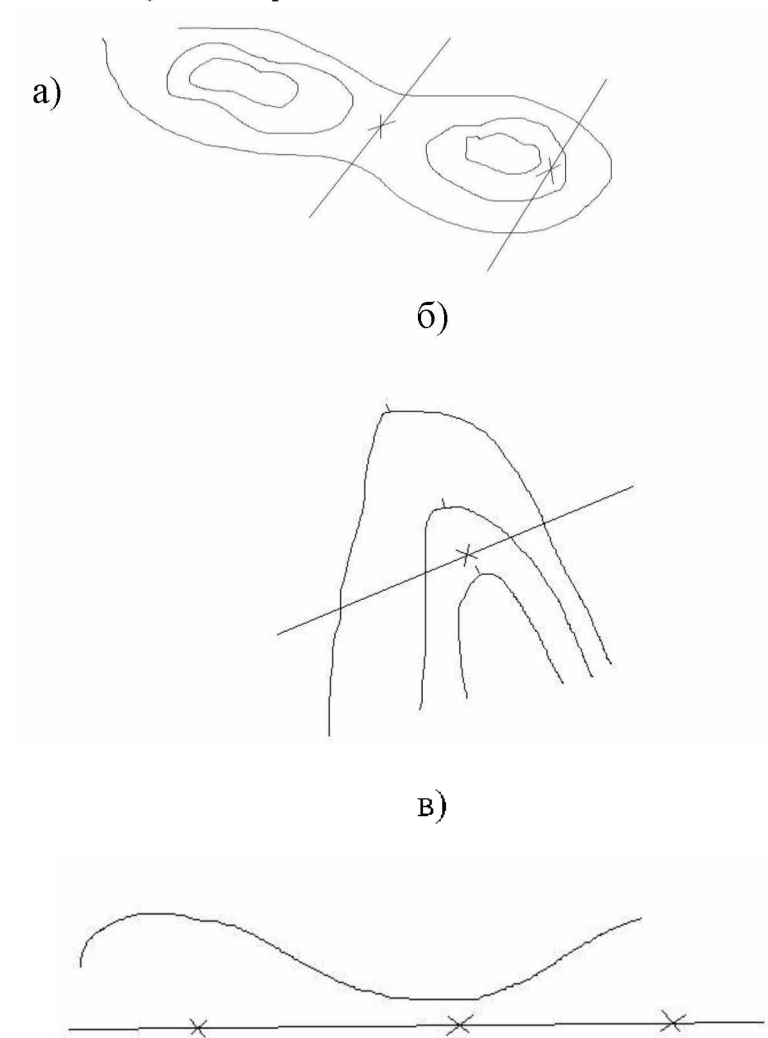

Рис 4.1. Примеры укладки трассы: а - через седловину, б - через водораздел, в -между горизонталями.

Вывод:

#### Практическое занятие.№ 5.

# Проектирование плана линии. Подбор радиусов круговых кривых, разбивка пикетажа

Цель работы: научиться проектированию плана линии; подобрать радиус круговых кривых, разбить пикетаж.

Оборудование и раздаточный материал: методические указания к работе, карта района проектирования из ПЗОЗ

#### Краткие теоретические сведения

Криволинейные участки проектируют в случае, если необходимо обойти топографические или геологические препятствия с целью уменьшения строительных затрат и обеспечения устойчивости земляного полотна и других железнодорожных сооружений. Эта цель в наибольшей степени достигается уменьшением радиусов кривых, однако. учитывая ИХ недостатки. Следует проектировать эксплуатационные кривые рекомендуемыми радиусами. В трудных условиях радиусы могут быть уменьшены до минимальных значений. Целесообразность принятия радиуса малого значение должно быть обосновано.

Для плавного перехода из прямого участка трассы в круговую кривую и обратно устраивают переходные кривые. Длину переходной кривой 1, м, определяют в зависимости от возвышения наружного рельса h, мм, и уклона отвода возвышения і:

$$
l = \frac{h}{1000 \times i}
$$

Разбивка переходных кривых осуществляется смещением центра круговой кривой по направлению биссектрисы на величину  $B_p = p\sec{\frac{a}{2}}$ , где сдвижка:

$$
p = \frac{l^2}{24R} \left( 1 - \frac{l^2}{112R^2} + \frac{l^4}{21120R^4} \right)
$$

Из нового центра O тем же радиусом R проводят круговую кривую. результате приращение тангенса  $T_p = ptg\frac{a}{2}$ , а между касательными и круговой кривой, сдвинутой внутрь, вписывают переходные кривые НПК, КПК. Круговая кривая располагается между точками НКК и ККК. Вместо вычислений по формулам можно воспользоваться таблицами для разбивки кривых на железных дорогах, где по заданному радиусу и углу поворота сразу находят Т,К,Б и Д.

### *Порядок выполнения задание:*

- 1. Подобрать радиусы кривых.
- 2. Вписать кривые в углы поворота и заполнить ведомость

Табл 5.1

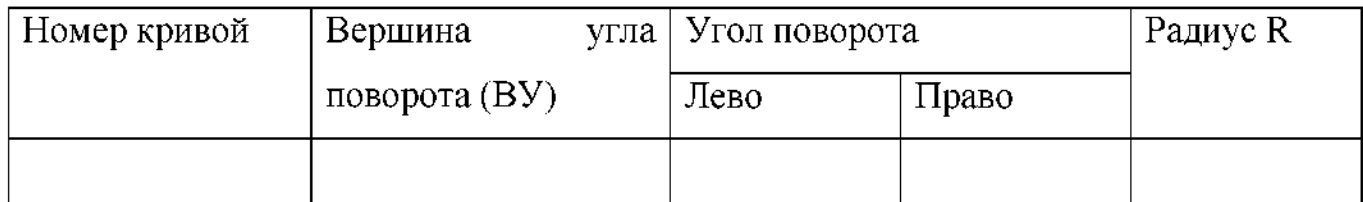

*Примечания: количество строк будет соответствовать количеству кривых по трассе*

### 3. Рассчитать параметры круговых кривых и заполнить таблицу

Табл 5.2

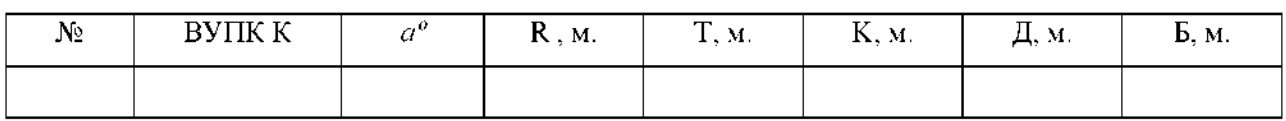

 $T = R \times t$ g (a/2);  $K = R \times \pi \times a^{\circ}/180^{\circ}$ ;  $F = R \times (1/\cos(a/2) - 1)$ ;  $F = 2*T - K$ 

4. Вычислить пикетажное значение главных точек кривых. Выполнить контроль. Заполнить таблицу

Табл 5.3

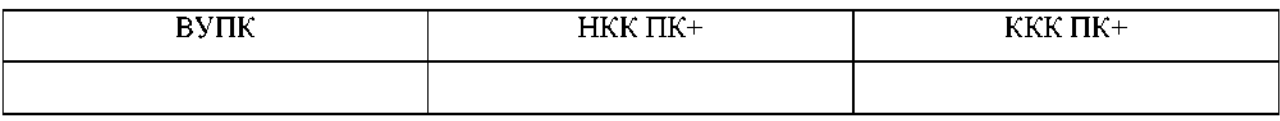

НКК=ВУ—

ККК=НКК+К

Результаты вычислений контролируют повторным вычисление ККК

ККК = ВУ + Т - Д.

### *Контрольные вопросы:*

- 1. Что называют круговой кривой?
- 2. Элементы круговых кривых?
- 3. Какие виды уклонов вы знаете?
- 4. Дайте определение смежным кривым.
- 5. Перелом профиля это?

По окончанию практической работы написать вывод.

## *Практическое занятие 6*

## *«Построение схематических продольных профилей».*

*Цель:* научиться построению схематических продольных профилей по своим вариантам трассы.

*Оборудование:* инструкционная карта; конспект; данные из ПЗ03,ПЗ04,ПЗ05.

*Литература:* И.И. Кантор «Основы изысканий проектирования железных дорог», В.А. Копыленко «Изыскания проектирование железных дорог».

## *Порядок выполнения заданий:*

- 1. Нанести на миллиметровую бумагу сетку схематического продольного профиля.
- 2. Нанести на профиль линию земли запроектированного варианта трассы.
- 3. Нанести проектную линию на профиле, наметив предварительно все ограничения по её положению
- 4. Вычислить проектные уклоны

$$
i = \frac{H_n - H_{n+1}}{d}
$$

*5.* Определить показатели трассы, плана профиля.

Длина варианта

Длина воздушной прямой

Коэффициент развития трассы  $\lambda = \frac{L}{l}$ 

Длина прямых

```
Длина кривых
```
Сумма углов поворота

Руководящий уклон

Вывод:

## Практическое занятие № 7.

## *«Размещение по трассемалых водопропускных искусственных сооружений»*

*Цель:* научиться по плану местности продольному профилю трассы определять местоположение малых водопропускных искусственных сооружений.

*Оборудование:* карта района проектирования, чертежные принадлежности, инструкционные карты, данные отчета практического занятия  $\mathcal{N}_{2}$  6.

## *Ходработы:*

1. Разместите малые водопропускные сооружения во всех углублениях продольного профиля земли в виде условного обозначения окружности диаметром 2 мм. Исключение: случаи, когда проектная линия ниже уровня земли. Здесь вода отводится соседнее углубление продольного профиля (соседнее русло) по нагорной канаве. По километрам пикетам продольного профиля определите места расположения перенесите на план трассы – тоже в виде условного обозначения. Если трассу железной дороги пересекают постоянные водотоки - постоянно текущие ручьи или реки, то месторасположение определяют исходя из плана трассы.

2. На плане трассы коричневым цветом начертить границы водосборов (бассейнов).

3. Заполните ведомость искусственных сооружений - колонки 1,

2,3.

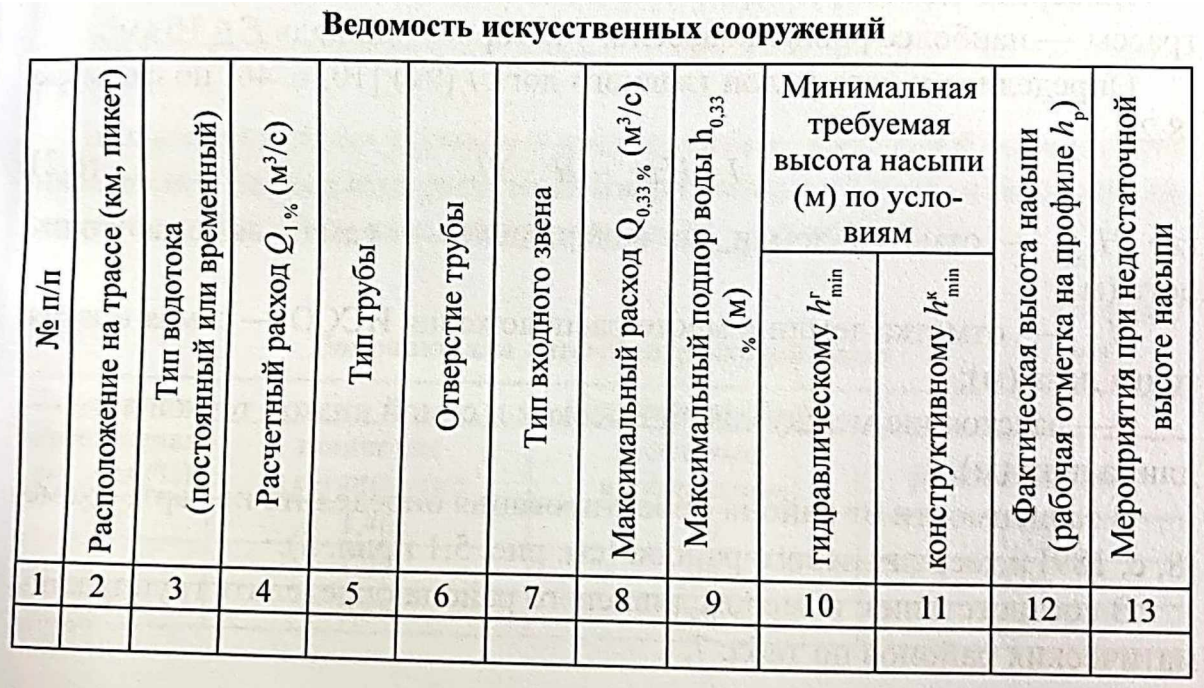

## *Контрольные вопросы:*

1. Приведите примеры малых водопропускных искусственных сооружений.

- 2. Охарактеризуйте водопропускные трубы.
- 3. Охарактеризуйте малые мосты.
- 4. Охарактеризуйте лотки, дюкеры, акведуки.
- 5. Дайте определение понятия «водосбор».

*Сделайте вывод.*

## Практическое занятие № 8.

## *«Определение основных геометрических характеристик бассейна водосбора искусственного сооружения»*

*Цель:* научиться определять зависимости от конкретных условий расчетный максимальный расходы воды для малых водопропускных искусственных сооружений

*Оборудование:* карта района проектирования, чертежные принадлежности, инструкционные карты, данные отчета практического занятия  $\mathcal{N}$  7.

## *Ход работы:*

1. Определите площадь водосборов,  $F$ ,  $KM^2$ .

2.Определите уклон главного лога I, % по формуле:

$$
I = \frac{H_{\text{B0A}} - H_{\text{HCCO}}}{l},
$$

Где  $H_{\text{Bog}}$  – отметка земли на водоразделе – самая высокая точка лога (м);

 $H_{\text{ucco}}$  – отметка земли в месте расположения ИССО – самая низкая точка лога (м);

 $l$  – расстояние между самой высокой и самой низкой точкой лога – длина лога (м);

3. зависимости от района проектирования определите по карте-схеме номер ливневого района. В соответствии с номером ливневого района определите группу климатических районов. По номограмме определите ливневый расход  $Q_{\text{HOM}}$ ,  $M^3/c$ . В зависимости от категории железной дороги определите вероятности превышения расчетного максимального расходов по таблице 8.1

Таблица 8.1

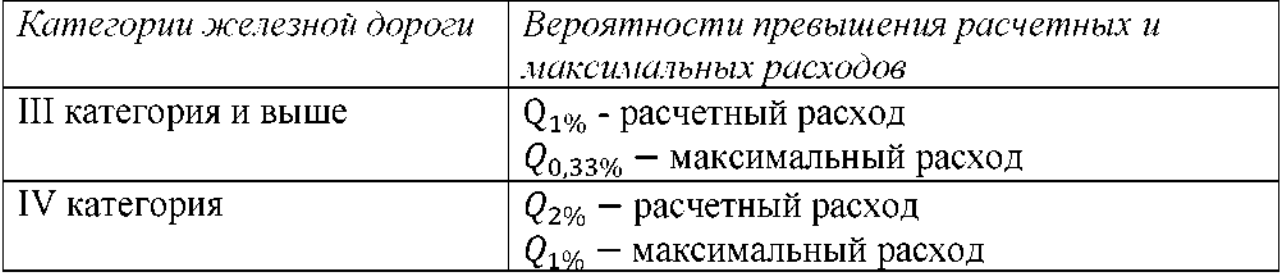

Вероятности превышения расчетных максимальных расходов.

В зависимости от заданного вида грунта и требуемой вероятности превышения определите расчетный максимальный расход воды для характерного бассейна, вводя поправки для  $Q_{\text{ham}}$ 

$$
Q_{1\%} = ? \; ; \; Q_{0,33\%} = ?
$$

Если район проектирования расположен севернее штриховой линии, то для водосбора нужно определить расход воды от снеготаяния.

4. По карте-схеме изолиний найти элементарный модуль стока от снеготаяния  $C_{1\%}$  ( $M^3/c * \kappa M^2$ ). По номограмме определите расход воды от снеготаяния  $Q_{\text{HOM}}$ , м<sup>3</sup>/с, используя заданный процент озерности и заболоченности. Зная вероятности превышения расчетного и максимального расходов, введите поправки для  $Q_{\text{HOM}}$ .  $(Q_{1\%}^1 = ?; Q_{0,33\%}^1 = )$ 

5. Сравните расчетный и максимальные расходы воды от ливней и снеготаяния для водосбора. За окончательное решение примите наибольшую пару расходов.

6. Определите модуль стока  $q (M^3/c * KM^2)$  для водосбора по формулам:

$$
q_{1\%} = Q_{1\%}^1 / F_1;
$$
  

$$
q_{0,33\%} = Q_{0,33\%}^1 / F_1;
$$

Где  $Q_{1\%}^1$  – расчетный расход воды (м<sup>3</sup>/c);

 $Q_{0,33\%}^{1}$  – максимальный расход воды (м<sup>3</sup>/с);

 $F_1$  – площадь характерного бассейна, водосбора (км<sup>2</sup>)

7. Полученные расчетные максимальные расходы для обоих вариантов трассы запишите в ведомости искусственных сооружений в колонки 4 и 8.

## *Контрольные вопросы:*

- 6. Дайте определение понятия «лог».
- 7. Назовите и охарактеризуйте виды стока поверхностных вод.
- 8. Дать определение понятия «расход стока».
- 9. Дать определение понятия «расчетный расход стока».
- 10. Дать определение понятия «наибольший расход стока».

## *Сделайте вывод*

## Практическое занятие №9.

## *«Выбор типов определениеразмеров малых водопропускных искусственных сооружений»*

*Цель:* изучить порядок выбора типов размеров малых водопропускных искусственных сооружений

*Оборудование:* карта района проектирования, чертежные принадлежности, инструкционные карты, данные отчета практического занятия  $\mathcal{N}_2$  8.

## *Ход работы:*

Подбор отверстий искусственных сооружений следует начинать с круглых железобетонных труб.

1. По расчетному расходу (приложение 1) (колонка №1) найдите ближайшее большее значение расхода воды. Например, если  $Q_{1\%} = 4.8 \text{ m}^3/\text{c}$ , то ближайшее большее значение будет 5,0 м<sup>3</sup>/с - это двойная круглая железобетонная труба отверстием  $2x1,25$  м (две трубы) с коническим типом входного звена; наименьшая высота насыпи составляет  $h_{min}^{k}$  1,8 (вместо примера укажите своё). Все данные записать в колонки 5,6,7 и 11.

2. Если у вас двойная труба, то максимальный расход воды (колонка №8) поделите на 2. Ближайшее большее значение найдите приложении 2. Определите подпор воды для вашей трубы и запишите это значение в колонку 9 в ведомость. Если подпора в таблице не будет - пустая клетка, то выбранное иссо не подходит. Нужно попробовать следующее расположенное в строчке ниже (прил.1)

3. Рассчитайте минимальную высоту насыпи по гидравлическому условию  $h_{min}^{\Gamma}(M)$  по формуле:

$$
h_{min}^{\rm r} = h_{0,33\%} + 0.5
$$
,

где  $h_{0.33\%}$  - подпор воды при максимальном расходе (м);

 $0,5 - 3$ то запас высоты по строительно-техническим нормам (м).

Запишите результаты 10 колонку.

4. Выполните проверку сохранности земляного полотна - высота насыпи должна быть больше, чем каждое из значений в колонках 8 и 9.

случае, если проверка не «прошла», то необходимо предусмотреть одно из мероприятий при недостаточной высоте насыпи отразить его колонке 13.

### *Контрольные вопросы:*

- 11. Назовите режимы работы труб.
- 12. Охарактеризуйте безнапорный режим работы трубы.
- 13. Охарактеризуйте полунапорный режим работы трубы.
- 14. Охарактеризуйте напорный режим работы трубы.
- 15. Охарактеризуйте водопропускную способность мостов.

## *Сделайте вывод.*

## Практическое занятие № 10.

## *«Проверка достаточности высоты насыпи водопропускного искусственного сооружения»*

*Цель:* выработать умение проверять технические параметры соответствие требованиями СТН-Ц-01-95 и ПТЭ.

*Оборудование:* карта района проектирования, чертежные принадлежности, инструкционные карты, данные отчета практического занятия  $\mathcal{N}_2$  9.

## *Ход работы:*

5. Рассчитайте минимальную высоту насыпи по гидравлическому условию  $h_{min}^r(\mathbf{M})$  по формуле:

$$
h_{min}^{\rm r} = h_{0,33\%} + 0.5
$$
,

где  $h_{0,33\%}$  - подпор воды при максимальном расходе (м);

0,5 - это запас высоты по строительно-техническим нормам (м).

Запишите результаты 10 колонку.

6. Выполните проверку сохранности земляного полотна - высота насыпи должна быть больше, чем каждое из значений в колонках 8 и 9.

случае, если проверка не «прошла», то необходимо предусмотреть одно из мероприятий при недостаточной высоте насыпи отразить его колонке 13.

### *Контрольные вопросы:*

- 1. Каковы факторы, влияющие на выбор типа и отверстия водопропускного сооружения?
- 2. Какие мероприятия необходимо соблюдать для предотвращения затопления земляного полотна?

*Сделайте вывод.*

## Практическое занятие № 11.

## *«Определение строительной стоимости проектируемого участка новой железной дороги»*

*Цель:* определить строительную стоимость проектируемого участка новой железной дороги.

*Оборудование:* карта района проектирования, чертежные принадлежности, инструкционные карты, данные предыдущих практических занятий.

## *Ход работы:*

Чтобы определить строительную стоимость и эксплуатационные расходы, в современном уровне цен необходимо умножить все стоимостные величины на поправочный коэффициент. Данный коэффициент меняется ежегодно.

Таблица 11.1

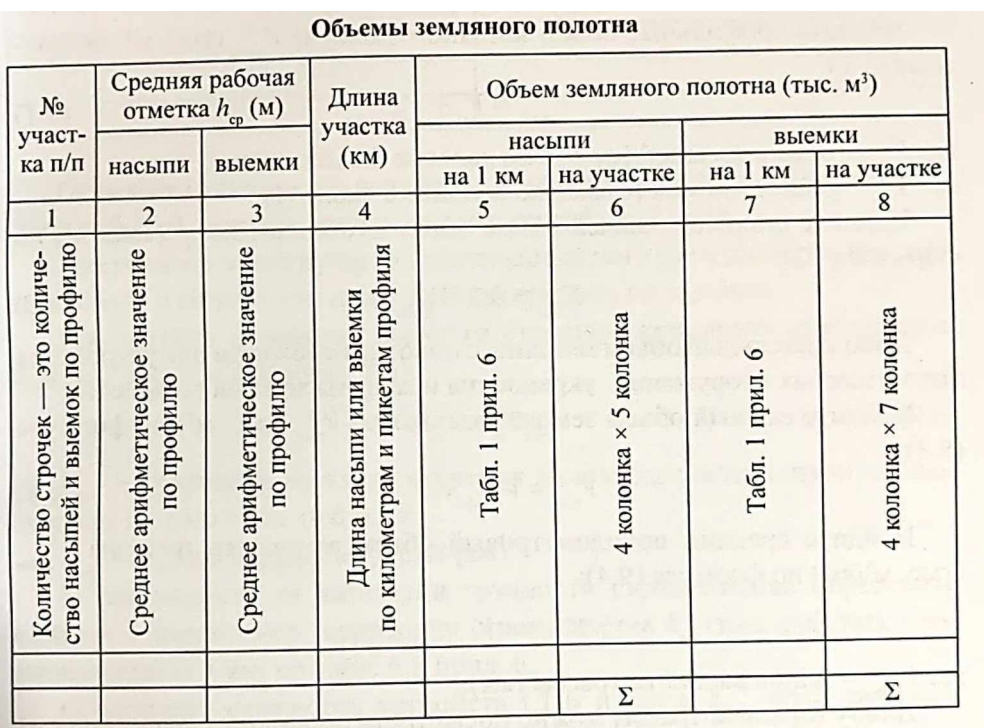

Количество строчек будет соответствовать количеству насыпей выемок по продольному профилю.

1. По продольному профилю определите среднюю рабочую отметку каждой насыпи выемки как среднее арифметическое (сумма рабочих отметок, деленная на их количество). При расчете необходимо учитывать точки нулевых работ - места перехода насыпей в выемки и наоборот. Полученные данные занесите в колонки 2 и 3

2. По километрам пикетам продольного профиля определите длины насыпей и выемок и занесите в колонку 4.

3. По таблице из приложения 3 определить объемы земляного полотна, приходящиеся на 1 км. Полученные данные занести в колонки 5 и 7.

4. Найти профильный объем земляного полотна  $V_{\text{mp0}\phi}$  (тыс. м<sup>3</sup>) по формуле :  $V_{\text{mpo}\phi} = V_{\text{H}} + V_{\text{B}}$ , где  $V_{\text{H}} - \text{обьем насыпей}$  (6),  $V_{\text{B}} - \text{обљем выемок}$  (8).

5. Найти дополнительный объем земляного полотна  $V_{\text{Aon}}$  (тыс.  $M^3$ ) по формуле:  $V_{\text{non}} = 0.23 * V_{\text{mod}}$ 

6. Найти полный объем земляного полотна  $V_{\text{no}}$  (тыс. м<sup>3</sup>) по формуле:  $V_{\text{no}n} = V_{\text{mono}} + V_{\text{non}}$ 

7. Найти средний покилометровый объем земляного полотна  $V_{\text{cp,KM}}$  (тыс. м<sup>3</sup>/км) по формуле:  $V_{\text{cp,KM}} = V_{\text{ro},n}/L_{\text{bap}}$ , где  $L_{\text{bap}}$  - длина варианта трассы (км).

8. Определить категорию трудности строительства.

9. Определить стоимость  $1\text{m}^3$  земляного полотна  $k_{3\text{n}}$  (руб).

10. Рассчитать стоимость земляного полотна  $K_{\text{sn}}$  (тыс. руб) по формуле:  $K_{\text{an}} = k_{\text{an}} V_{\text{non}}$ 

11. Определите стоимость искусственных сооружений  $K_{\text{nc}}$  (тыс. руб) по таблице прил. Результаты занести в таблицу 11.2

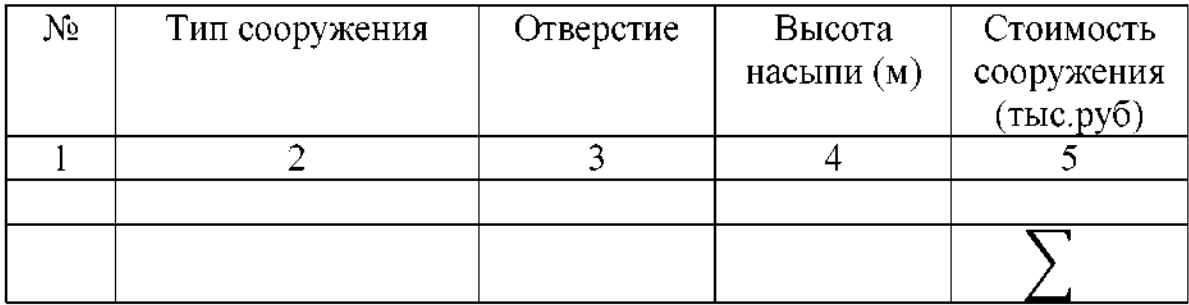

12. Определить стоимость верхнего строения пути  $k_{\text{act}}$  (тыс. руб./ , приходящуюся на <sup>1</sup> км по табл прил

13. Рассчитать стоимость верхнего строения пути по формуле:  $K_{\text{BCD}} = k_{\text{BCD}} L_{\text{BAD}}$ 

14. В зависимости от категории трудности определить стоимость подготовки территории строительства  $k_{\text{nr}}$  (тыс.руб./км), приходящуюся на 1 км по табл прил.

15. Определить стоимость устройств СЦБ и связи  $k_{\text{CIB}}$  (тыс.руб./км), приходящуюся на <sup>1</sup> км по табл прил.

16. Определите стоимость устройств электроснабжения  $k_{3a}$ (тыс.руб./км), приходящуюся на <sup>1</sup> км по табл прил.

Определите стоимость зданий жилишно-гражданского 17. назначения  $k_{\rm w}$  (тыс.руб./км), приходящуюся на 1 км по табл прил.

Рассчитайте стоимость устройств, пропорциональных длине 18. линии К<sub>лин</sub> (тыс.руб) по формуле:  $K_{n\mu} = (k_{\text{HT}} + k_{\text{CUB}} + k_{\text{3A}} + k_{\text{W}})L_{\text{Bap}}$ 

Рассчитайте строительную стоимость варианта  $K_c = (K_{\rm sn} + K_{\rm uc} +$ 19.  $K_{\text{BCH}} + K_{\text{nHH}}(\alpha, (\alpha=1,4))$ 

Сделайте вывод.

## Практическое занятие № 12.

## *«Определение эксплуатационных расходов проектируемого участка новой железной дороги»*

*Цель:* определить эксплуатационные расходы по проектируемой железной дороге на 10-й год эксплуатации.

*Оборудование:* карта района проектирования, чертежные принадлежности, инструкционные карты, данные предыдущих практических занятий.

## *Ход работы:*

1. Рассчитать среднюю массу составов по формуле:  $Q_{\rm cp} = \gamma_{\rm cp} Q$ ,  $\gamma_{cp}$  — переход от максимальной Q к средней массе  $Q_{cp}$  ( $\gamma_{cp} = 0.8 - 0.9$ )

2. Рассчитать количество грузовых поездов в год в направлении «туда» «обратно» по формулам:

$$
N_{\rm rp}^{\rm TyAa} = \frac{\Gamma^{\rm ryAa} * 10^6}{\varphi Q_{\rm cp}};
$$

$$
N_{\rm rp}^{\rm o6p} = \frac{\Gamma^{\rm o6p} * 10^6}{\varphi Q_{\rm cp}};
$$

Где Г<sup>туда</sup>, Г<sup>обр</sup> – ожидаемые размеры перевозок (потребная провозная способность ) на 10-й год эксплуатации направлении «туда» «обратно» (млн\*км/км год);

 $Q_{\rm cp}$ - средняя масса составов (т);

 $\varphi$ - коэффициент перехода от массы состава брутто к массе нетто ( $\varphi = 0.8$  – 0,9).

Полученные значения округлить до целого числа ближайшую сторону.

3. Рассчитайте коэффициент приведения пассажирских поездов грузовым по формуле:

$$
\mu_{\rm nc} = 0.20 + 1.75 Q_{\rm nc}/Q_{\rm cp}
$$

Где  $Q_{\text{nc}}$  – масса пассажирского поезда ( $Q_{\text{nc}} = 800 - 1200$ т);

4. Рассчитайте число приведенных поездов в направлении «туда» и «обратно» по формулам:

$$
N_{\rm np}^{\rm TyAa} = N_{\rm rp}^{\rm TyAa} + 365 \mu_{\rm nc} n_{\rm nc};
$$
  

$$
N_{\rm np}^{\rm o6p} = N_{\rm rp}^{\rm o6p} + 365 \mu_{\rm nc} n_{\rm nc}
$$

Полученные значения округлите до целого числа ближайшую сторону

5. Составьте таблицу для определения расходов на передвижение одной пары поездов в сутки

#### Таблицу 12.1

**Определение расходов на передвижение одной пары поездов сутки**

|                                                                                                    | Уклон<br>элемента<br>профиля<br>$(\%0)$                                       | Длина<br>элемента<br>профиля<br>(kM)                  | Стоимость пробега поезда (руб.)         |                          |                          |                          |
|----------------------------------------------------------------------------------------------------|-------------------------------------------------------------------------------|-------------------------------------------------------|-----------------------------------------|--------------------------|--------------------------|--------------------------|
| № элемента<br>профиля п/п                                                                                                    |                                                                               |                                                       | «туда»                                  |                          | «обратно»                |                          |
|                                                                                                    |                                                                               |                                                       | на 1 км                                 | на элемент               | на 1 км                  | на элемент               |
|                                                                                                    | 2                                                                             | 3                                                     | 4                                       | 5                        | 6                        |                          |
| спусков, площадок по<br>(проектные<br>количество подъемов.<br>строчек<br>OIE<br>$y$ клоны)<br>Количество<br>в таблице<br>профилю | своим<br>профилю (в направле<br>Слева на право по<br>нии «туда») со<br>знаком | По графе «Проектные<br>уклоны» продольного<br>профиля | $\overline{ }$<br>7.1-7.6 прил<br>Табл. | х 4 колонка<br>3 колонка | ŗ<br>Табл. 7.1-7.6 прил. | 6 колонка<br>3 колонка х |
|                                                                                                    |                                                                               |                                                       |                                         |                          |                          |                          |
|                                                                                                    |                                                                               |                                                       |                                         | Σ                        |                          | Σ                        |

6. Заполнить колонки 2, 3, 4, 6

7. Суммируйте значения по колонкам 5 и 7

8. Определить годовые эксплуатационные расходы по

передвижению всех поездов направлении «туда» «обратно» по формуле:

$$
C_{A} = \frac{c_{AB}^{\text{Ty}A\text{a}} N_{\text{np}}^{\text{Ty}A\text{a}} + c_{AB}^{\text{o6p}} N_{\text{np}}^{\text{o6p}}}{1000}
$$

<sup>туда</sup>, с<sup>обр</sup> – стоимость пробега поезда по элементам профиля – сумма по колонкам 5 и 7 (табл 12.1)

9. Определить число грузовых поездов в сутки в направлении «туда» «обратно» по формуле:

$$
N_{\rm rp}^{\rm cyr} = \frac{N_{\rm rp}^{\rm ryqa} + N_{\rm rp}^{\rm o6p}}{365}
$$

10. Определить коэффициенты эксплуатационных расходов по остановкам поездов: на разгон, замедление поездов  $k_{\text{no}}$  и их простой  $k_{\text{no}}$  по таблице в приложении

11. Рассчитать эксплуатационные расходы по остановкам по формуле

$$
C_{\text{ocr}} = C_{\text{AB}}(k_{\text{p3}} + k_{\text{np}})
$$

12. Определить норму эксплуатационных расходов по содержанию постоянных устройств, пропорциональных длине линии  $k<sub>n</sub>$  (тыс.руб./км) по табл прил

 $13.$ Рассчитать эксплуатационные расходы по содержанию постоянных устройств, пропорциональных длине линии по формуле:

$$
C_{\rm{ry}} = k_{\rm A} L_{\rm{gap}}
$$

14. Рассчитать суммарные эксплуатационные расходы для каждого варианта трассы по формуле

$$
C = C_{AB} + C_{ocr} + C_{ny}
$$

Сделайте вывод.

## Практическое занятие № 13.

## *«Сравнение вариантов выбор оптимального варианта трассы»*

*Цель:* научиться производить сравнение выбор вариантов трассы.

*Оборудование:* карта района проектирования, чертежные принадлежности, инструкционные карты, данные предыдущих практических занятий.

### *Ход работы:*

1. Определите технико-экономические показатели трасс заполните таблицу 13.1

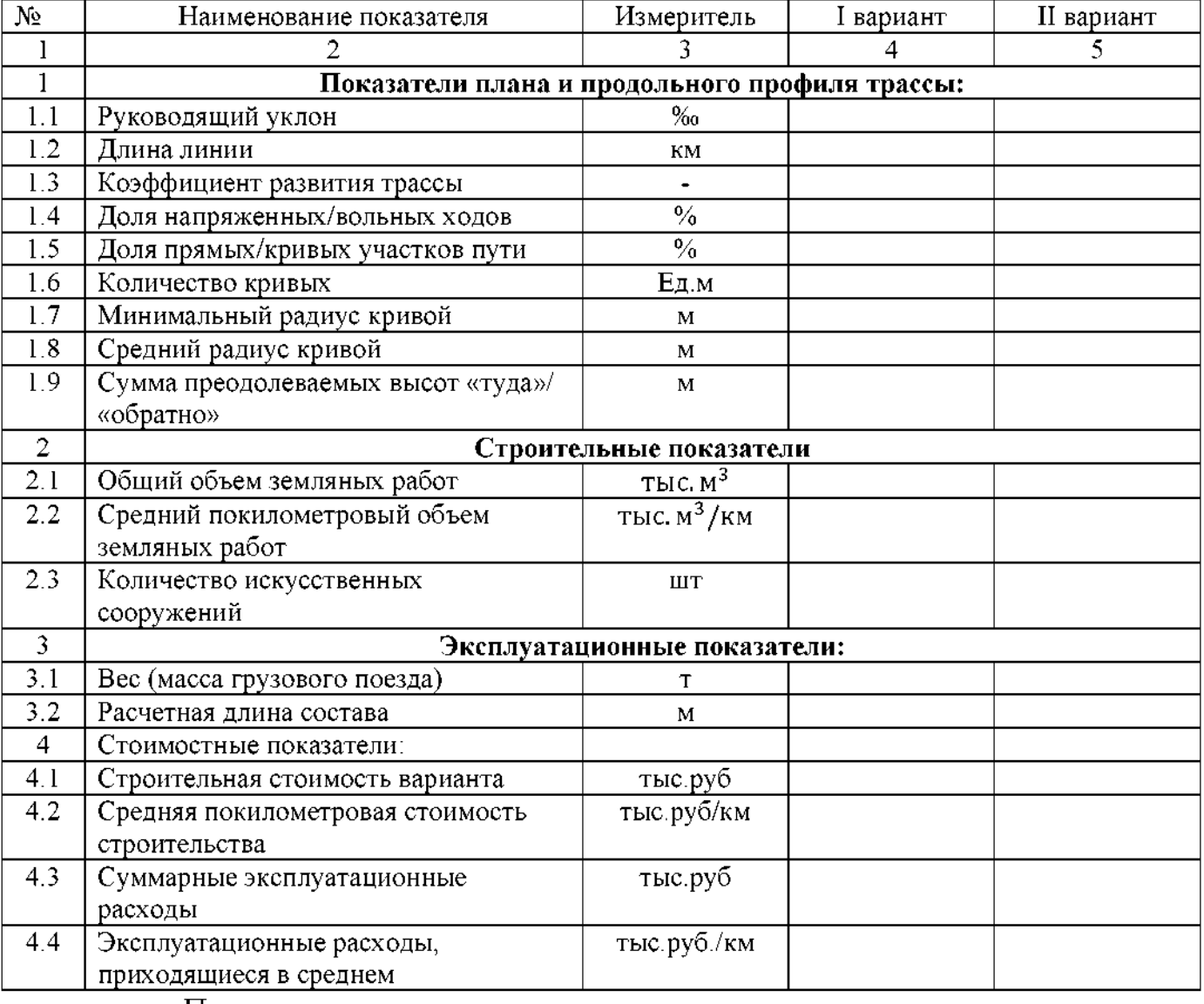

При технико-экономическом сравнении вариантов учитываются все полученные показатели, но приоритетными на данной стадии проектирования являются строительная стоимость и эксплуатационные расходы.

При их подсчете возможны два случая:

A) если  $K_1 > K_2$  и  $C_1 > C_2$ , то варианты неконкурентные. Предпочтение отдается варианту с меньшей строительной стоимостью и эксплуатационными расходами.

Б) если  $K_1 > K_2$  и  $C_1 < C_2$ , то варианты конкурентные. В таком случае сравнение делается по сроку окупаемости Т (лет):

$$
T = \frac{K_1 - K_2}{C_2 - C_1}
$$

Где К - строительная стоимость вариантов (тыс.руб);

С - эксплуатационные расходы вариантов (тыс.руб).

Полученный срок окупаемости Т сравните с нормативным сроком окупаемости  $T_{\rm H}$ :

А) если  $T < T_{H}$ , то за окончательный примите вариант с большей строительной стоимостью;

Б) если  $T < T_{H}$ , то за окончательный примите вариант с меньшей строительной стоимостью

Для объектов федерального значение  $T_{\text{H}} = 10 \text{ m}$ ет

## Контрольные вопросы:

- 3. Охарактеризуйте технические показатели сравнения вариантов трассы.
- 4. Охарактеризуйте экономические показатели сравнения вариантов трассы.
- 5. По какой формуле определяется экономическая эффективность срока окупаемости

Сделайте вывод.

## **Практическое занятие №14-15**

## **«Построение подробного продольного профиля по выбранному варианту»**

*Цель работы:* запроектировать продольный профиль.

*Исходные данные:* карта района проектирования, данные практических занятий №3 по 13..

### *Состав порядокработы:*

1. Назначение продольного профиля.

2. Построение продольного профиля.

3. Обеспечение безопасности бесперебойностидвижения поездов при проектировании продольного профиля.

4. Предотвращение возможности размыва и затопления земляного полотна.

5. Оформление чертежа подробного продольного профиля.

#### *Ходработы:*

1. Подробный продольный профиль разрабатывается для уточнения и улучшения положения проектной линии в соответствии с требованиями СТН Ц-01-95.

2. Подробный продольный профиль вычерчивается на миллиметровке. Масштабы продольного профиля  $M_r$  1:10000,  $M_s$  1:200. Сетка продольного подробного профиля несет дополнительную по сравнению со схематическими профилями информацию: о грунтах, о ситуации в полосе отвода.

3. Продольный профиль проектируем элементами возможно большей длины при наименьшей алгебраической разности сопрягаемых уклонов. Предварительно каждый проектный элемент профиля наносим таким образом, чтобы были выполнены следующие требования:

- минимум земляных работ;

- достаточная высота насыпи;

-допустимость расположения перелома профиля относительно начала или конца кривой;

-допустимость алгебраической разницы смежных уклонов ( $\Delta i \leq 4\%$ );

-допустимость длины элементов профиля;

-необходимость смягчения уклона (если уклон этого элемента равен  $i<sub>p</sub>$ ) на кривых участках.

4. Для предотвращения возможности размыва и затопления земляного полотна и обеспечения нормальных условий работы малых водопропускных сооружений необходимо, чтобы высота насыпи у ИССО была не меньше требуемой минимальной высоты по гидравлическому конструктивным условиям. При недостаточной высоте насыпи, учесть мероприятия при укладке проектной линии на подробном продольном профиле.

5. Подробный продольный профиль оформляется цветными ручками. Все что было, вычерчивается черным цветом, все. Что запроектировано, красным цветом.

## **Практическое занятие 16-17**

# **«Проектирование реконструкции продольного профиля существующей железной дороги методом утрированного профиля»**

*Цель работы:* научиться строить утрированный продольный профиль и определять величины подъемок и срезок.

## *Исходные данные:*

- 1. Отметки существующей головки рельса (СГР).
- 2. Отметка низа балластного слоя (НБС).
- 3. Ширина основной площадки земляного полотна.
- 4. Тип верхнего строения пути.

Все исходные данные приведены приложении.

## *Состав порядокработы:*

- 1. Цели реконструкции продольного профиля.
- 2. Нанесение сетки утрированного продольного профиля.
- 3. Составление утрированного продольного профиля.
- 4. Определение отметок расчетной головки рельса (РГР).
- 5. Определение подъемок и срезок.

## *Ходработы:*

1. Целями реконструкции существующих железнодорожных линий могут быть улучшение их эксплуатационных показателей, частности - повышение скоростей движения поездов, и увеличение мощности линий при росте грузонапряженности.

2. Сетка утрированного продольного профиля (снизу вверх):

- План линии 30мм;
- Расстояния 10мм;
- Отметки земли 15мм;
- Существующие уклоны 10мм;
- Отметки СГР 15мм;
- Отметки НБС 15мм;
- Отметки РГР $_{\text{max}}$  15мм;

Отметки РГР - 15мм;

— Проектные уклоны - 10мм;

Отметки ПГР - 15мм;

— Исправление профиля - 20мм.

3. Проектирование реконструкции продольного профиля эксплуатируемой железнодорожной линии производится по утрированному профилю пути, составляемому в масштабах: вертикальный -  $1:100$ , горизонтальный  $-1:10000$ .

Утрированный профиль составляется на основании данных полевого обследования эксплуатируемой линии:

- 1. отметка существующей головки рельса;
- 2. отметка низа балластного слоя;
- 3. отметка земли.

4. Ориентиром для нанесения проектной линии (ПГР - проектной головки рельса) при реконструкции профиля служит линия расчетной головки рельса (РГР), а не линия бровки земляного полотна, как это принято при проектировании новой линии. Линия РГР представляет собой положение головки рельса, которое получается при соблюдении проектной мощности (высоты) верхнего строения пути. Линия переводится на щебеночный балласт, существующий балласт сильно загрязнен не может быть очищен, таком случае отметки РГР определяются по формуле:

$$
P\Gamma P = HBC + h_{np},
$$

где h<sub>пр</sub> - высота проектного верхнего строения пути, м;

$$
\mathbf{h}_{\text{TP}} = \mathbf{h}_{\text{nm}} + \mathbf{h}_{\text{nn}} + \mathbf{h}_{\text{nm}} + \mathbf{h}_{\text{p}} + \mathbf{h}_{\text{no},z}
$$

где  $h_{\text{nn}}$  - толщина песчаной подушки под балластом, 0,15м;

 $h_{\text{m}}$  – толщина щебеночного балласта под шпалой, 0,2м;

 $h_{\text{um}}$  – толщина шпалы, 0,2м;

 $h_p$  – высота рельса, 0,18м;

 $h_{\text{no},a}$  – толщина подкладки,  $0.01$ м.

Чтобы проектная балластная призма размещалась в пределах существующей основной площадки земляного полотна необходимо граничащей линии ( $PFP<sub>max</sub>$ ):

$$
PTP_{\text{max}}: HBC + \frac{1}{m} \cdot \left(\frac{a_c - a_{\delta n}}{2} - \epsilon_{\min}\right) + h_p,
$$

где <sup>m</sup> - крутизна откоса балластной призмы, 1,5;

- ширина основной площадки существующего земляного полотна, 7,6м;

 $a_{6\pi}$  – ширина проектной балластной призмы, 3,85м;

 $b_{min}$  – минимальная ширина обочины, 0,5м;

 $h_p$  – высота рельса, 0,18м.

При проектировании профиля минимальная длина элементов должна быть не менее 200м. В особо сложных условиях допускается длина элементов 50м.

5. Величины подъемок определяем на всех пикетах плюсах как разность отметок проектной (ПГР) и существующей (СГР) головок рельса:

$$
\Delta h = \Pi \Gamma P - C \Gamma P,
$$

Этой формулу используем в тех местах продольного профиля, где РГР  $<$   $\Pi$ P,  $C$  $\Gamma$  $P$  $<$   $\Pi$  $\Gamma$  $P$ .

Величины срезок определяем по формуле:

$$
\Delta h = P \Gamma P - \Pi \Gamma P.
$$

### **Практическое занятие №18**

# **«Построение поперечного профиля земляного полотна при проектировании второго пути»**

*Цель работы:* научиться построению поперечного профиля земляного полотна при проектировании второго пути

#### *Исходные данные:*

- *-* Существующее ВСП:
- Проектируемое ВСП:
- Отметка земли ОЗ
- Отметка низа балласта НБ
- Величина подъемки в уровне головок рельсов
- Коэффициент заложения откоса

### *Состав порядокработы:*

6. Определить высоту рельса вместе с подкладкой  $(h_m)$ , толщину проектируемой шпалы  $(h_{mn})$  и проектируемого балласта  $(h_{n\delta})$ , ширину проектируемой балластной призмы  $(a_{6\pi})$ 

7. Определить высоту насыпи  $H_{H}$ .

8. Построить на миллиметровой бумаге в масштабе 1:100 поперечный профиль существующего земляного полотна.

9. Определить подъемку в уровне верха балластных призм и произвести реконструкцию земляного полотна.

10. Рассчитать ширину обочины и сравнить с нормативными требованиями.

*Ход работы:*

### **Если реконструкция осуществляется по I типу:**

1. Высота рельса вместе с подкладкой  $(h_m)$ , толщина проектируемой шпалы  $(h_{mu})$  и проектируемого балласта  $(h_{n6})$  определяем из таблиц 1.1, 1.2 и 1.3. Ширину проектируемой балластной призмы  $(a_{6n})$ принимаем из таблице 1.1.
Таблица1.1.

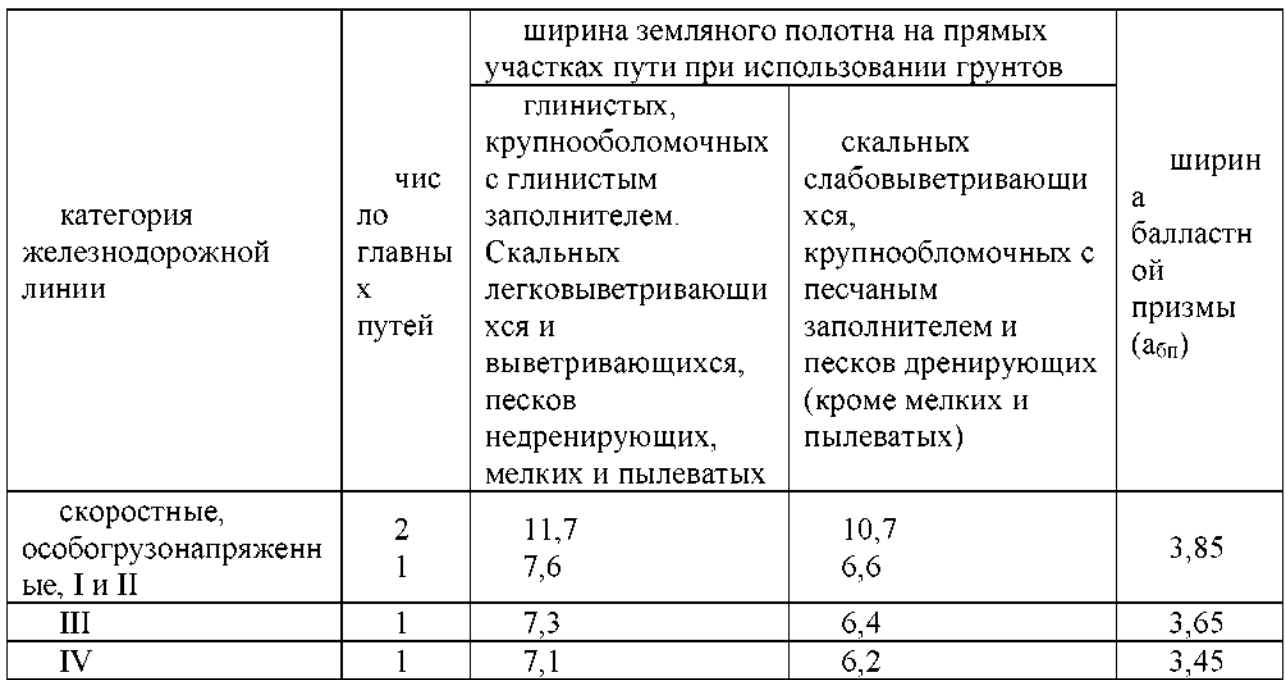

 $2.$ Высота насыпи определяется по формуле:

 $H<sub>H</sub>$  = HB-O3,

Строим в масштабе 1:100 поперечный профиль существующего  $3<sub>1</sub>$ земляного полотна.

Подъемка в уровне верха балластных призм: 4.

 $\Delta h' = \Delta h - (h_{\rm mp} - h_{\rm cp}),$ 

Ширина обочины определяется по формуле:  $5<sub>1</sub>$ 

$$
b = \frac{a_c}{2} - \left[ \frac{a_{\dot{a}\dot{r}}}{2} + 1, 5 \cdot (h_{\dot{n}\dot{a}} + \Delta h') \right],
$$

Сравнить ширину обочины с нормативной, раной 0,5 м.

# Если реконструкция осуществляется по II типу:

 $1.$ Высота рельса подкладкой  $(h_m)$ , толщина вместе  $\mathbf C$ проектируемой шпалы (h<sub>nu</sub>) и проектируемого балласта (h<sub>n</sub><sub>6</sub>) определяем из таблиц 1.1, 1.2 и 1.3. Ширину проектируемой балластной призмы ( $a_{6n}$ ) принимаем из таблицы 1.1

2. Высота насыпи определяется по формуле:  $H<sub>H</sub>$  = H<sub>B</sub>-O<sub>3</sub>,

3. Строим в масштабе 1:100 поперечный профиль существующего земляного полотна.

4. Подъемка уровне бровок зкмляного полотна:

 $\Delta h'' = \Delta h - h_0 - h_{\rm b},$ 

где  $\Delta h$  – подъемка в уровне головок рельсов, м;

 $h_{\delta}$ - разница в толщине проектируемого и существующего балласта, м;

 $h_p$  – разница в высоте проектируемого и существующего рельса, м.

5. Ширина смещения определяется по формуле:

$$
y = \left(\frac{a_{i\delta}}{2} - \frac{\dot{a}_\delta}{2}\right) + 1, 5 \cdot \Delta h'',
$$

где  $a_{\text{ID}}$  – ширина проектируемого земляного полотна поверху, м;

- ширина существующего земляного полотна, м;

 $\Delta h''$  – подъемка в уровне бровок земляного полотна, м.

6. Произвести реконструкцию согласно рисунку.

## **Если реконструкция осуществляется по типу III-а:**

1. Высота рельса вместе с подкладкой  $(h_m)$ , толщина проектируемой шпалы  $(h_{\text{run}})$  и проектируемого балласта  $(h_{\text{no}})$  определяем из таблиц 1.1, 1.2 и 1.3 практического занятия №3. Ширину проектируемой балластной призмы  $(a_{6n})$  принимаем из таблице 1.1 практического занятия №15.

2. Высота насыпи определяется по формуле:

 $H<sub>H</sub>$  = HB-O3,

3. Строим в масштабе 1:100 поперечный профиль существующего земляного полотна.

4. Подъемка уровне бровок земляного полотна:

 $\Delta h'' = \Delta h - h_6 - h_9$ 

где  $\Delta h$  – подъемка в уровне головок рельсов, м;

 $h_6$  - разница в толщине проектируемого и существующего балласта, м;

 $h_p$  – разница в высоте проектируемого и существующего рельса, м.

5. Принимаем а<sub>вр</sub> равной 2,75м, и рассчитываем величину смещения по формуле:

 $y = 2,75 + 1,5 \cdot \Delta h'' + \hat{a}_{3d}/2$ ,

где  $\Delta h'' -$  досыпка в уровне бровок земляного полотна, м.

6. Произвести реконструкцию согласно рисунку.

### **Если реконструкция осуществляется по типу III-б:**

1. Высота рельса вместе с подкладкой  $(h_m)$ , толщина проектируемой шпалы ( $h_{\text{run}}$ ) и проектируемого балласта ( $h_{\text{no}}$ ) определяем из таблиц 1.1, 1.2 и 1.3 практического занятия №3. Ширину проектируемой балластной призмы  $(a_{5\pi})$  принимаем из таблице 1.1 практического занятия №15.

2. Высота насыпи определяется по формуле:

 $H<sub>H</sub>$  = HB-O3,

3. Строим в масштабе 1:100 поперечный профиль существующего земляного полотна.

4. Подъемка уровне бровок земляного полотна:

 $\Delta h'' = \Delta h - h_0 - h_p,$ 

где  $\Delta h$  – подъемка в уровне головок рельсов, м;

 $h<sub>5</sub>$  - разница в толщине проектируемого и существующего балласта, м;

 $h_p$  – разница в высоте проектируемого и существующего рельса, м.

5. Принимаем а<sub>вр</sub> равной 2,75м, и рассчитываем величину смещения по формуле:

 $y = 2{,}75 + 1{,}5 \cdot \Delta h'' + \hat{a}_{i\delta} / 2$ ,

где  $\Delta h''$  – досыпка в уровне бровок земляного полотна, м.

6. Произвести реконструкцию согласно рисунку.

#### **РЕЦЕНЗИЯ**

### **на комплект оценочных средств по профессиональному модулю • ПМ.ОШроведение геодезических работ при изысканиях по реконструкции, проектированию, строительству эксплуатации железных дорог**

разработанный преподавателем филиала СамГУПС в г. Ртищево Шлючковой Татьяны Игоревны

Представленный на рецензию комплект оценочных средств по профессиональному модулю ПМ.01 Проведение профилактических мероприятий разработан в соответствии с требованиями Федерального государственно образовательного стандарта среднего профессионального образования для специальности 08.02.10 программы подготовки специалистов среднего звена

структуре комплекта оценочных средств представлены следующие элементы: паспорт комплекта оценочных средств; комплект оценочных средств для проведения текущего контроля промежуточной аттестации по междисциплинарным курсам (МДК.01.01 Технология геодезических работМДК.01.02 Изыскания проектирование железных дорог, УП 01.01 Учебная практика (геодезическая); комплект оценочных средств по учебным производственной практикам; комплект оценочных средств для проведения промежуточной аттестации по профессиональному модулю.

Представленные оценочные средства по МДК позволяют стимулировать познавательную активность обучающихся за счет разнообразных форм заданий, их разного уровня сложности, наличия материалов само- и взаимооценивания.

Задания, представленные в комплекте оценочных средств, максимально приближены условиям будущей профессиональной деятельности обучающихся: такие как самостоятельная работа с приборами.

Представленный комплект оценочных средств, по нашему мнению, позволяет объективно оценить уровень знаний, умений, сформированность практического опыта, общих профессиональных компетенций обучающихся их соответствие требованиям *ФГОС СПО по данной* специальности.

Рецензируемый комплект оценочных средств рекомендуется для использования в качестве диагностического инструментария при реализации профессионального модуляПМ.01 Проведение геодезических работ при изысканиях по реконструкции, проектированию, строительству  $\mathbf{M}$ экспуатации железных дорог.

**Рецензент:**

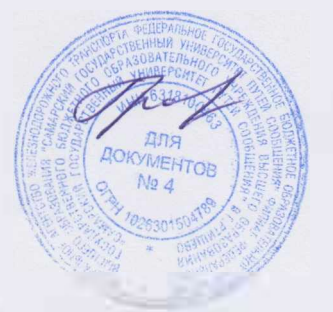

Е.В.Громакова, преподаватель филиала СамГУПС в г.Ртищево

#### **РЕЦЕНЗИЯ**

## **на комплект оценочных средств по профессиональному модулю ПМ.ОШроведение геодезических работ при изысканиях по реконструкции, проектированию, строительству эксплуатации железных дорог,**

разработанный преподавателем филиала СамГУПС в г. Ртищево Шлючковой Татьяны Игоревны

Представленный на рецензию комплект оценочных средств по профессиональному модулю ПМ.01 Проведение профилактических мероприятий разработан в соответствии с требованиями Федерального государственно образовательного стандарта среднего профессионального образования для специальности 08.02.10 программы подготовки специалистов среднего звена

структуре комплекта оценочных средств представлены следующие элементы: паспорт комплекта оценочных средств; комплект оценочных средств для проведения текущего контроля промежуточной аттестации по междисциплинарным курсам (МДК.01.01 Технология геодезических работМДК.01.02 Изыскания проектирование железных дорог, УП 01.01 Учебная практика (геодезическая); комплект оценочных средств по учебным производственной практикам; комплект оценочных средств для проведения промежуточной аттестации по профессиональному модулю.

Представленные оценочные средства по МДК позволяют стимулировать познавательную активность обучающихся за счет разнообразных форм заданий, их разного уровня сложности, наличия материалов самовзаимооценивания.

Задания, представленные в комплекте оценочных средств, максимально приближены условиям будущей профессиональной деятельности обучающихся: такие как самостоятельная работа с приборами.

Представленный комплект оценочных средств, по нашему мнению, позволяет объективно оценить уровень знаний, умений, сформированность практического опыта, общих и профессиональных компетенций обучающихся и их соответствие требованиям ФГОС СПО по данной специальности.

Рецензируемый комплект оценочных средств рекомендуется для использования в качестве диагностического инструментария при реализации профессионального модуля [М.01 Проведение геодезических работ при реконструкции, проектированию, строительству изысканиях по  $\overline{M}$ экспуатации железных дорог. **СКАЯ Рецензент:**

. Ценин - начальник Ртищевской танции пути Юго-Восточной дирекции фраструктуры - структурного подразделения Центральной дирекции инфраструктуры - филиала ОАО «РЖД».